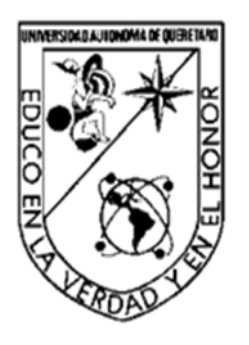

**Universidad Autónoma de Querétaro** Facultad de Contaduría y Administración

Análisis de valor en riesgo en las SIEFORES

Tesis Que como parte de los requisitos para obtener el grado de maestro en Ciencias Económico Administrativas

> Presenta Oscar Alonso Ordaz Pérez

> > Santiago de Querétaro, Mayo/2019

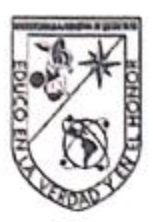

Universidad Autónoma de Querétaro Facultad de Contaduría y Administración Maestría en Ciencias Económico Administrativas

#### ANÁLISIS DE VALOR EN RIESGO EN LAS SIEFORES

**TESIS** 

Que como parte de los requisitos para obtener el

grado de maestro en Ciencias Económico Administrativas

Presenta: Oscar Alonso Ordaz Pérez

Dirigido por: Dra. Denise Gómez Hernández

#### **SINODALES**

Dra. Denise Gómez Hernández Presidente

Dr. Héctor Fernando Valencia Pérez Secretario

Dra. Alejandra E. Urbiola Solís Vocal

Mtra. María Elena Díaz Calzada Suplente

Mtro. Martín Vivanço-Vargas Suplepte

De Martin Véranco Vargas<br>Pirector de la Facettad de Contaduria y<br>Administracton

Dra. Ma. Guadulupe Flavia Loarca Piña Directora de Investigación y Posgrado

Centro universitario Santiago de Querétaro Mayo / 2019 México

Firma ia hi Firma ŒΟ Firma Firma

Firma

cora

#### **RESUMEN**

El objetivo del presente trabajo es determinar el tipo de metodología existente del cálculo del Valor en riesgo que resulte eficiente para las AFORES, con base en la teoría de portafolios y técnicas estadísticas. Para ello, la metodología que se sigue para comprobar dicho objetivo consiste en identificar el comportamiento de los rendimientos de bolsa y gestión de las distintas SIEFORES Básicas por medio de distintos análisis estadísticos, posteriormente se calcula el valor numérico de distintas metodologías del valor en riesgo, así como el rendimiento promedio de las AFORES en cada SIEFORE, para finalizar con el cálculo de las medidas performance, las cuales se utilizan para determinar la AFORE que resulte más eficiente con base en las metodologías analizadas. Con lo que se llega a la conclusión que la AFORES que más se benefician y que resultan más eficientes son: Inbursa, seguido de pensión ISSSTE y XXl Banorte.

(**Palabras claves:** Valor en Riesgo, AFORE, SIEFORE, Eficiencia, Portafolios de inversión.)

#### **Summary**

The objective of the present study is determine the type of existing methodology for the calculus of value at risk that is efficient for AFORES, based in the theory of portfolios and statistical techniques. For this, the methodology followed to verify the objective consists of identifying the performance of stock market and management of the different basic SIEFORES, through of different statistical analyzes, later the evaluated the value at risk is calculated, also the average performance of the AFORES by SIEFORE, to finished with the calculation of the performance measures, this measures are used to determinate the AFORE more efficient based on the methodologies analyzed. The conclusion is that the AFORES that benefit the most and more efficient are: Inbursa, pension ISSSTE and XXl Banorte.

(**Key words:** Value at risk, AFORE, SIEFORE, Efficiency and Investment Portfolios.)

## **DEDICATORIAS**

Esta tesis se la quiero dedicar a mi familia: Elizabeth, Leovigildo, Víctor e Itzayana, gracias por todo lo que me han dado, por lo que hemos vivido y por lo que estamos por vivir.

También se la quiero dedicar a todos mis amigos de la maestría: Bruno de la Garza, Luz Juárez,

Luz Marín, Lina Marcela, Claudia Xelja, Ana Leticia, Luis Miguel y Verónica.

A mi novia Karla Ángeles, gracias por su apoyo incondicional.

A Dios, por darme la paciencia y la fuerza para seguir adelante y poder lograr esta tesis.

# **AGRADECIMIENTOS**

Dra. Denise Gómez Hernández. Directora de tesis, gracias por todos los consejos y la ayuda brindada.

Dr. Felipe Abelardo Pérez Sosa. Gracias por toda la ayuda brindada.

Gracias a CONACYT, que me ayudó a seguir estudiando una maestría.

ÍNDICE

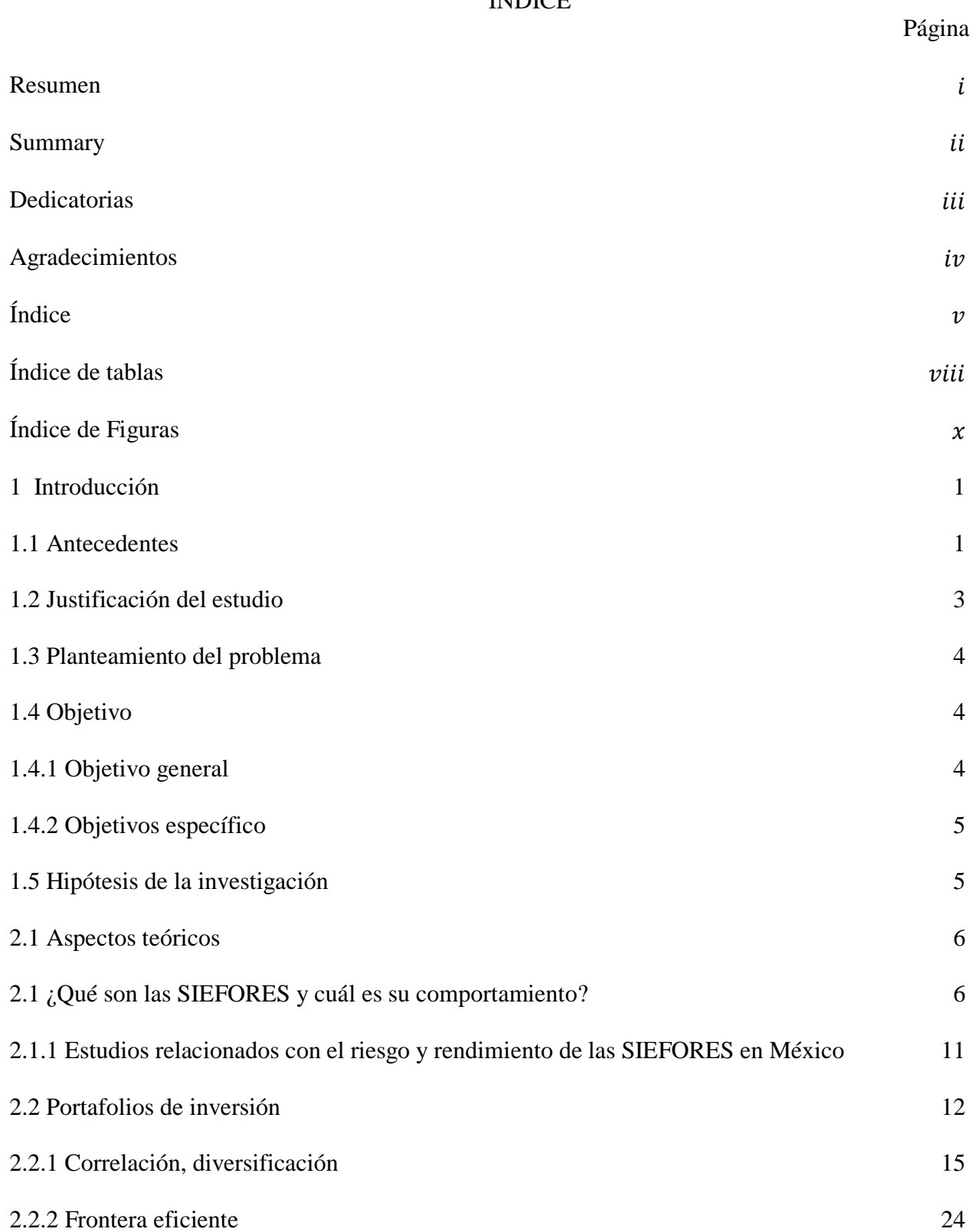

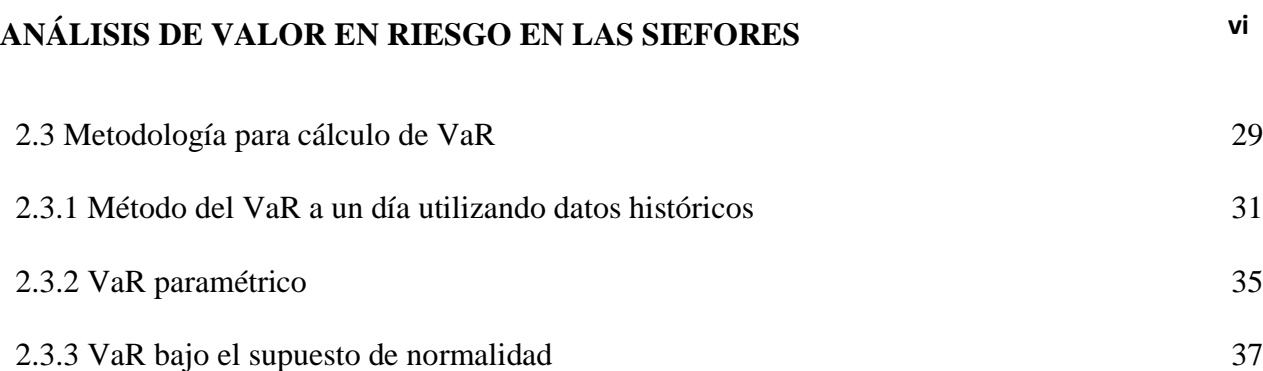

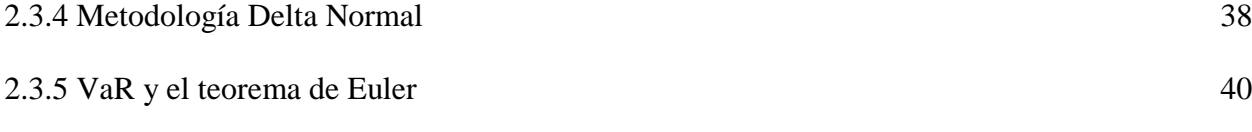

- 2.3.6 Descomposición de Cholesky 41 2.3.7 Componentes principales 44
- 2.3.8 VaR incremental del rendimiento de un portafolio 49 2.3.9 Índice de Herfindahl-Hirschman 51
- 2.3.10 VaR y CAPM (Modelo diagonal) 52 2.3.11 VaR de un bono cupón cero 54 2.3.12 VaR y función de cuantiles 55
- 2.3.13 VaR-promedio, AVaR (Average VaR) y esperanza condicional del VaR 56 2.4 Indicadores estadísticos para la evaluación del riesgo rendimiento de las SIEFORES 57 2.4.1 Eficiencia estadística 58 2.4.2 Ratio de Sharpe 59 2.4.3 Ratio de Treynor 60 2.4.4. Índice de Jensen 61 3. Metodología de la investigación 63 3.1 Descripción general 63
- 3.2 Base de datos 64
- - 3.3 comportamiento de las SIEFORES 66

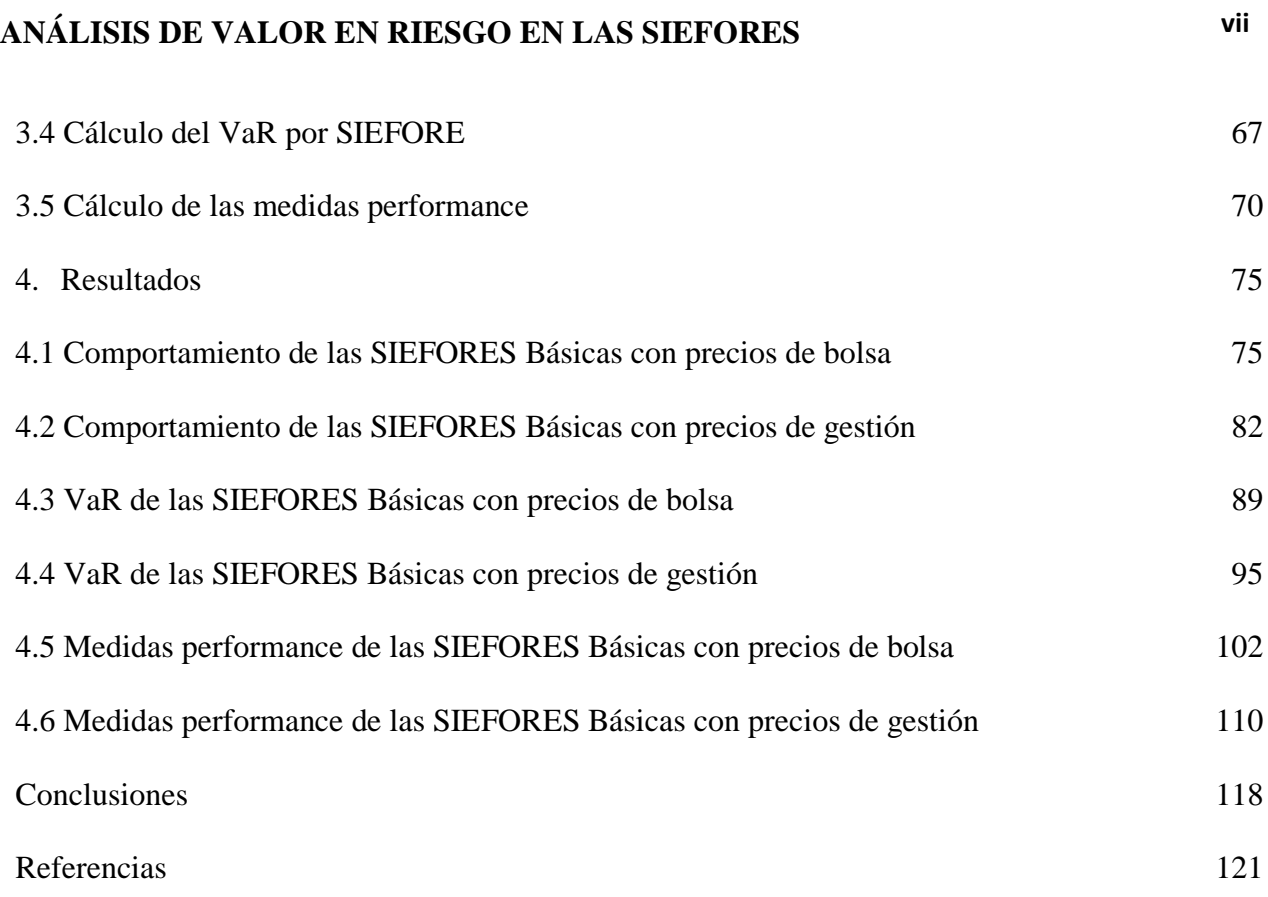

# ÍNDICE DE TABLAS

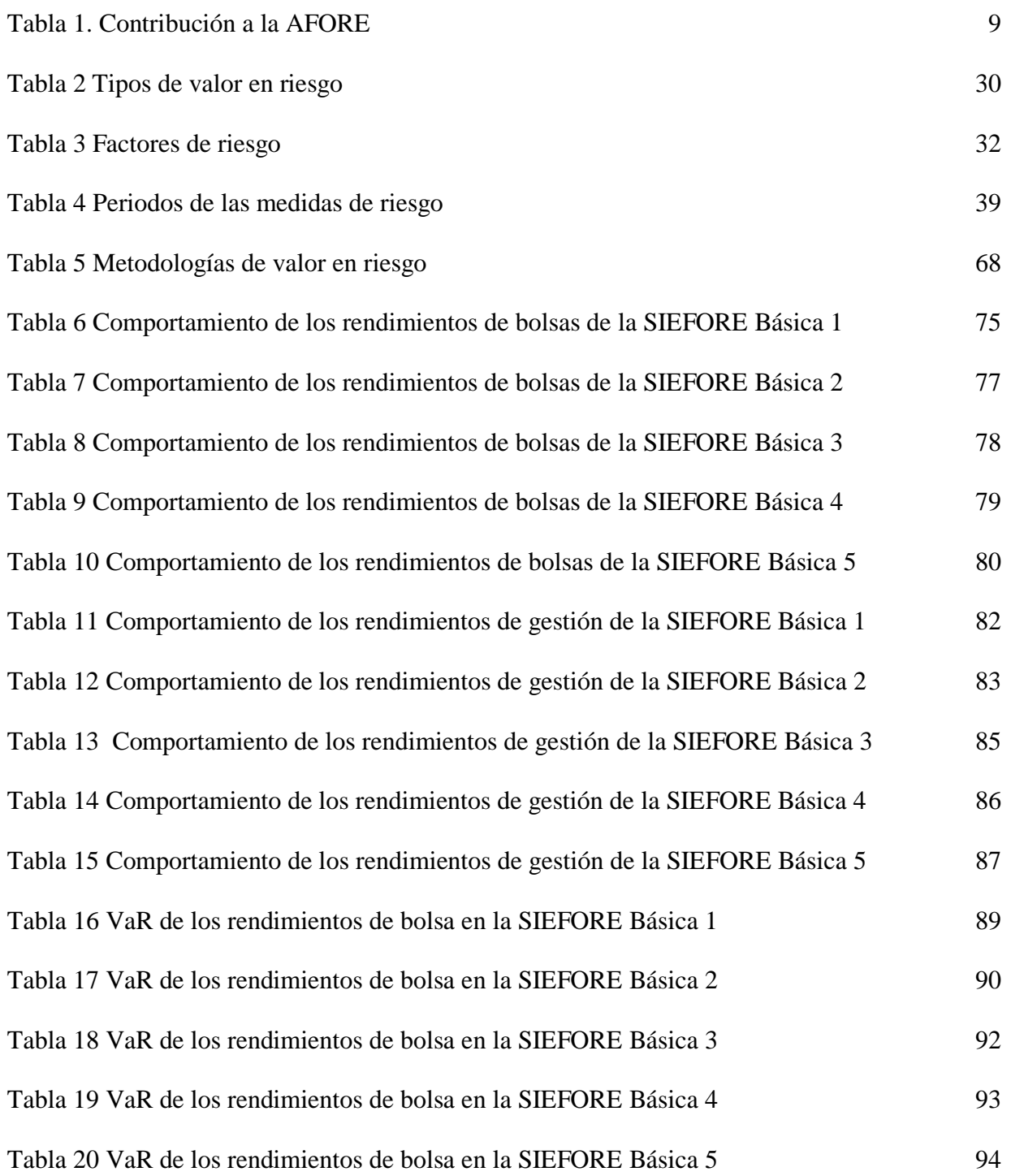

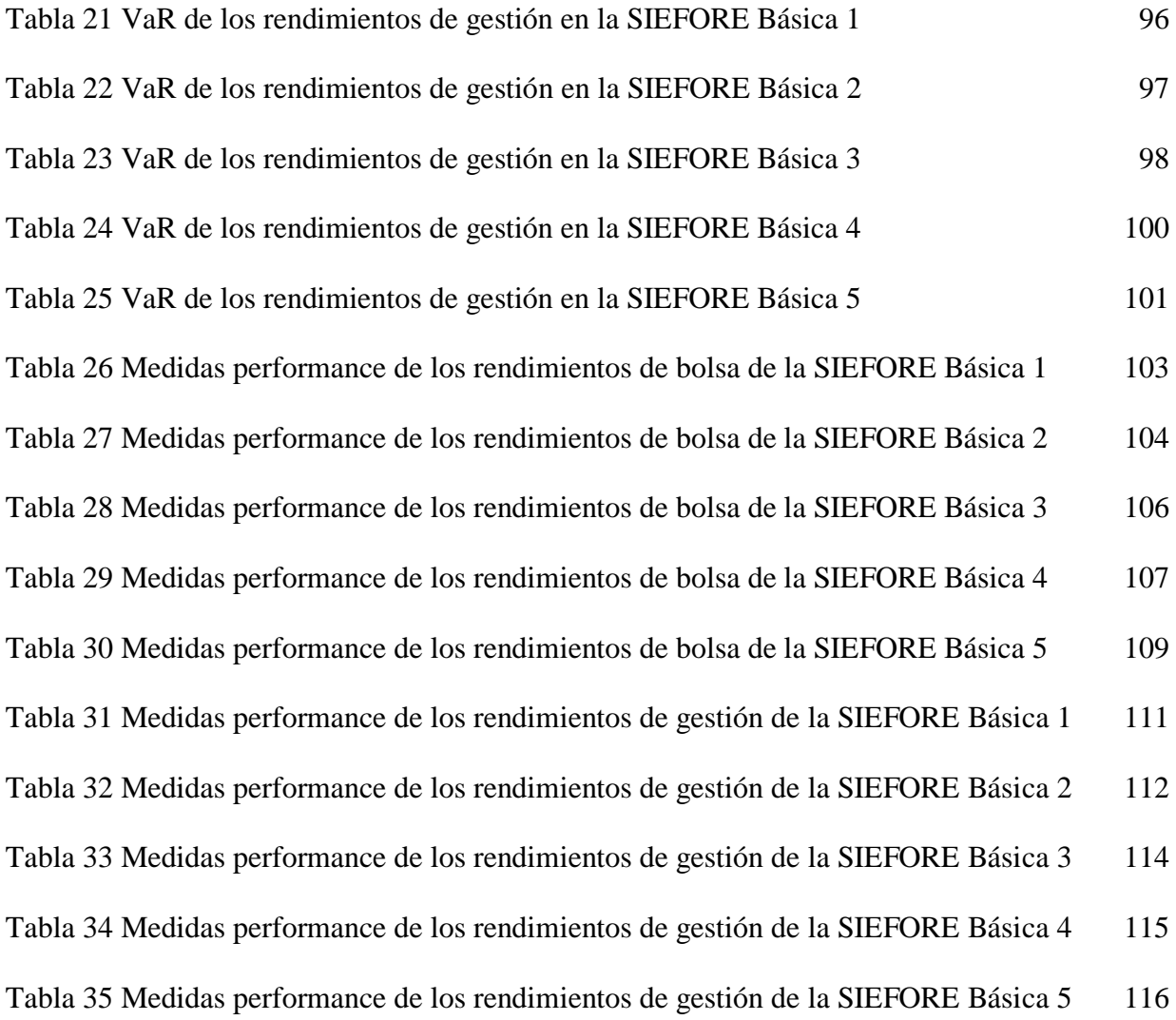

# ÍNDICE DE FIGURAS

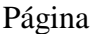

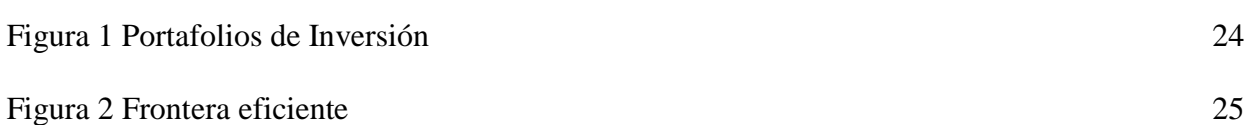

#### **1. Introducción**

#### **1.1 Antecedentes**

El 1<sup>0</sup> de julio de 1997 entra en vigor el nuevo sistema de pensiones, el cual está constituido por un sistema de cuentas individuales y de contribuciones definidas. Este sistema es administrado por las Administradoras de Fondos para el Retiro (AFORE), las cuales tienen como mandato la obtención de la mayor rentabilidad y seguridad posible acorde a lo constituido en el artículo 18 de la Ley de Sistemas de Ahorro para el Retiro (ley SAR). Por esta razón se constituyen las Sociedades de Inversión Especializadas en Fondos para el Retiro (SIEFORE), que tienen como mandato invertir en distintos activos financieros principalmente en aquellos que tienen un periodo de maduración de mediano y largo plazo.

La inversión en estos activos genera rendimientos los cuales se obtienen bajo un nivel de riesgo, por lo que la presente tesis tiene por objetivo calcular el valor en riesgo (VaR) de distintas metodologías a fin de determinar cuál es la más eficiente para cada AFORE, esto con base en la teoría de portafolios y técnicas estadísticas.

La presente investigación incluye cuatro capítulos; en el primer se describe la justificación del estudio, el planteamiento del problema, así como: el objetivo, los objetivos específicos y la hipótesis.

En el segundo capítulo se investigan los aspectos generales de las SIEFORES y su comportamiento, a fin de tener una idea de cómo funcionan las SIEFORES. También se analizan distintos documentos que hablen de la relación riesgo rendimiento en los fondos de pensiones, de tal forma que se dé un panorama general de diferentes resultados que se han encontrado hasta el momento con respecto a la relación riesgo rendimiento. Por otro lado se habla de los portafolios

de inversión y como se construyen, a fin de tener una perspectiva de en qué y cómo invierten las AFORES, además de cómo lograr una mayor eficiencia en dichos portafolios. Posteriormente se describe cada una de las metodologías del VaR existentes, las cuales posteriormente se analizarán para determinar cuales se van a utilizar en el cálculo del VaR. Finalmente se describen las medidas performance, las cuales determinar la relación riesgo rendimiento de los valores de las AFORES.

En el tercer capítulo se define la metodología, en ella se delimita la base de datos de los precio diarios que tienen las AFORES, también se explica cómo se obtienen los rendimientos con ayuda de los logaritmos, para posteriormente explicar cómo se calcula el promedio de los rendimientos obtenidos de la base de datos, la desviación estándar, la asimetría y la curtosis, a fin de describir el comportamiento de datos. Posteriormente se describen las metodologías que se van a utilizar en el cálculo del VaR y se menciona las razones del porque se utilizan solo estas metodologías. Finalmente se describen las medidas performance las cuales se van a utilizar para determinar la relación riesgo rendimiento que existe entre las AFORES.

En el cuarto capítulo se describen los resultados, en este capítulo se menciona cual es el comportamiento de la base de datos por medio del cálculo de la media o promedios, desviación estándar, asimetría y de curtosis, para cada una de las AFORES por SEIFORE. Posteriormente se calcula el VaR de cada AFORE por SIEFORE con base en distintas metodologías, con el cálculo de estos valores y con los resultados obtenidos de los rendimientos promedios de cada una de las AFORES, se obtienen los valores de las medidas Performance, en específico los valores del ratio de Sharpe, ya que para ratio de Treynor y el Alfa de Jensen se calcula con base en el riesgo sistemático que aporta la CONSAR. Finalmente se incluye un apartado donde se dan las conclusiones referentes al estudio realizado.

#### **1.2 Justificación del estudio**

La Administradora de Fondos para el Retiro (AFORE) se encarga de administrar el recurso de las personas que cuentan con un fondo de pensiones, con la finalidad de aumentar la rentabilidad bajo cierto nivel de riesgo. Bajo este concepto las Sociedades de Inversión Especializada en Fondos para el Retiro (SIEFORES) se enfocan en la inversión de diferentes activos financieros que tienen un periodo de mediano y largo plazo (CONSAR, 2015a). El riesgo y rendimiento comúnmente son utilizados para determinar la eficiencia de un activo en un portafolio de inversión, con la finalidad de tener una mayor ganancia a un menor riesgo (Gitman y Joehnk, 2009). Para analizar el riesgo en el que incurren estos activos, existe una métrica llamada valor en riesgo o por sus siglas en ingles VaR (CONSAR, 2015b)**.** Para su cálculo, las SIEFORES se basan en una metodología ya establecida por parte de la CONSAR (CONSAR, 2010), esto es un requisito que la AFORE establece con la intención de maximizar el riesgo-rendimiento de los portafolios de inversión, Sin embargo, la pregunta que surge es ¿Se está maximizando la relación riesgorendimiento de un portafolio de inversión dentro de las SIEFORES?. Para responder a esta pregunta es conveniente utilizar metodologías diferentes para el cálculo del riesgo y así poder sugerir el método óptimo basándose en técnicas estadísticas y la relación riesgo-rendimiento.

#### **1.3 Planteamiento del problema**

Parte del dinero que ganan los trabajadores van destinados a los fondos de pensiones que sirven como instrumento para que al final de su producción laboral puedan ser acreedores de una pensión. Sin embargo, se desconoce la forma en que se invierte este dinero y el nivel de riesgo que esto implica (CONSAR, 2015b). Algunas AFORES tienen mejores rendimientos que otras, principalmente por el nivel de riesgo y los diferentes activos en los que invierte, debido a que, la

CONSAR regula el nivel de riesgo con base en un límite máximo de una metodología específica del VaR y de los datos históricos con los cuales este calcula. Esto, entonces, deja de lado otras metodologías que podrían funcionar en dicho cálculo, con lo cual puede existir incertidumbre en la eficiencia de los portafolios de inversión que tiene cada AFORE. Es por ello, que, en este trabajo, se considera importante determinar una metodología adecuada que minimice los riesgos y aumente el rendimiento de las inversiones, y así poder definir un modelo adecuado que sea eficiente para esta operación.

¿Cuál es la metodología eficiente para el cálculo del valor en riesgo en las SIEFORES en base a la teoría de portafolios y técnicas estadísticas?

### **1.4 Objetivo**

#### **1.4.1 Objetivo general**

Determinar el tipo de metodología existente del cálculo del valor en Riesgo (VaR) que resulte eficiente para las AFORES, con base en la teoría de portafolios y técnicas estadísticas.

### **1.4.2 Objetivos específico***s*

- Conocer las distintas metodologías existentes utilizadas para medir el VaR.
- Definir qué metodologías del VaR son aplicadas a las SIEFORES y calcular este valor por AFORE.
- Definir una metodología general para el cálculo del VaR en SIEFORES que resulte eficiente de acuerdo a la teoría de portafolios y técnicas estadísticas.

# **1.5 Hipótesis de la investigación**

La metodología adecuada para el cálculo del VaR en las SIEFORES que mejora la relación riesgo-rendimiento está determinada por la teoría de portafolios y técnicas estadísticas aplicadas a precios históricos.

#### **2. Aspectos teóricos**

#### **2.1 ¿Qué son las SIEFORES y cuál es su comportamiento?**

Las Administradoras de Fondos para el Retiro (AFORE) establecen en el artículo 18 de la Ley de los Sistemas de Ahorro para el Retiro (Ley SAR) la obtención de una adecuada rentabilidad y la seguridad de los recursos que obtienen por parte de los trabajadores (SAR, 2014). Para ello se debe cumplir una función de manera muy estricta dentro de la administración de los recursos, para lo cual se crean las Sociedades de Inversión especializadas en Fondos para el retiro (SIEFORES), se entiende por sociedades de inversión a los "intermediarios financieros" los cuales invierten y obtienen rendimientos con los recursos de los trabajadores dentro de los portafolios de inversión (UNAM, 2002).

Antes de 1992, existía en México un plan de beneficios definidos (BD), colectivo y de reparto, el cual funcionaba correctamente excepto por la crisis de los años 80 ocasionada por la insolvencia y el crecimiento demográfico (Garza, 2001).

El plan de beneficios definidos según Solís (s.f.) establece:

El derecho a una pensión.

 El monto de la pensión en función del salario promedio para un determinado número de años y el número de semanas que el trabajador haya contribuido al sistema.

 El patrocinador se compromete al pago de la pensión hasta su muerte y para el beneficiario durante el tiempo estipulado.

En el esquema de BD el monto de la pensión se establece al inicio del plan previsional como un porcentaje del salario afiliado y para lograr obtener dicho plan los trabajadores deben de tener un mínimo de edad y cierto tiempo de cotización en un fondo. Los recursos aportados por los

trabajadores bajo este esquema permiten financiar las pensiones de los trabajadores inactivos, lo que ha ocasionado que este esquema pierda su viabilidad económica y no cuente con un fondeo adecuado a largo plazo. Dada estas problemáticas se propuso un nuevo esquema de pensiones denominado plan de contribuciones definidas, en este plan el monto de la pensión se determina al momento del retiro con base en a las contribuciones regulares en una cuenta individual que se realiza al inicio del plan, de tal forma que se obtengan los intereses y las aportaciones que se generen en una cuenta para financiar la pensión del afiliado (BBVA, 2007).

A partir del 1 de julio de 1997 cambia el esquema de pensiones definidas y de reparto al esquema de contribuciones definidas iniciando con los trabajadores afiliados al Instituto Mexicano del Seguro Social (IMSS), en el cual se establece que debe existir una contribución por parte del trabajador, el patrón y el gobierno, de esta manera el trabajador al momento del retiro tiene permitido recibir el monto acumulado o llevar a cabo un retiro programado (El retiro programado es la desacumulación gradual del fondo de acuerdo a la probabilidad de sobrevivencia del pensionado) o se obliga a tener una renta vitalicia la cual consiste en el pago de una pensión por parte de la aseguradora o al trabajador o sus beneficiarios (Solís, s.f.).

Beade, García y Segovia (2013) mencionan que al iniciar la vida laboral se puede elegir la AFORE a la que desean pertenecer, si no se elige la CONSAR puede integrar al trabajador la que tenga mejor rendimiento. Una vez que inicie un ingreso por parte de los trabajadores la AFORE puede realizar lo siguiente:

1. Inician con la administración de las cuentas individuales a petición de los trabajadores.

2. Reciben y registran las aportaciones voluntarias de los trabajadores, así como las cuotas y aportaciones de los mismos o en su caso de los patrones.

3. Administran e invierten por medio de las SIEFORES con la finalidad de obtener rendimientos. Es importante destacar que las AFORES reciben una comisión por la administración de los ahorros de los trabajadores, de esta manera si se obtienen buenos rendimientos por parte de las inversiones realizadas, los dueños de las AFORES recibirán primero un beneficio y después se reflejara el beneficio en la AFORE del trabajador.

4. Posteriormente se registran en las cuentas individuales los rendimientos que se obtienen de las inversiones realizadas.

5. También se registran las aportaciones para vivienda que destina el patrón al Instituto de Fondos Nacional de la Vivienda de los Trabajadores (INFONAVIT) que el propio instituto administra, así como los rendimientos que se generen.

6. Envían estados de cuenta al menos tres veces por año al domicilio que el trabajador ha especificado previamente, de tal manera que conozcan los movimientos que se han llevado en su cuenta.

7. Otorgan a los trabajadores las prestaciones a las cuales tienen derecho, tal y como lo es ayuda para gastos de matrimonio y desempleo temporal.

8. Al momento del Retiro, otorgan todo lo obtenido en su fondo de pensiones.

El aumento del fondo de pensiones se da mediante la aportación del patrón, una cuota del salario mínimo del trabajador, las aportaciones voluntarias que realice el trabajador, las inversiones y rendimientos obtenidos (Ladrón, 2008). La tabla 2.1 muestra que el patrón aporta el 5.15% a la subcuenta de retiro, Cesantía en edad avanzada y vejez, mientras que el trabajador aporta el 1.13% y el gobierno federal el .23% dando así un total de 6.5% del salario base de cotización, además se observa que se pueden realizar aportaciones voluntarias por parte del patrón o trabajador y aportaciones a la vivienda que corresponde al 5% con base al salario de cotización del trabajador.

### Tabla 1

## *Contribución a la AFORE*

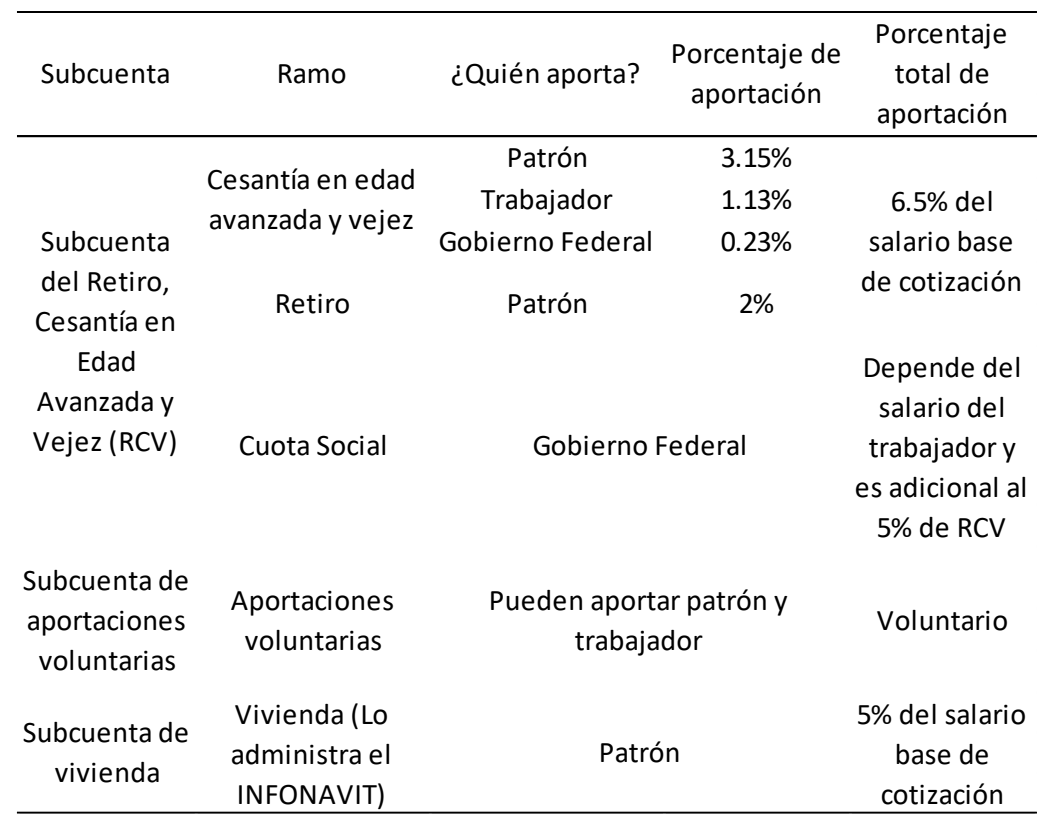

Fuente: Elaboración propia con base en CONSAR (2018).

Una vez que se determina de donde obtienen el dinero las AFORES, se destinan los recursos a las SIEFORES y estas inician las inversiones mediante un enfoque denominado "ciclo de vida", el cual permite dividir los recursos en diferentes portafolios de inversión, formando así distintos tipos de SIEFORES (CONSAR, 2015). La CONSAR (2018) menciona que las SIEFORES realizan inversiones en base al nivel de riesgo de las personas, que depende principalmente de la edad y el portafolio de inversión en el cual destinan sus ahorros.

• SIEFORE BÁSICA 0 (SB0) es aquella donde se encuentran las personas mayores de 60 años que están próximas al retiro.

 SIEFORE BÁSICA 1 (SB1) en estas se encuentran las personas que están cerca a la edad de retiro y son todas aquellas que tienen 60 años o más.

• SIEFORE BÁSICA 2 (SB2) son las personas que se encuentran entre una edad de 46 y 59 años.

• SIEFORE BÁSICA 3 (SB3) son las personas que se encuentran entre una edad de 37 y 45 años.

SIEFORE BÁSICA 4 (SB4) son las personas menores de 36 años.

La diferencias principales de cada una de estas SIEFORES es el rendimiento y el nivel de riesgo que cada una de ellas se asume, ya que cada SIEFORE tiene un portafolio de inversión diferente (Beade et. al., 2013). Ahora bien los recursos de la AFORE se invierten en carreteras, hospitales, plantas de gas, hidroeléctricas, desarrollo inmobiliario y hotelero, además de diferentes instrumentos emitidos por el gobierno y la banca de valores, la idea de realizar estas inversiones es que se tenga un portafolio diversificado, con la cual se pueda tener una mayor rentabilidad de los recursos (CONSAR, 2015).

**2.1.1 Estudios relacionados con el riesgo y rendimiento de las SIEFORES en México.** Romero (2015) realiza un estudio del riesgo y rendimiento de los portafolios de las SIEFORES Básicas 4 y 5, utiliza solo estas dos SIEFORES debido a que tienen una mayor inversión de renta variable y porque tiene un mayor nivel de riesgo al momento de invertir, además se toma en cuanta solo las SIEFORES que tienen una mayor cantidad de activos, en este caso para la SB4 se utiliza Metlife, Profuturo GNP y Banamex y para la SB5 se toma en consideración Profuturo GNP, Metlife y Principal. En el estudio se utiliza el Índice de Sharpe y el Índice de Treynor, con las cuales se concluye que Banamex es la que trabaja de mejor manera, ya que por cada unidad de riesgo asumido se obtiene el mejor rendimiento, esto con respecto a las otras AFORES analizadas.

Por otro lado, Santillán, Martínez y López (2015) realizan un estudio econométrico del riesgo y rendimiento de las SIEFORES, En él se realiza un análisis descriptivo de los rendimientos logarítmicos. También realiza distintas pruebas para determinar la factibilidad del uso de rendimientos y la existencia de estacionalidad de las SIEFORES en el modelo ARMA, con lo cual se concluye que la volatilidad de los rendimientos de las SIEFORES es variante en el tiempo, además de su variabilidad, es decir, puede existir una correlación entre variables, además se encuentra que la presencia de efectos de memoria larga en la SB1 no sigue un movimiento browniano gaussiano, lo que quiere decir, que no es congruente con el funcionamiento conceptual de un mercado eficiente, de tal manera que no le afecta los datos de fechas pasadas.

Ríos (2014) propone el valor en riesgo condicional (CVaR) como una alternativa para medir el riesgo de mercado en los fondos de pensiones. En este estudio realiza una comparación entre el VaR que utiliza la CONSAR y el CVaR, en la cual determina que el CVaR proporciona mejor información del riesgo a inversionistas de los fondos de pensiones, principalmente porque incluye en su cálculo las perdidas externas del VaR, cumpliendo un punto esencial que la CONSAR estipula, que es proteger bajo cualquier escenario los recursos de los trabajadores. Es importante aclarar que el CVaR es una medida de riesgo más conservadora que la utilizada por la CONSAR, por lo que es necesaria la inversión de mayor capital para lograr los rendimientos que los fondos de pensiones tienen actualmente.

La CONSAR emite de forma trimestral un informe del comportamiento de los fondos de pensiones, en ella se muestra el rendimiento promedio de que otorgan las AFORES de las distintas SIEFORES Básicas, en la cual muestra que SURA, Banorte y Profuturo GNP tienen los más altos rendimientos, también se muestra el nivel de máximo de riesgo permitido, además muestran los tipos de instrumento en los que s e invierte como tal y como puede ser Deuda, valores gubernamentales, valores no gubernamentales y valores internacionales (CONSAR, 2016).

#### **2.2 Portafolios de inversión**

Markowitz desarrolla una teoría en la que los inversionistas crean portafolios de inversión denominada teoría moderna de portafolios de inversión, en ella propone soluciones para la optimización en portafolios de inversión (López, 1999). Algunos de los supuestos que Markowitz menciona son:

1. Lo importante de los portafolios de inversión son los rendimientos y el riesgo de la inversión.

2. Los inversionistas deben invertir bajo el supuesto de ser racionales, lo cual sugiere que deben maximizar el rendimiento esperado bajo un nivel de riesgo.

En base a estos supuestos se pueden identificar portafolios eficientes y tener asignaciones óptimas en los fondos de inversión (López, 1999). Un portafolio de inversión es una colección de  $n$  activos individuales  $A_i$  el cual se puede representar con un vector de  $n$  elementos como muestra la ecuación (1) (Kolb, 2000).

$$
(A_1, A_2, ... A_n) \tag{1}
$$

El objetivo principal de un portafolio de inversión es definir una relación entre el riesgo y rendimiento, el cual dependerá de factores como el nivel de riesgo que se está dispuesto asumir, las necesidades de ingresos corrientes, las metas que se plantean los inversionistas, el rendimiento esperado y el plazo en el que se realiza la inversión, con base a esto el inversionista pretenderá encontrar una forma eficiente de optimizar el portafolio (Gitman y Joehnk, 2009).

Tobin (1958) aporta nuevos conceptos al modelo de Markowitz, donde los inversores pueden elegir el mismo portafolio independientemente del nivel de riesgo que ellos tomen (Roca, s.f). Con esto Tobin desarrolla un modelo de demanda especulativa en la cual no existe la diversificación del portafolio a nivel individual, sino que debe elegir la mejor combinación de activos, cuyos supuestos se basan en:

- Los agentes sean adversos al riesgo
- El rendimiento esperado de un activo= valor esperado de los rendimientos:  $E(R)$

El grado de riesgo es la dispersión de estos rendimientos medido por la varianza  $\sigma^2$  y la desviación estándar  $(\sigma)$ .

- No existe inflación
- Para simplificar se consideran dos activos financieros: dinero y bonos.

En la teoría de portafolios también son influyentes los estudios realizados por William F. Sharpe (1964), Jhon V. Lintner Jr (1965) y Jan Mossin (1966) que en relación a los estudios realizados por Harry M. Markowitz (1952) desarrollan postulados de forma independiente, el modelo de Valoración del precio de los Activos financieros o Capital (o CAMP pos sus siglas en ingles) y el modelo de equilibrio con el cual se puede calcular una tasa de retorno esperada de un activo riesgoso, esto con base en una ecuación lineal en donde se añade a la tasa libre de riesgo una prima de riesgo dependiendo de la sensibilidad del retorno de los activos riesgosos con respecto al comportamiento del mercado (Useche, 2015). Black y Litterman (1991) realizaron combinaciones entre el CAMP y el enfoque media- varianza de Markowitz, el cual por medio del método bayesiano se mezclan distintas consideraciones de un inversionista sobre el desempeño de distintos activos en condiciones de equilibrio del mercado, con la finalidad de encontrar portafolios intuitivos y diversificados, este modelo es conocido como Black-Litterman.

Ahora bien los portafolios de inversión se construyen mediante diferentes activos, como por ejemplo; bienes inmuebles, barras de oro, bonos, acciones, fondos mutuos, fondos de mercado monetario y fondos cotizados en la bolsa. Estos activos se eligen con la finalidad de maximizar los rendimientos y minimizar el riesgo, por lo que la correlación, la correlación, diversificación y la frontera eficiente son herramientas que ayudan a la construcción de portafolios eficientes (Borge y Cervantes, 2012). La siguiente sección muestra algunas definiciones y autores que han abordado estos temas.

**2.2.1 Correlación, diversificación.** La teoría de portafolios determina las decisiones de inversión del retorno esperado y el riesgo (Medina, 2003). En los portafolios de inversión se encuentra  $[w_1, w_2, ..., w_n]$  el vector que se compone de las tasas de participación  $w_i$  de los activos individuales *i* en el portafolio, tal que  $\sum_{i=1}^{n} w_i = 1$ . Además el rendimiento se calcula con el promedio ponderado de los diferentes activos que están integrados dentro del portafolio (Gitman y Joehnk, 2009), la cual se puede expresar con la ecuación (2):

$$
r_p = (w_1 * r_1) + (w_2 * r_2) + \dots + (w_n * r_n) = \sum_{j=1}^n (w_j * r_j)
$$
 (2)

Donde:

 $r_p$  = Rendimiento sobre el portafolio.

- $w_i$  = Proporción del valor total en pesos del portafolio representado por el activo j.
- $r_i$  = Rendimiento sobre el activo *j*.

La desviación estándar (s) de los rendimientos de un portafolio de inversión es calculada de acuerdo a la ecuación (3):

$$
s = \sqrt{\frac{\sum_{j=1}^{n} (r_j - \bar{r})^2}{n - 1}}
$$
 (3)

Donde:

 $\bar{r}$  = Rendimiento promedio.

 $n=$  Número de observaciones.

Esta desviación es un indicador del riesgo de un activo y mide la dispersión de los rendimientos con respecto a los rendimientos promedios de un activo, además es una herramienta que se utiliza para realizar estudios comparativos en riesgos de inversión. De esta manera con los rendimientos y la desviación estándar se pueden utilizar para determinar el coeficiente de variación, el cual sirve para comparar el riesgo de activos con distintos rendimientos promedios (Gitman y Joehnk, 2009).

Otra medida que es útil en el cálculo y observación de los rendimientos de un portafolio es la mediana que permite identificar cual es la mitad de los datos y de esta manera determinar el comportamiento de los rendimientos, la forma como se calcula esta medida es ordenar los datos y con la ecuación (4), (Anderson et. al., 2008).

$$
median = L_i + \left(\frac{\frac{n}{2} - K_{i-1}}{k_i}\right) \tag{4}
$$

Donde:

 $L<sub>i</sub> =$  Límite inferior de la clase.

- $\boldsymbol{k}$  $\frac{\pi}{2}$  = Semisuma de las frecuencias absolutas.
- $K_{i-1}$  = Frecuencia acumulada anterior y
- $k_i$  = Frecuencia absoluta.

Por otro lado, la asimetría permite analizar cómo se reparten los rendimientos en una base de datos por arriba y por debajo de la tendencia central que en este caso es la que representa la ecuación (2). Si la asimetría es mayor a cero significa que es una asimetría positiva, si es menor a cero es una asimetría negativa y si es igual a cero es simétrica, lo que permitirá determinar si los rendimientos tienen un comportamiento normal. La forma de calcular la asimetría es por medio de

la ecuación (5), la primera ecuación se utiliza para observaciones no agrupadas y la segunda para datos agrupados (Ximénez, sf.).

$$
Asimetria = \frac{3(\bar{X} - \text{median})}{S} \text{ ó Asimetría} = \frac{\sum (X_i - \bar{X})^3}{n \cdot s^3}
$$
\n<sup>(5)</sup>

Este apartado permite analizar la curtosis que determina la pendiente de los rendimiento en una distribución, además indica el número de datos que se encuentran cerca de la media (Gujarati y Porter, 2010). La curtosis se clasifica en tres grupos:

- Leptocúrtica: curtosis > 0, significa que los datos están concentrados en la media, lo que representa una curva apuntada.
	- $\bullet$  Mesocúrtica: curtosis = 0, representa una distribución normal.
	- Platicúrtica: curtosis  $\lt 0$ , tiene muy poca concentración de datos en la media, lo que

representa una distribución con forma muy ancha.

La forma como se calcula es por medio de la ecuación (6):

$$
curtosis = \left[\frac{\sum (X_i - \bar{X})^4}{n \cdot s^4}\right] - 3\tag{6}
$$

Donde:

- $\overline{X}$  = Promedio de las observaciones.
- $S =$  Desviación estándar.
- $X_i$  = Valor de la observación
- $n =$  Número de observaciones.

Esta información es de suma importancia ya que permite identificar el comportamiento de los rendimiento y así tener una mejor evaluación al momento de utilizarlos como medio para la creación de un portafolio de inversión, tal y como se muestra a continuación (Kolb, 2010).

En la creación de un portafolio de inversión existen factores que influyen en el riesgo tales como la covarianza o la correlación y la diversificación entre los diferentes activos que componen el portafolio (Kolb, 2000). Vinuesa (2016) menciona que la correlación es una medida de la relación (covarianza) lineal entre dos variables cuantitativas, la forma más fácil de observar si las variables están correlacionadas es si varían conjuntamente y su cálculo se muestra en la ecuación (7).

$$
\rho_{X,Y} = \frac{\sigma_{XY}}{\sigma_X \sigma_Y} = \frac{E[(X - \mu_X)(Y - \mu_Y)]}{\sigma_X \sigma_Y} \tag{7}
$$

Donde:

 $\sigma_{XY}$  = Covarianza de (X, Y).

 $\sigma_X$  = Desviación típica de la variable X.

 $\sigma_Y$  = Desviación típica de la variable Y.

Además la medida de correlación  $r$  varía entre -1 y 1. Si el valor es 0 significa que no existe relación entre variables, si es positiva indica que ambas tienen una variación en el mismo sentido, mientras que si la correlación es negativa significa que varían en sentidos opuesto (Vinuesa, 2016). Entonces es posible clasificar a la correlación de la siguiente forma:

- $\bullet$   $r$  < [0.1] La correlación es despreciable o no existe correlación
- $\bullet$  | 0.1 |  $\lt r \leq$  | 0.3 | Existe una correlación baja
- $|0.3| < r \leq |0.5|$  tiene una correlación media
- $\cdot$   $r >$  [0.5] Existe una fuerte o alta correlación.

Es pertinente mencionar que puede existir la influencia de otras variables en el cálculo de una medida de correlación, para esto se utiliza la correlación parcial la cual evalúa la correlación entre dos variables considerando el efecto de una tercera o más variables (Vinuesa, 2016). De esta manera la correlación es un método importante que se utiliza para tener una mejor diversificación entre activos, de tal forma que estén negativamente relacionados y formen un portafolio de inversión en el cual se reduzca el riesgo y la volatilidad (Gitman y Joehnk, 2009).

Lo anterior, es útil para tener un conjunto de activos diferentes en un portafolio de inversión y estos activos tengan distintos precios y de la misma manera generar precios en el portafolio de inversión, ya sea de forma diaria, mensual o anual (Vinuesa, 2016). Lo que permite generar una base de datos de los precios de los activos cuando se analiza de manera continua. Estos datos se pueden analizar para determinar su comportamiento y distintas alteraciones que tengan en ellas, por medio de promedios móviles y pruebas de CHOW.

Sobre lo anterior, Anderson, Sweeney y Williams (2008) Mencionan que los promedios móviles es la media aritmética de un conjunto de rendimientos y se denomina así porque cuando en la serie de tiempo existe una nuevo precio, este sustituye al precio más antiguo y calcular un nuevo promedio. Este promedio permite identificar las tendencias y los cambios de dirección, además se puede calcular con diferentes periodos, los cuales pueden ser: corto plazo (entre 5 y 25 observaciones), mediano plazo (entre 50 y 70 observaciones) y largo plazo (200 observaciones) (Elvira y Puig, 2001). La forma como se calcula es mediante la ecuación (8):

$$
Promedio móvil = \frac{\sum_{l=1}^{n} val_l}{n}
$$
\n(8)

Donde:

 $val =$ Valor en la posición l.

Estos promedios móviles permiten identificar el comportamiento del mercado o señalar los periodos de compra o venta de activos o como se menciona anteriormente, un posible cambio de tendencia. Para calcular el cambio de tendencia se utilizan dos promedios móviles uno con un periodo de corto plazo y otro de mediano o largo plazo, el periodo de corto plazo señala la compra o venta del mercado y la de mediano o largo plazo indica el comportamiento del mercado, cuando estas se cruzan genera señales de cambios de tendencia en una fecha determinada (Elvira y Puig, 2001).

Por otro lado Gujarati y Porter (2010) mencionan que con la prueba de Chow se determina si existe un cambio de estructura (tendencia) en una fecha en específica, al dividir los precios en dos periodos y de esta manera tener dos ecuaciones lineales, que nos permitan observar si son diferentes entre sí o iguales, para determinar esto es preciso identificar si el intercepto y el coeficiente de la pendiente es igual o diferente, además de utilizar la prueba  $F$  para determinar la aceptación rechazo del cambio de tendencia. Para calcular la o las ecuaciones lineales se utiliza la ecuación (9):

$$
Y_t = \gamma_1 + \gamma_2 X_t + U_{it} \tag{9}
$$

Donde:

 $\gamma_1$  = Intercepto de la ecuación,

 $\gamma_2$  = Valor de la pendiente.

 $U_{it}$  = Termino de error de la ecuación, con  $i = 0,1,2$ .

Con lo anterior se calculan los residuos de cada una de las ecuaciones y se obtiene  $\sum \widehat{U}_{t1}^2$  =  $\sum (Y_{t1}-\hat{\beta}_{01}-\hat{\beta}_{11}X_{t1})^2$ , el cual tendrá  $n-k$  grados de libertad (*n* representa el número de observaciones del periodo observado y  $k$  el número de variables a estimar). Gujarati y Porter (2010) mencionan que cuando se tenga esta información se utiliza la prueba  $F$ , con la cual se puede obtener un criterio de decisión de aceptación o rechazo de un cambio estructural, sí el valor calculado de la distribución  $F$  es mayor que el valor de la distribución  $F$ , se considera que existe un cambio de estructura. Para calcular la prueba  $F$  se utiliza la ecuación (10):

$$
F = \frac{\Sigma \bar{v}^*_{t}^2 / \frac{1}{K}}{\left(\Sigma \bar{v}_{t_1}^2 + \Sigma \bar{v}_{t_2}^2 / \frac{1}{K} - 2K}\right) \tag{10}
$$

Esto es útil para comprobar el cambio de tendencia de los precios de los activos y al momento de utilizar los datos, se puedan escoger de manera adecuada de tal manera que no me genere información incorrecta y por ende decisiones incorrectas. Con esto y la correlación entre activos se puede generar una aceptable diversificación, de tal manera, que la diversificación dentro de un portafolio de inversión se utiliza para minimizar el riesgo y obtener el rendimiento deseado, por ejemplo la CONSAR elabora un indicador el cual denomina Índice de Diversificación (ID), con la idea que entre mejor diversificada se encuentre un portafolio de inversión mejor será ante un posible desplome de los mercados, además de buscar mejores rendimientos (El economista, 2016). Con lo anterior el ID se calcula para cada SIEFORE básica al finalizar el cierre de mes dentro de cada portafolio, con lo cual favorecerá o se sancionará en base a los siguientes aspectos:

1. El número de activos de distinto tipo ("conglomerados") en los cuales se invierten los recursos.

2. El porcentaje de inversión en los diferentes tipos de conglomerados.

Un ejemplo de los conglomerados definidos para el ID que corresponde al cierre de diciembre de 2005 son:

- Papel Gubernamental en Moneda Nacional
- Papel Gubernamental en Moneda Extranjera
- Corporativo doméstico
- Bancario doméstico
- Paraestatales
- Accionario doméstico
- Deuda internacional
- Accionario internacional: Cada índice accionario representa diferentes activos.

Los conglomerados podrán cambiar cuando las correlaciones móviles entre los activos financieros cambien. Sí lo que se pretende es tener un diversificación en un portafolio de inversión se recomienda que los activos estén lo menos correlacionados posibles, tal y como se mencionó anteriormente, por ejemplo si se tienen 3 activos (A, B y C), la correlación del Activo Ay B es de .80, la correlación del activo B y C es de .70 y la correlación del activo A y C es de 0.40, claramente en un portafolio diversificable se tomaría los Activos A y C (García, 2013).

Por otro lado se beneficiará la SIEFORE que tenga un mayor número de conglomerados en sus portafolios y este beneficio dependerá del porcentaje que se haya invertido en cada conglomerado,

esto porque con los porcentajes de los conglomerados se calcula el índice de Herfindahl-Hirshman (HHI) en base a lo siguiente:

Dentro de la SIEFORE " $x$ ", el HHI se define por la ecuación (11):

$$
HHI(X) = \sum_{s=1}^{N_X} \alpha_s^2 \tag{11}
$$

Donde:

 $N_x$  = Número de conglomerados en los que invierten las SIEFORE x

 $\alpha_s$  = Porcentaje del portafolio invertido en el conglomerado s.

Con el Índice  $HHI(x)$  se ajusta de tal forma que se castiguen los portafolios concentrados en pocos conglomerados y se premie la inversión en un mayor número de conglomerados (CONSAR, 2010). El índice ajustado se va a expresar como  $HHI^*(x)$ .

Por último se calcula el ID mediante la ecuación (12):

$$
ID(x) = 10(1 - HHI^{*}(x))
$$
\n(12)

Con este índice se pueden tomar valores de 0 a 10, donde 0 significa la existencia de una diversificación nula y 10 corresponde a la máxima diversificación posible, esto es porque al tener una mayor diversificación y elevando al cuadrado cada porcentaje de diversificación se obtendrán valor cercanos a cero. De esta manera se puede analizar si se tiene una buena o mala diversificación con lo cual permitirá ayudar a la creación de un portafolio optimo, el cual se estará más cerca de obtener con ayuda del siguiente apartado (CONSAR, 2010).

**2.2.2 Frontera eficiente.** Hasta el momento se ha hablado de la correlación, que se utiliza para identificar dos activos que tengan una correlación negativa, que sirve de apoyo para tener una mejor diversificación en un portafolio de inversión minimizando el riesgo. Pero ahora se hablará de los portafolios de inversión eficientes, que servirán para determinar el mejor riesgo rendimiento de los portafolios propuestos, en base a los activos que se tengan en cada portafolio. En la figura (2.1) se observan distintos portafolios de inversión, de los cuales algunos son preferibles sobre otros, de tal forma que se seleccione aquel que proporcione el mejor rendimiento posible bajo cierto nivel de riesgo, de esta manera se observa que es preferible el portafolio A sobre el portafolio B o el portafolio C sobre D, esto dado a que el nivel de riesgo es menor y el rendimiento es mayor en cualquiera de los dos activos (Ochoa, 2008).

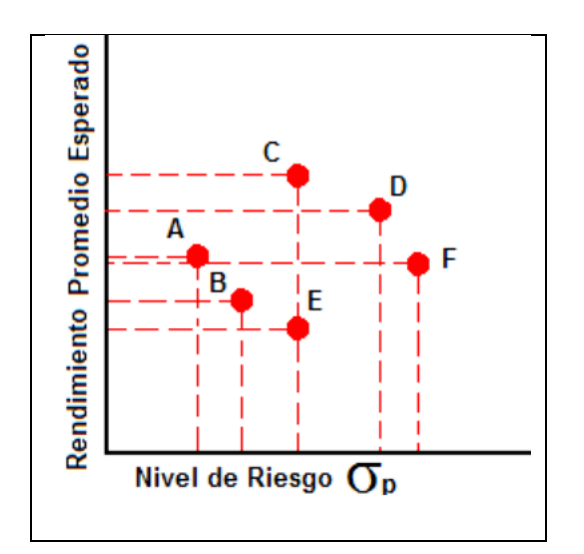

*Figura 1*. Portafolios de inversión. Fuente**:** Ochoa (2008, p. 65.)

Aunque para el caso del portafolio A y C no resulta muy sencillo seleccionar uno de los dos debido a que al tener mayor rendimiento en el portafolio C también tiene un mayor riesgo y al
tener menor riesgo en el portafolio A existe menor rendimiento, entonces al elegir uno de los dos portafolios dependerá de las preferencias del inversor y la aversión al riesgo, Si no existe otro portafolio el cual proporcione un mayor rendimiento con un mismo nivel de riesgo para los portafolios A y C, entonces se dice que estos se encuentran en una frontera eficiente, para cada nivel de riesgo siempre existe un nivel máximo de rendimiento esperado (Ochoa, 2008). La figura (2.2) muestra la frontera eficiente de los portafolios de inversión.

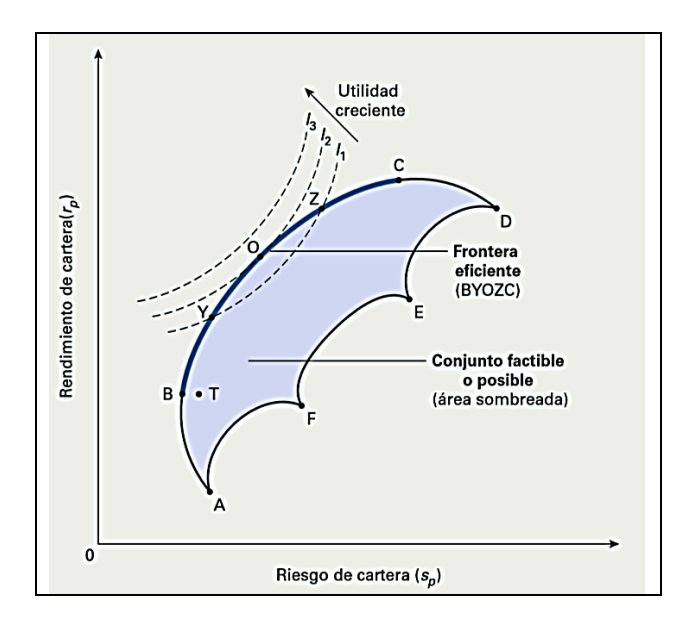

*Figura 2.* Frontera Eficiente. Fuente: Gitman y Joehnk (2009, p. 200.)

Si se pretende calcular el riesgo rendimiento de cada posible evento en un portafolio de inversión, se puede obtener una serie factible de todos los portafolios. La serie se delimita por los puntos A, B, Y, O, Z, C, D, E, F (Gitman y Joehnk, 2009). En este caso el límite BYOZC representa todos los portafolios eficientes, la cuales son las que representan una mejor relación riesgo rendimiento, de esta manera todos los portafolios que se encuentran dentro de la frontera eficiente son preferibles de los demás. Los portafolios que están a la izquierda de la frontera eficiente no se

# **ANÁLISIS DE VALOR EN RIESGO EN LAS SIEFORES 26**

deben considerar para realizar una inversión y las que se encuentran a la derecha no es recomendable ya que el riesgo rendimiento es inferior a los portafolios de la frontera eficiente (Gitman y Joehnk, 2009).

Ahora bien, para el cálculo de una frontera eficiente Betancourt García y Lozano (2013) sugieren que en el cálculo de la construcción de portafolios eficientes se debe:

 Recopilar información diaria de los precios históricos de los diferentes activos que se pretenden analizar, como mínimo es aconsejable un estudio de dos años.

- Referente a los días festivos se sugiere utilizar los precios de la última cotización, de tal forma que se asuma a este como un día hábil.
- Se calcula la rentabilidad de forma diaria  $R_t$  con respecto a cada activo k en base a los precios.

$$
R_t = \ln\left[\frac{p_t}{p_{t-1}}\right] \tag{13}
$$

Donde:

 $t = D$ ía específico de cotización del activo.

 $p_t$  = Precio del activo en el día t.

 $p_{t-1}$  =Precio del activo del día hábil inmediatamente al día anterior al día t.

Se realiza el cálculo de la rentabilidad promedio de cada activo  $k$ ,

$$
\overline{R_k} = \sum_{t=1}^n \frac{R_t}{n}
$$
 (14)

Donde:

 $n =$  Número de observaciones del activo  $k$ .

Hasta este momento se tiene una matriz de rendimientos de promedio  $\overline{R_k}$  de 1xm  $\overline{R_{1k}}$ ,  $\overline{R_{2k}}$ , ...,  $\overline{R_{mk}}$  donde m representa el número de activos riesgosos que se han elegido en la estructuración de diferentes portafolios.

• Posteriormente se construye una matriz  $W_{m \times q}$  de ponderaciones iniciales, en el cual m sigue siendo el número de activos riesgosos y  $q$  representa el número de portafolios que se

van a construir 
$$
\begin{pmatrix} W_{11} & \cdots & W_{1q} \\ \vdots & \ddots & \vdots \\ W_{m1} & \cdots & W_{mq} \end{pmatrix}
$$
. Como las ponderaciones con que se inician en el

modelo influyen en la obtención de un mínimo y en la rapidez con la que converge, lo que se recomienda es dar pesos cercanos a cero, positivos y menores que uno.

- Una vez que se tiene la matriz  $W_{m \times q}$   $\overline{R_{1 \times m}}$  se multiplican para obtener el vector de elementos de  $E(\overline{R_p})$  que se refiere al rendimiento esperado por cada portafolio  $(E(\overline{R_{1p}}), E(\overline{R_{2p}}),..., E(\overline{R_{qp}})).$
- Calcular la desviación estándar que mide el riesgo de un portafolio se calcula con la ecuación (15):

$$
\sigma_p^2 = \sum_{i=1}^n w_i^2 \sigma_i^2 + \sum_{i=1}^n \sum_{j=1}^n w_i w_j \sigma_{ij}, \text{ con } i \neq j
$$
 (15)

 Posteriormente se calcula cada par de activos que integran el portafolio, para realizar la covarianza entre ellos. mientras más activos existan mayor será el número de la matriz de varianzas y covarianzas.

- De esta manera se calcula el riesgo asociado a cada portafolio  $(\sigma_p)$ , en base a la matriz de covarianzas, con lo cual se obtiene  $\sigma_p = \left[\sum_{i=1}^m \sum_{j=1}^m w_i w_j \sigma_{ij}\right]^{1/2} = cte, con \ i \neq j \ y \ \text{se}$ maximiza el rendimiento teniendo así Max  $\overline{R_p} = \sum_{i=1}^n w_i x \overline{R_i}$
- Algunas restricciones para este modelo son: que el monto total debe ser distribuido entre sus activos, no se permiten operaciones apalancadas y las ventas en corto no son permitidas, con lo cual los pesos deben ser mayores o iguales a cero.

Una alternativa a este modelo es minimizando el riesgo y manteniendo constante el rendimiento obteniendo: *Min o* $_p = \left[\sum_{i=1}^m \sum_{j=1}^m w_iw_j\sigma_{ij}\right]^{1/2}$  y el  $\overline{R_p} = \sum_{i=1}^n w_i x \overline{R_i} = cte$ .

De esta manera se puede encontrar un rendimiento adecuado, en base al nivel de riesgo que se toma y determinar el portafolio más adecuado dependiendo de la aversión al riesgo del inversionista.

Hasta ahora se ha mencionado la construcción de un portafolio de inversión, en donde se encuentran variables como el riesgo y rendimiento de diferentes activos, con los cuales se puede crear un portafolio de inversión. Ahora para medir el riesgo existen diferentes metodologías, con las cuales se puede obtener un rendimiento diferente dentro de un portafolio de inversión, es así que en la siguiente se definirá algunas de las diferentes metodologías para el cálculo del VaR.

#### **2.3 Metodología para cálculo de VaR**

Existen diferentes métodos para calcular el VaR, los cuales se puede se clasifican en dos grupos, paramétricos o no-paramétricos, los métodos paramétricos tienen una característica esencial, debe de seguir una distribución o modelo, además el tipo de distribución que tienen las rentabilidades de los activos deben ser normales. Según Alonso y Semaán (2009), todo conjunto de valores de un portafolio que se ajustan a una distribución debe de implicar un método paramétrico. Aunque también existen diferentes parámetros que se deben de tomar en cuenta al momento de elegir una metodología para el VaR.

 El horizonte temporal: se refiere al periodo que se utiliza en el estudio, para el cual se determina la perdida máxima, de esta manera la selección del horizonte temporal para realizar el cálculo depende de la liquidez de los activos que componen un portafolio, generalmente cuando se trabaja con instituciones se utilizan periodos de tiempo amplios, debido principalmente a que tienen muy pocos activos líquidos y tienen más tiempo para cambiar sus posiciones, generalmente, para operaciones de mercado de dinero se utiliza un día, una semana o dos semanas. Sin embargo, cuando se trabaja con corporaciones o inversores institucionales se utilizan períodos de tiempo más amplios pues poseen activos poco líquidos o tardan más tiempo en cambiar sus posiciones (Morera, 2002).

 El intervalo de confianza: Con respecto al intervalo de confianza, el nivel de confianza es la probabilidad de que el intervalo deseado tenga el parámetro. Un ejemplo de esto es cuando se toma un nivel de significancia del 5%, es decir existen cinco caso de 100 posibles en donde la hipótesis nula se rechazaría, teniendo así un 95% de probabilidad de tomar la decisión correcta (SuPen, 2005). Para el caso del VaR se refiere al porcentaje de tiempo en el cual la entidad no tenga perdidas mayores predichas por el modelo, normalmente el nivel de significancia es del 5% (CONSAR, 2015a).

 Número de observaciones utilizadas en el análisis: El número de observaciones comúnmente es de tres a cinco años (Jorion, 2009). Aunque diferentes autores argumentan que se deben omitir los valores extremos, aunque esto depende en muchas ocasiones de la decisión del autor (SuPen, 2005).

A continuación se analiza cada una de las metodologías existentes del VaR en base al libro de Venegas (2008), el cual servirá como punto de apoyo en la obtención del riesgo-rendimiento para las distintas metodologías en el cálculo del VaR. La tabla 2.2 muestra los diferentes tipos de metodologías para el cálculo del valor en riesgo definidas en Venegas (2008).

# Tabla 2

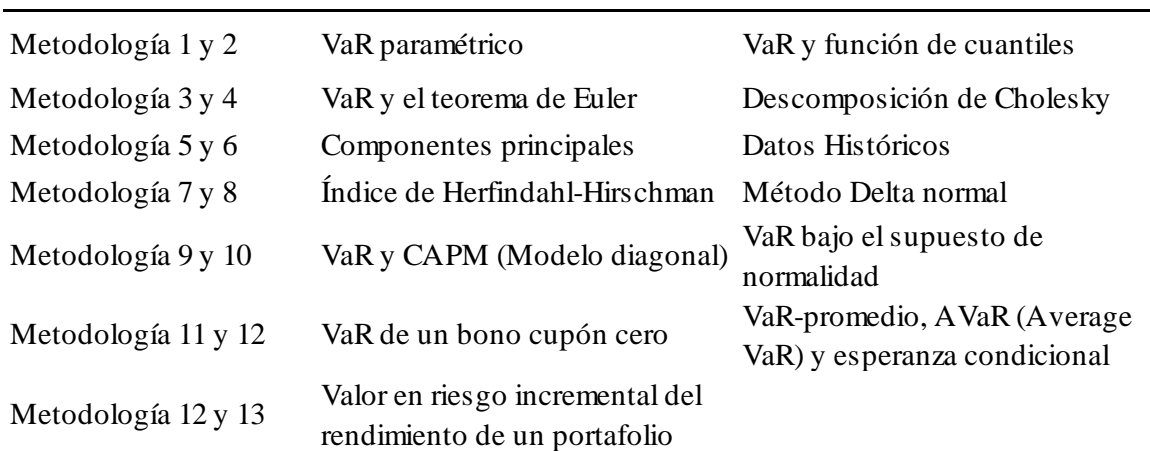

### *Tipos de valor en riesgo*

Fuente**:** Elaboración propia con base en, Venegas (2008).

Cada una de estas metodologías será descrita a continuación:

**2.3.1 Método del VaR a un día utilizando datos históricos.** La metodología de datos históricos es propuesta por la CONSAR en febrero de 2010, en donde establece que los días hábiles representan escenario del valor de los factores que determinan el precio de los activos. Comúnmente las diferentes SIEFORES utilizan 1,000 días hábiles anteriores al cálculo del VaR (AFORE Azteca, 2014). El precio de cada activo involucra  $k$  factores de riesgo  $F_1, F_2, ..., F_k$  tal como puede ser la inflación, tasas de interés, tipos de cambio, etc.

$$
P_j^k = f(F_1^k, F_2^k, \dots, F_k^k) \tag{16}
$$

La forma de calcular el VaR con datos históricos, es con la ayuda de una matriz la cual será calculada con la diferencia entre el precio en el día  $h$  y el precio en el escenario  $i = 1, 2, ..., 1000$ (AFORE Profuturo, 2016). Para calcular los precios los proveedores siguen los siguientes pasos:

1. Estiman las variaciones porcentuales diariamente que tienen factores de riesgo, esto ocasiona un cambio en la valuación de los distintos activos del portafolio de inversión en los 1000 días hábiles.

2. Se multiplican las variaciones porcentuales de un factor de riesgo en el día  $j$ . por ejemplo en el factor  $F_1$  se obtiene:

Tabla 3

*Factores de riesgo*

| Factor de riesgo       | Variación                  | Observación generada                                                                                          |
|------------------------|----------------------------|----------------------------------------------------------------------------------------------------|
| $F_1^h$<br>$F_1^{h-1}$ | $F_1^h/F_1^{h-1}$          | $\left(\frac{F_1^h}{F_1^{h-1}}\right)*F_1^h$                                                                  |
| $F_1^{h-2}$            | $F_1^{h-1}/F_1^{h-2}$      | $\left(\frac{F_1^{h-1}}{F_1^{h-2}}\right)*F_1^h$                                                              |
| ٠<br>٠                 | $\bullet$                  |                                                                                                    |
| $F_1^{h-999}$          | $F_1^{h-998}/F_1^{h-999}$  |                                                                                                    |
| $F_1^{h-1000}$         | $F_1^{h-999}/F_1^{h-1000}$ | $\left(\frac{F_1^{h-998}}{F_1^{h-999}}\right)*F_1^h$<br>$\left(\frac{F_1^{h-999}}{F_1^{h-1000}}\right)*F_1^h$ |
|                        |                            |                                                                                                    |

Fuente: Elaboración propia con base en, AFORE Profuturo (2016).

3. Una vez que se tienen las distintas observaciones de los factores de riesgo, se obtienen los distintos precios de los activos.

4. Con los precios se construye la matriz de diferencias de precios de 1000  $\ast$  *n*, donde *n* es el número de activos permitidos. el elemento  $(i, j)$  de la matriz se calcula con la ecuación (17):

$$
CP_j^i = P_j^i - P_j^h \text{ para } i = 1, 2, ..., 1000 \text{ y } j = 1, 2, ..., n
$$
 (17)

Donde:

 $P_j^i$  = Precio del activo permitido *j* en el escenario *i*.

 $P_j^h$  = Precio del activo permitido en el día h y  $\mathcal{CP}_j^i$  es la diferencia de los precios anteriores.

## **ANÁLISIS DE VALOR EN RIESGO EN LAS SIEFORES 33**

AFORE Profuturo (2016) menciona que una vez obtenida la matriz de diferencia de precios se multiplica por el vector que contiene el número de títulos y contratos tendiendo así:

$$
\begin{pmatrix} CP_1^1 & \cdots & CP_n^1 \\ \vdots & \ddots & \vdots \\ CP_1^{1000} & \cdots & CP_n^{1000} \end{pmatrix} * \begin{pmatrix} NT_1^h \\ \vdots \\ NT_n^h \end{pmatrix} = \begin{pmatrix} PMV_1^h \\ \vdots \\ PMV_{1000}^h \end{pmatrix}
$$
 (18)

Donde:

 $NT_1^h$  = Número de contratos del activo o títulos permitidos j en el díah.

 $PMV_i^h$  = Plusvalía o minusvalía del monto del portafolio en el día h en el escenario i.

Para el caso de las sociedades de inversión, el vector se divide entre el activo administrado por la sociedad de inversión y se obtienen los rendimientos con respecto al portafolio actual (AFORE Profuturo, 2016).

$$
\begin{pmatrix} R_1^h \\ \vdots \\ R_{1000}^h \end{pmatrix} = \frac{1}{\nu P_h} \begin{pmatrix} PMV_1^h \\ \vdots \\ PMV_{1000}^h \end{pmatrix}
$$
 (19)

Los rendimientos que se obtienen son ordenados de menor a mayor con lo que se expresa una estimación de la distribución de los rendimientos y a partir de ello se puede calcular el VaR y el VaR condicional sobre los activos que se determinaron con anterioridad (AFORE Azteca, 2014).

Ahora para determinar el límite máximo del VaR de cada sociedad de inversión será mediante la observación de la  $E - \acute{\text{e}}\text{sim}a$  peor observación expresada en términos positivos (AFORE Azteca, 2014). El Valor de escenarios correspondientes al VaR se computara mediante la siguiente metodología:

- Se define un portafolio de referencia (PR) para la sociedad básica de pensiones y se computa mediante la idea que se maximiza completamente el límite de renta variable permitido y que el resto del portafolio se invierte en renta fija.
- $\bullet$  En el momento t se calculan los 1000 escenarios de perdidas/ganancias del PR. Con los distintos escenarios se pueden computar las siguientes variables.

Donde:

 $X_t$  = Número de escenarios de PR que excede el limite regulatorio del VaR en el momento t.  $X_t^{30} = 30$  escenarios más recientes en el momento t.

 $E_t$  = Momento t del número de escenarios que pertenecen al VaR.

El número de escenarios no tiene que ser menor a 26, aquí la fecha de entrada es igual a 26 o  $E_1 = 26$ , además  $H_t$  es la holgura en el día t, la cual se define como el número de escenarios que corresponden al VaR menos el número de escenarios del PR que excede el limite regulatorio del VaR o  $H_t = E_t - X_t$  (AFORE Profuturo, 2016). Es preciso mencionar que  $E_t$  se calcula mediante diferentes supuestos:

1. Si en el tiempo la holgura es menor a 3 y en los últimos 30 días se generan 5 escenarios que exceden los límites regulatorios del VaR, entonces el nuevo escenario correspondiente al VaR se incrementa en 5.

2. Si la dimensión es menor a 3, entonces es número de escenarios correspondiente al VaR se incrementa a 5.

3. Si la holgura es mayor a 15 y se generan menos de 5 escenarios que exceda el limite regulatorio del VaR, entonces el número de escenarios se reducen en 5.

De esta manera se puede generar la siguiente ecuación en base a los diferentes supuestos:

$$
E_{t+1} = \begin{cases} E_t + 5, & \text{Si } H_t < 3 \text{ o bien si } H_t < 5 \text{ y } X_t^{30} > 5 \\ E_t - 5, & \text{si } E_t > 26 \text{ y } H_t > 15 \text{ y } X_t^{60} < 5 \\ E_t, & \text{en otro caso} \end{cases} \tag{20}
$$

Una vez que se obtiene el valor de  $E_t$  en el momento  $t$  se calcula el VaR con este parámetro que corresponde al tipo de sociedad de inversión en la que se definió PR (AFORE Azteca, 2014).

**2.3.2 VaR paramétrico.** Primero considerar un portafolio que combina dos activos con un nivel especifico de riesgo, posteriormente se define un intervalo [t, T], donde t es el valor inicial de un portafolio que tiene  $w_1$  unidades del activo  $S_{1t}$  y  $w_2$  del activo  $S_{2t}$  (Venegas, 2008). Obteniendo así la siguiente ecuación (21):

$$
\Pi_t = w_1 S_{1t} + w_2 S_{2t} \tag{21}
$$

Donde:

 $\pi_t$  = Valor del portafolio en el tiempo *t*.

Ahora bien si cambia el valor del portafolio en la fecha de  $t$  a  $T$ , manteniendo  $w_1$  y  $w_2$ constantes se obtiene la ecuación (22):

$$
X = \Pi_T - \Pi_t = w_1(S_{1T} - S_{1t}) + w_2(S_{2T} - S_{2t})
$$
\n(22)

El valor en riesgo de *X* a un nivel de confianza 1- *q* el cual se denota por  $-VaR_{1-q}^X$ , se define como el peor valor del portafolio en un intervalo de tiempo [*t, T*]. De forma más exacta, la ecuación (23) muestra:

$$
\mathbb{P}_{\theta}\{-VaR_{1-q}^X \le X\} = 1 - q \} \text{ O } \mathbb{P}_{\theta}\{X \le -VaR_{1-q}^X\} = q
$$
 (23)

Donde:

 $\mathbb{P}$  = Espacio de probabilidad.

 $\theta$  = Vector de parámetros asociados con la distribución de X.

La ecuación (24) muestra:

$$
VaR_{1-q}^{X} = -\inf\{x \in \mathbb{R} \mid \mathbb{P}_{\theta}\{X \le x\} \ge q\}
$$
  

$$
VaR_{1-q}^{X} = -\sup\{x \in \mathbb{R} \mid \mathbb{P}_{\theta}\{X \le x\} \le q\}
$$
 (24)

Estas definiciones se pueden aplicar a variables aleatorias continuas o discretas y así obtener la ecuación (25) que denota:

$$
VaR_{1-q}^X = -\inf\{x \in \mathbb{R} \mid \mathbb{P}_{\theta}\{X > x\} \le 1 - q\}
$$
\n(25)

Con lo cual el  $VaR_{1-q}^X$  es una estimación estadística del peor estimador de X, bajo un nivel de confianza y en un intervalo dado [*t, T*] (Venegas, 2008).

**2.3.3 VaR bajo el supuesto de normalidad.** Bajo el supuesto de normalidad el cálculo del VaR se vuelve una forma fácil.

Si el cambio del valor en un periodo  $[t, T]$  en un portafolio, X, es una variable aleatoria continua y *F* la función de distribución, entonces  $-VaR_{1-q}^X = F^{-1}(q)$  (Venegas, 2008). Esto se puede representar con la ecuación (26) en este caso  $VaR_{1-q}^X$  es el cuantil de F.

$$
VaR_{1-q}^X = q \tag{26}
$$

Donde:

 $q =$  Cuantil en la distribución F.

Por ejemplo si se satisface:

 $d\Pi_t = \mu dt + \sigma dW_t$ (27)

Donde:

 $\mu \in R$ ,  $\sigma > 0$ 

 $(W_t)_{t \in [0,T]}$  = Movimiento Browniano definido en un espacio de probabilidad (P).

Entonces: 
$$
X = \Pi_T - \Pi_t \sim N(\mu(T - t), \sigma^2(T - t))
$$
. Con esto se puede decir que  $P\left\{\frac{X - \mu(T - t)}{\sigma\sqrt{T - t}} \le -z_q |F_t\right\} = q$ lo que implica  $P\{X \le \mu(T - t) - z_q \sigma\sqrt{T - t} |F_t\} = q$ . Esto trae como resultado la ecuación (28):

$$
VaR_{1-q}^X = z_q \sigma \sqrt{T-t} + E^P[-X|F_t] = z_q \sigma \sqrt{T-t} - \mu(T-t)
$$
\n(28)

**2.3.4 Metodología Delta Normal.** Por otro lado existe uno de los métodos más comunes y simples de cálculo del VaR denominado método delta-normal, el cual se enfoca en determinar que los retornos tienen una distribución normal idénticamente distribuida (iid). Jhonson (2001) define los portafolios de  $n$  activos en la ecuación (29):

$$
E[R_p] = w' * E[R] \tag{29}
$$

La varianza se puede representar en la ecuación (24) como:

$$
\sigma_p^2 = w' * E[\Sigma] * w \tag{30}
$$

Donde:

- $w =$  Vector columna de ponderadores no negativos que suman uno.
- $\Sigma$  = Matriz de varianzas y covarianzas para los retornos de los *n* activos.

# **ANÁLISIS DE VALOR EN RIESGO EN LAS SIEFORES 39**

La forma de calcular el VaR es creando una matriz de varianza y covarianzas con una base histórica de retornos o también mediante la inclusión de desviaciones estándar de volatilidades implícitas, aunque con esta opción existe la posibilidad que no todos los portafolios de inversión tengan una opción trazable en el mercado (Jhonson, 2001). Una vez que se tiene una matriz de varianzas y covarianzas con la respectiva ponderación de los instrumentos se puede calcular el VaR mediante el nivel de significancia ( $\alpha$ ) que se prefiera, típicamente es de un 5%, de esta manera el VaR se obtiene mediante la ecuación (31):

$$
VaR_p = \alpha * \sqrt{w' * E[\Sigma] * w} * \sqrt{\Delta t}
$$
\n(31)

El cálculo del VaR depende de la frecuencia del tiempo  $(\Delta t)$  de la base de datos de los retornos, por ejemplo si la base de datos es diaria se multiplica por 5, si es de un mes se multiplica por 20, para tener más clara la idea se da un bosquejo en la siguiente tabla:

#### Tabla 4

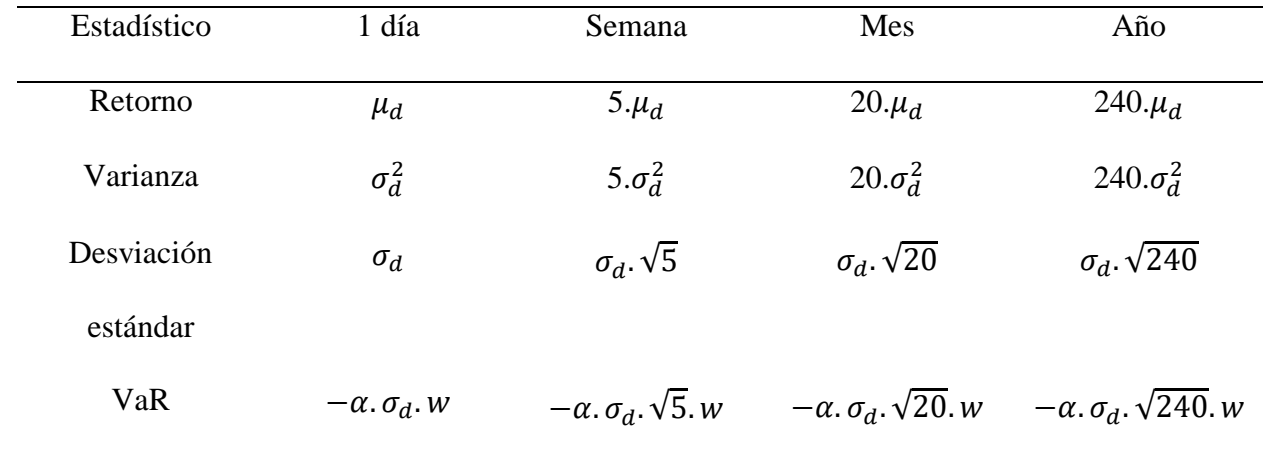

*Periodos de las medidas de riesgo*

Fuente: Elaboración propia con base en, Johnson (2001).

# Donde:

W Representa el monto del portafolio en \$.

De esta manera, el cálculo del VaR se puede generalizar en los periodos  $t_1$  y  $t_2$ :

$$
VaR_1 = \alpha * \sigma * \sqrt{\Delta t_1} * W \tag{32}
$$

$$
VaR_2 = \alpha * \sigma * \sqrt{\Delta t_2} * W \tag{33}
$$

De tal manera que se puede ajustar el VaR en diferentes periodos por:

$$
VaR_2 = -\alpha * \sigma * \sqrt{\Delta t_2} * W = VaR_1 \frac{\sqrt{\Delta t_2}}{\sqrt{\Delta t_1}}
$$
\n(34)

**2.3.5 VaR y el teorema de Euler.** En este apartado se estudia la relación que existe entre el teorema de Euler y el VaR sobre funciones homogéneas de grado uno. Para ello supongamos que se tiene una variable X y una contante  $\lambda > 0$ , de tal forma que se puede definir  $Y = \lambda X$  (Venegas, 2008). Entonces:

$$
F_X = \mathbb{P}\{Y \le y\} = \mathbb{P}\{\lambda X \le y\} = \mathbb{P}\left\{X \le \frac{y}{\lambda}\right\} = F_X(\frac{y}{\lambda})\tag{35}
$$

De esta manera;

$$
VaR_{1-q}^Y = -\lambda inf\{x \in R | F_X(x) \ge q\} = \lambda VaR_{1-q}^X
$$
\n(36)

Hay que tener en cuenta que al multiplicar  $X$  por  $\lambda$  cada  $w_i$  con  $i = 1, 2, ...$  (Venegas, 2008), por lo tanto la ecuación (37) es:

$$
VaR_{1-q}(\lambda w_1, \lambda w_2) = \lambda VaR_{1-q}(w_1, w_2)
$$
\n(37)

De tal manera que el teorema de Euler origina la ecuación (38):

$$
\lambda VaR_{1-q}(w_1, w_2) = w_1 \frac{\partial VaR_{1-q}}{\partial w_1}(w_1, w_2) + w_2 \frac{\partial VaR_{1-q}}{\partial w_2}(w_1, w_2)
$$
\n(38)

**2.3.6 Descomposición de Cholesky.** En esta parte se estudiará el caso de la descomposición de Cholesky y como se aplica en el cálculo del VaR en base al rendimiento de un portafolio. Suponer que se tiene un portafolio con  $n$  activos.

Entonces el rendimiento será la media de los rendimientos ponderados la cual depende del nivel de participación de cada activo en el portafolio, en este caso es preciso que los rendimientos tengan una distribución normal y que no estén correlacionados para que la factorización de Cholesky permita transformar los rendimientos originales en variables aleatorias con cierta correlación (Venegas, 2008). Para poder explicar de una forma simple, se tomará en cuenta un portafolio con dos activos, supongamos entonces que se tiene el precio  $S_{1t}$  y  $S_{2t}$  de los dos activos financieros los cuales son representados en la ecuación (39):

$$
dS_{1t} = \mu_1 S_{1t} + \sigma_1 S_{1t} \sqrt{dt} \varepsilon_1 \, y \, dS_{2t} = \mu_2 S_{2t} + \sigma_2 S_{2t} \sqrt{dt} \varepsilon_2 \tag{39}
$$

Donde:

$$
\mu_1, \mu_2 \in R, \sigma_1, \sigma_2 > 0, \varepsilon_1, \varepsilon_2 \sim N \text{ y Cov}(\varepsilon_1, \varepsilon_2) = 0, \varepsilon_1
$$

Lo anterior, se puede definir como:

$$
\varepsilon = \begin{pmatrix} \varepsilon_1 \\ \varepsilon_2 \end{pmatrix} \sim \left( \begin{pmatrix} 0 \\ 0 \end{pmatrix}, \begin{pmatrix} 1 & 0 \\ 0 & 1 \end{pmatrix} \right) \tag{40}
$$

A continuación se realiza la factorización de Cholesky la cual inicia con denotar  $C = \begin{pmatrix} 1 & \rho \\ 2 & 1 \end{pmatrix}$  $\begin{pmatrix} 1 & \mu \\ \rho & 1 \end{pmatrix}$ como una matriz de 2x2, aquí la matriz es simétrica y definida positiva, entonces existe una matriz A, mejor conocida como la raíz cuadrada de C, de modo que  $C = AA^T$ (Venegas, 2008). A en este caso es una matriz triangular inferior, la cual es equivalente a:  $\begin{pmatrix} 1 & \rho \\ 2 & 1 \end{pmatrix}$  $\begin{pmatrix} 1 & \rho \\ \rho & 1 \end{pmatrix} =$  $\begin{pmatrix} \alpha_{11} & 0 \\ \alpha & \alpha \end{pmatrix}$  $\begin{pmatrix} \alpha_{11} & 0 \\ \alpha_{12} & \alpha_{22} \end{pmatrix} \begin{pmatrix} \alpha_{11} & \alpha_{12} \\ 0 & \alpha_{22} \end{pmatrix}$  $\begin{pmatrix} \alpha_{11} & \alpha_{12} \\ 0 & \alpha_{22} \end{pmatrix} = \begin{pmatrix} \alpha_{11}^2 & \alpha_{11}\alpha_{12} \\ \alpha_{11}\alpha_{12} & \alpha_{12}^2 + \alpha_{22}^2 \end{pmatrix}$  $\alpha_{11} \alpha_{12} \alpha_{12}^2 + \alpha_{22}^2$ . Esto implica que  $1 = \alpha_{11}^2$ ,  $\rho = \alpha_{11} \alpha_{12}$ ,  $1 = \alpha_{11} \alpha_{12}$  $\alpha_{12}^2 + \alpha_{22}^2$  ó  $\begin{pmatrix} 1 & \rho \\ 0 & 1 \end{pmatrix}$  $\begin{pmatrix} 1 & p \\ p & 1 \end{pmatrix} =$ 1 0  $\int \frac{1}{\sqrt{1-\rho^2}}$  = ( 1  $\rho$ 0  $\sqrt{1-\rho^2}$ .

Entonces la transformación se puede escribir como:  $\eta_1 = A \varepsilon$ .

De tal forma que  $E[\eta, \eta^T] = E[A \varepsilon \varepsilon^T A^T] = AE[\varepsilon \varepsilon^T] = AE[\varepsilon \varepsilon^T]A^T = AA^T = C$ . Con todo esto se puede decir que  $\eta_1, \eta_2 \sim N(0,1)$  y  $Cov(\eta_1, \eta_2) = \rho$ , entonces la transformación se puede transformación en la ecuación (41):

$$
\begin{cases}\n\eta_1 = \varepsilon_1 \\
\eta_2 = \rho \varepsilon_1 + \sqrt{1 - \rho^2} \varepsilon_2\n\end{cases} (41)
$$

Con base a lo anterior, se obtiene  $Var[\eta_1] = Var[\varepsilon_1] = 1$ ,  $Var[\eta_2] = \rho^2 Var[\varepsilon_1] +$  $(1 - \rho^2)Var[\varepsilon_2] = 1$  y  $Cov(\eta_1, \eta_2) = Cov(\varepsilon_1, \rho \varepsilon_1 + \sqrt{1 - \rho^2} \varepsilon_2) = \rho Var[\varepsilon_1] +$  $\sqrt{1-\rho^2Cov(\varepsilon_1,\varepsilon_2)}=\rho$ 

Entonces en base a la transformación anterior se deduce la ecuación (42):

$$
dS_{1t} = \mu_1 S_{1t} + \sigma_1 S_{1t} \sqrt{dt} \varepsilon_1 \, y \, dS_{2t} = \mu_2 S_{2t} + \sigma_2 S_{2t} \sqrt{dt} \eta_2 \tag{43}
$$

Donde:

$$
Cov(\varepsilon_1, \varepsilon_2) = 0, \text{ con } \varepsilon_1, \varepsilon_2 \sim N(0, 1).
$$

Idénticamente:

$$
dS_{1t} = \mu_1 S_{1t} dt + \sigma_1 S_{1t} dW_{1t} y \, dS_{2t} = \mu_2 S_{2t} dt + \sigma_2 S_{2t} dW_{2t}
$$
\n
$$
\tag{44}
$$

Donde:

$$
dW_{2t} = \rho dW_{1t} + \sqrt{1 - \rho^2} dU_t.
$$
  
\n
$$
Cov(dW_{1t}, dU_t) = 0.
$$

Por lo tanto 
$$
Cov(dW_{1t}, dW_{2t}) = \rho Var[dW_{1t}] + \sqrt{1 - \rho^2}Cov(dW_{1t}, dU_t) = \rho dt
$$
.

\nSi  $\sigma_1 = \sigma_2 = 1$ , se obtiene que  $Var\left[\frac{dS_{1t}}{S_{1t}}\right] = Var\left[\frac{dS_{2t}}{S_{2t}}\right] = dt$  y la  $Cov\left(\frac{dS_{1t}}{S_{1t}}, \frac{dS_{2t}}{S_{2t}}\right) = \rho dt$ .

Además si  $\mu_1 = \mu_2 = 0$  el valor en riesgo es:

$$
VaR_{1-q}^{dI/II} = z_q \sqrt{1 + 2\alpha_1 \alpha_2 (\rho - 1)} \sqrt{dt}
$$
\n
$$
(45)
$$

En este caso se realizó la identidad:  $1 = (\alpha_1 + \alpha_2)^2 = \alpha_1^2 + \alpha_2^2 + 2\alpha_1\alpha_2$ .

**2.3.7 Componentes principales.** A continuación se muestra la metodología de componentes principales y como se aplica en el cálculo del VaR de un portafolio de inversión. Se iniciara suponiendo que un portafolio tiene  $n$  activos y asumiendo que el rendimiento se obtiene en términos de los rendimientos de los  $n$  activos (Venegas, 2008). Entonces con el método de componentes principales los rendimientos se convierten en  $\boldsymbol{n}$  nuevas variables, dicha conversión involucra el cálculo de valores y vectores propios de una matriz de varianzas y covarianzas de los rendimientos. Cada una de las componentes principales es una combinación de los rendimientos originales y en cada una explica una parte de la varianza total de la conversión. Posteriormente se ordenan las componentes dependiendo del peso que tienen dentro de la matriz, si alguna de ellas representa un peso no significativo se puede eliminar teniendo así  $n - 1$  o  $n - k$  variables dependiendo del número de componentes que se eliminen (Venegas, 2008). Para simplificar la explicación es preciso solo considerar un portafolio con dos activos. El precio de los siguientes dos activos  $S_{1t}$  y  $S_{2t}$  son representados con la ecuación (46):

$$
dS_{1t} = \mu_1 S_{1t} + \sigma_1 S_{1t} \sqrt{dt \eta_1} \, y \, dS_{2t} = \mu_2 S_{2t} + \sigma_2 S_{2t} \sqrt{dt \eta_2} \tag{46}
$$

Donde:

$$
\eta_2 = \rho \eta_1 + \sqrt{1 - \rho^2 \varepsilon}, \eta_1, \varepsilon \sim N(0, 1).
$$
  
\n
$$
Cov(\eta_1, \varepsilon) = 0.
$$

Dado que son dos activos  $\eta = \begin{pmatrix} \eta_1 \\ \eta_2 \end{pmatrix}$  $\binom{\eta_1}{\eta_2} \sim \left(\binom{0}{0}\right)$  $\binom{0}{0}$ ,  $\binom{1}{\rho}$   $\frac{\rho}{1}$  $\begin{pmatrix} 1 & \rho \\ \rho & 1 \end{pmatrix}$ , siempre y cuando  $\rho > 0$ 

A continuación se define  $C = \begin{pmatrix} 1 & \rho \\ 2 & 1 \end{pmatrix}$  $\begin{pmatrix} 1 & \rho \\ \rho & 1 \end{pmatrix}$ . También es importante denotar los eigenvalores (valores propios)  $\lambda_1, \lambda_2$ , y eigenvectores (eigenvectores propios)  $v_1$ ,  $v_2$  de C, es decir, se determinan  $\lambda_i$  y  $v_i \neq (0,0)^T$ ,  $i = 1,2$  tal que:

$$
Cv_i = \lambda_i v_i. \tag{47}
$$

CSI y ITESM (2009) menciona "en una matriz cuadrada, un número real  $\lambda$  es un valor propio o eigenvalor o valor característico de A si existe un vector, diferente de vector cero, x tal que  $Ax =$  $\lambda x$ , x se puede definir como el vector propio o vector asociado al valor propio de  $\lambda$ " (p.1).

Hay que tener en cuenta que C es una matriz simétrica definida positiva, entonces  $\rho$  $-1$ , si $x = (x_1, x_2)^T \neq (0, 0)^T, x^T C x = x_1^2 + 2x_1 x_2 \rho + x_2^2 > x_1^2 - 2x_1 x_2 + x_2^2 = (x_1 - x_2)^2 \geq 0$ 0.

Se debe tomar en consideración que si se multiplica  $v_i = \lambda_i v_i$ , por  $v_i^T$ , se tiene que  $\lambda_i ||v_i||^2 =$  $v_i^T C v_i > 0$  es decir,  $\lambda_i > 0$ , rescribiendo la ecuación se puede obtener  $(C - \lambda I) v_i = 0$ , para que dicho sistema tenga una solución no trivial se tiene que cumplir que:

$$
\det(\mathcal{C} - \lambda I) = 0 \tag{48}
$$

Donde:

 $I =$ Matriz identidad de 2x2.

De esta manera, *I* se puede escribir como:  $\begin{vmatrix} 1 - \lambda & \rho \\ 1 & 1 \end{vmatrix}$  $\begin{vmatrix} -\lambda & \mu \\ \rho & 1-\lambda \end{vmatrix} = 0$  ó  $(1-\lambda)^2 = \rho^2$ , de tal forma que se puede obtener dos soluciones  $\lambda_1 = 1 + \rho y \lambda_2 = 1 - \rho$ , siempre y cuando  $\rho > 0$ , con esto se puede observar que  $\lambda_1 > \lambda_2$ .

La ecuación anterior es conocida como el vector característico de  $C$ . el cual se puede ver como det(C) =  $\lambda_1 \lambda_2 = (1 + \rho)(1 - \rho) = 1 - \rho^2$  ytraza =  $\lambda_1 + \lambda_2 = 2$ 

Por otro lado los vectores propios se determinan a través de los sistemas: (  $-\rho$   $\rho$  $\begin{pmatrix} -\rho & \rho \\ \rho & -\rho \end{pmatrix} \begin{pmatrix} v_{11} \\ v_{12} \end{pmatrix}$  $\begin{pmatrix} 11 \\ v_{12} \end{pmatrix}$  =  $\binom{0}{0}$  $\begin{pmatrix} 0 \\ 0 \end{pmatrix}$  y (  $\rho \rho$  $\begin{pmatrix} \rho & \rho \\ \rho & \rho \end{pmatrix} \begin{pmatrix} v_{21} \\ v_{22} \end{pmatrix}$  $\binom{v_{21}}{v_{22}} = \binom{0}{0}$  $\binom{0}{0}$ , por tanto  $v_1 = \binom{1}{1}$  $\begin{pmatrix} 1 \\ 1 \end{pmatrix}$  y  $v_2 = \begin{pmatrix} 1 \\ -1 \end{pmatrix}$  $\begin{pmatrix} 1 \\ -1 \end{pmatrix}$ , es claro que los eigenvectores correspondientes a distintos eigenvalores son linealmente independientes. En dado que caso que esto no se cumpliera, entonces  $v_1 = \alpha v_2$  con  $\alpha \neq 0$ , de esta manera  $Cv_1 = \lambda_1 v_1$  lo que implica  $C \alpha v_2 = \lambda_1 \alpha v_2$  con lo cual  $\lambda_1 = \lambda_2$  (Venegas, 2008). En este caso  $v_1^T v_2 = 0$ , lo que quiere decir que  $v_1$  y  $v_2$  son ortogonales si se llegaran a normalizar estos vectores se tendría que  $u_1 = \begin{pmatrix} 1/\sqrt{2} \\ 1/\sqrt{2} \end{pmatrix}$  $1/\sqrt{2}$ )

y 
$$
u_2 = \begin{pmatrix} 1/\sqrt{2} \\ -1/\sqrt{2} \end{pmatrix}
$$
, lo que nos quiere decir que  $u_1$  y  $u_2$  son eigenvectors ortonormales (Venegas, 2008).

CSI y ITESM (2009) menciona que "Dos vectores x y y en  $R^n$  es ortogonal si  $x \cdot y = 0$ ",  $x \cdot y$ es el producto interno de dos vectores (p.6). En este caso se está citando el teorema espectral el cual menciona "los eigenvectores de toda matriz simétrica con entradas reales son ortogonales".

Sean Ω = 
$$
\begin{pmatrix} u_{11} & u_{21} \ u_{12} & u_{22} \end{pmatrix}
$$
 =  $\begin{pmatrix} 1/\sqrt{2} \\ -1/\sqrt{2} \end{pmatrix}$  y Λ =  $\begin{pmatrix} \lambda_1 & 0 \\ 0 & \lambda_2 \end{pmatrix}$  =  $\begin{pmatrix} 1 + \rho & 0 \\ 0 & 1 - \rho \end{pmatrix}$ , los eigenvectors y  
eigenvalores de *C* respectivamente. La matrix Ω = [u<sub>1</sub>, u<sub>2</sub>] es simétrica, Ω = Ω<sup>T</sup> e invertible Ω =  
Ω<sup>T</sup> = Ω<sup>-1</sup>, lo que nos dice que Ω es una matrix ortogonal, con lo cual Ω<sup>T</sup>Ω = ΩΩ<sup>T</sup> = Ω<sup>2</sup> = I,  
también es interesante observar que ΕΩ = ΩΛ, lo cual es equivalente a Cu<sub>1</sub> = λ<sub>1</sub>u<sub>1</sub> y Cu<sub>2</sub> = λ<sub>2</sub>u<sub>2</sub>  
por lo tanto C = ΩΛΩ<sup>-1</sup> = ΩΛΩ<sup>T</sup>, esta factorización es conocida como eigen-descomposición o  
eigen-diagonalización (Venegas, 2008). Ahora la transformación se define en la ecuación (49):

$$
\gamma = \Omega^T \eta \tag{49}
$$

En este caso;  $E[\gamma] = (0,0)^T$  y la  $Var[\gamma] = \Omega^T Var[\eta](\Omega^T)^T = \Omega^T Var[\eta] \Omega = \Omega^T C \Omega =$  $\Omega^T \Omega \Lambda \Omega^T \Omega = \Lambda$ , es decir con la transformación la media se mantiene, pero existe una modificación en la matriz de varianzas y covarianzas de  $C$  a  $\Lambda$ , entonces en base a la ecuación (49) se puede decir que:

$$
\begin{cases}\n\gamma_1 = u_{11}\eta_1 + u_{12}\eta_2 = \frac{1}{\sqrt{2}}(\eta_1 + \eta_2) \\
\gamma_2 = u_{w1}\eta_1 + u_{22}\eta_2 = \frac{1}{\sqrt{2}}(\eta_1 - \eta_2)\n\end{cases}
$$
\n(50)

A estas ecuaciones se les conoce como componentes principales,  $\gamma_1$  es la primera componente principal y  $\gamma_2$  es la segunda componente principal, aunque en ocasiones el valor propio más grande es llamado la primera componente principal (Venegas, 2008). En este caso también es importante observar que  $Var[\gamma_1] = \frac{1}{2}$  $\frac{1}{2} = (2 + 2\rho) = 1 + \rho = \lambda_1$ ,  $Var[\gamma_2] = \frac{1}{2}$  $\frac{1}{2} = (2 - 2\rho) = 1 - \rho = \lambda_1$  y

$$
Cov(\gamma_1, \gamma_2) = \frac{1}{4}Cov(\eta_1 + \eta_2, \eta_1 - \eta_2) = \frac{1}{4}(1 - \rho + \rho - 1) = 0
$$
, con esto se puede decir que  
det(C) = Var[ $\gamma_1$ ] x Var[ $\gamma_2$ ] y  $traza(C) = Var[\gamma_1] + Var[\gamma_2]$ , así mismo  $u_1 =$   
arg  $m\acute{a}x$  { $\begin{bmatrix} \max \{xx | \pi\| = 1\} \end{bmatrix}$  $\begin{bmatrix} \frac{1}{2} \\ \frac{1}{2} \end{bmatrix}$ 

Entonces en base a las ecuaciones de componentes principales y las siguientes transformaciones {  $\eta_1 = \varepsilon_1$  $\eta_2 = \rho \varepsilon_1 + \sqrt{1 - \rho^2} \varepsilon_2$  se obtiene:

$$
dS_{1t} = \mu_1 S_{1t} + \sigma_1 S_{1t} \sqrt{dt} \gamma_1 y \, dS_{2t} = \mu_2 S_{2t} + \sigma_2 S_{2t} \sqrt{dt} \gamma_2. \tag{51}
$$

En este caso 
$$
\gamma_1 = \frac{1}{\sqrt{2}} (\varepsilon_1 + \eta_2), \gamma_2 = \frac{1}{\sqrt{2}} (\varepsilon_1 - \eta_2)
$$
  $y \eta_2 = \rho \varepsilon_1 + \sqrt{1 - \rho^2} \varepsilon_2$  con  
\n $\varepsilon_1, \varepsilon_2 \sim N(0,1), Cov(\varepsilon_1, \varepsilon_2) = 0$ . La  $Var[\varepsilon_1] = Var[\eta_2] = 1$  y la  $Cov(\varepsilon_1, \varepsilon_2) = \rho$ .  
\nPor lo tanto: la  $Var[\gamma_1] = \frac{1}{2}Var[\varepsilon_1 + \eta_2] = \frac{1}{2}Var[(1 + \rho)\varepsilon_1 + \sqrt{1 - \rho^2} \varepsilon_2] = \frac{1}{2}((1 + \rho)^2 + 1 - \rho^2) = 1 + \rho$ , por otro lado la  $Var[\gamma_2] = \frac{1}{2}Var[\varepsilon_1 - \eta_2] = \frac{1}{2}Var[(1 - \rho)\varepsilon_1 - \sqrt{1 - \rho^2} \varepsilon_2] = \frac{1}{2}((1 - \rho)^2 + 1 - \rho^2) = 1 - \rho$ , por último la  $Cov(\gamma_1, \gamma_2) = \frac{1}{2}Cov((1 + \rho)\varepsilon_1 + \sqrt{1 - \rho^2} \varepsilon_2, (1 - \rho)\varepsilon_1 - c\varepsilon_2) = \frac{1}{2}((1 + \rho)(1 - \rho) - (1 - \rho^2)) = 0$  (Venegas, 2008).

De manera, se puede tiene:

$$
dS_{1t} = \mu_1 S_1 dt + \sigma_1 S_{1t} dW_{1t} y \, dS_{2t} = \mu_2 S_2 dt + \sigma_2 S_{2t} dW_{2t}, \text{donde } dW_{1t} = \frac{1}{\sqrt{2}} (dU_1 + dU_2) y \, dW_{2t} = \frac{1}{\sqrt{2}} (dU_1 - dU_2).
$$

En este caso también  $dU_{2t} = \rho dU_{1t} + \sqrt{1 - \rho^2} dV_t$ , con la Co $v(dU_{1t}, dV_t) = 0$  (Venegas, 2008).

Es así que 
$$
Var[dW_{1t}] = \frac{1}{2}Var[dU_{1t} + dU_{2t}] = \frac{1}{2}Var[(1 + \rho)dU_1 + \sqrt{1 - \rho^2}dV_t] = (1 + \rho)dt
$$
,  $Var[dW_{2t}] = \frac{1}{2}Var[dU_{1t} - dU_{2t}] = \frac{1}{2}Var[(1 - \rho)dU_1 - \sqrt{1 - \rho^2}dV_t] = (1 - \rho)dt$   $y \ln Cov[(1 + \rho)dU_{1t} + \sqrt{1 - \rho^2}dV_t, (1 - \rho)dU_{1t} - \sqrt{1 - \rho^2}dV_t) = \frac{1}{2}((1 + \rho)(1 - \rho) - (1 - \rho^2))dt = 0.$ 

Si en este caso se supone que 
$$
\mu_1 = \mu_2 = 0
$$
 se obtiene lo siguiente:  $VaR_{1-q}^{dI/II} = \sqrt{(\alpha_1 VaR_{1-q}^{dS_1/S_1})^2 + (\alpha_2 VaR_{1-q}^{dS_2/S_2})^2} = z_q \sqrt{(\alpha_1 \sigma_1 \sqrt{\lambda_1})^2 + (\alpha_2 \sigma_2 \sqrt{\lambda_2})^2} \sqrt{dt} = z_q \sqrt{\alpha_1^2 \sigma_1^2 \lambda_1 + \alpha_2^2 \sigma_2^2 \lambda_2} \sqrt{dt} = z_q \sqrt{2\alpha_1^2 \sigma_1^2 \left(\frac{\lambda_1}{\lambda_1 + \lambda_2}\right) + 2\alpha_2^2 \sigma_2^2 \left(\frac{\lambda_2}{\lambda_1 + \lambda_2}\right)} \sqrt{dt}.$ 

**2.3.8 VaR incremental del rendimiento de un portafolio.** Es importante identificar cuáles son los activos que contribuyen más al nivel de riesgo en un portafolio de inversión, en ocasiones se realizan cálculos del VaR de los activos por separado lo cual no es una aproximación adecuada dado que se omiten los niveles de correlación con los otros activos. En este apartado se menciona la contribución de cada uno de los activos en el VaR del rendimiento de un portafolio, para ello se utiliza el teorema de Euler y la homogeneidad positiva (Venegas, 2008).

Supongamos que la eficiencia del precio de dos activos  $S_{1t}$  y  $S_{2t}$  son llevadas por la ecuación (52):

$$
dS_{1t} = \mu_1 S_{1t} dt + \sigma_1 S_{1t} dW_t \, y \, dS_{2t} = \mu_2 S_{2t} dt + \sigma_2 S_{2t} dW_t \tag{52}
$$

Donde:

$$
\mu_1,\mu_2\in R\ y\ \sigma_1,\sigma_2>0
$$

De tal manera que la covarianza es:

$$
Cov\left(dW_t, dU_t\right) = \rho dt\tag{53}
$$

Con esto se puede obtener el cambio porcentual del valor del portafolio de tal manera que se satisface:

$$
\frac{d\pi_t}{\pi_t} = \alpha_1 \frac{dS_{1t}}{S_{1t}} + \alpha_2 \frac{dS_{2t}}{S_{2t}} \text{ donde } \alpha_1 = \frac{w_1 S_{1t}}{\pi_t}, \alpha_2 = \frac{w_2 S_{2t}}{\pi_t} \text{ y } \alpha_1 + \alpha_2 = 1 \tag{54}
$$

En este caso:

$$
E\left[\frac{d\pi_t}{\pi_t}\right] = (\alpha_1\mu_1 + \alpha_2\mu_2)dt \, y \, Var\left[\frac{d\pi_t}{\pi_t}\right] = (\alpha_1^2\sigma_1^2 + \alpha_1^2\sigma_1^2 + 2\alpha_1\alpha_2\sigma_1\sigma_2\rho)dt\tag{55}
$$

Con lo cual se obtiene:

$$
VaR_{1-q}^{d\Pi/\Pi} = z_q \sqrt{(\alpha_1^2 \sigma_1^2 + \alpha_1^2 \sigma_1^2 + 2\alpha_1 \alpha_2 \sigma_1 \sigma_2 \rho)dt} - (\alpha_1 \mu_1 + \alpha_2 \mu_2)dt
$$
 (56)

Con esto se puede calcular el valor en riesgo del rendimiento del portafolio y también se puede utilizar para obtener el valor incremental el cual se define como la razón de cambio entre el VaR y el porcentaje que se invierte de un activo, para ello es preciso observar el VaR como una función de las distintas porciones que tienen los activos en el portafolio (Venegas, 2008). De tal forma, el VaR incremental en relación con  $\alpha_1$  se puede expresar como  $VaR_{1-q}^{\alpha_1}$  el cual está dado por:

$$
VaR_{1-q}^{\alpha_1} = Z_q \sigma_1 B_1 \sqrt{dt} - \mu_1 d_t \tag{57}
$$

Donde:

$$
B_1 = \frac{Cov\left(\frac{dS_{1t}}{S_{1t}}, \frac{d\pi_t}{\pi_t}\right)}{\sqrt{Var\left[\frac{dS_{1t}}{S_{1t}}\right]}\sqrt{Var\left[\frac{d\pi_t}{\pi_t}\right]}}
$$

De tal forma que por medio del teorema de Euler se escribir la ecuación (58):

$$
VaR_{1-q}(\alpha_1, \alpha_2) = \alpha_1 VaR_{1-q}^{\alpha_1} + \alpha_2 VaR_{1-q}^{\alpha_2}
$$
\n(58)

Con esto, se puede decir que el VaR del rendimiento de un portafolio es una combinación lineal de los valores en riesgos incrementales.

**2.3.9 Índice de Herfindahl-Hirschman.** El índice de Herfindahl-Hirshman es un complemento del valor en riesgo incremental de rendimientos de un portafolio el cual aporta una medida de concentración del VaR de los activos del portafolio, de tal forma que en base a la sección anterior:

$$
VaR_{1-q}^{\frac{d\pi_t}{n}} = \sum_{k=1}^n x_k
$$
\n<sup>(58)</sup>

Donde:

$$
x_k = \alpha_k V a R_{1-q}^{\alpha_k},
$$

De tal manera, el índice de Herfindahl-Hirschman se puede definir como:

$$
IHH = \sum_{k=1}^{n} y_k^2 \text{ siempre y cuando } y_k = \frac{x_k}{\text{Var}_{1-q}^{\overline{H}}} \tag{59}
$$

**2.3.10 VaR y CAPM (Modelo diagonal).** Ahora se observara el VaR y la relación que existe entre el modelo de Capital Asset Pricing Model (CAMP) con respecto a un portafolio de inversión y el valor en riesgo del rendimiento (Venegas, 2008).

$$
E[dR_{it}] - rdt = \beta_i (E[dR_{mt}] - rdt)
$$
\n(60)

Donde:

$$
dR_{it} = \frac{dS_{it}}{S_{it}} = \mu_i dt + \sigma_i dW_{it}, i = 1, 2,
$$

Además  $\beta_i = \frac{Cov(dR_{it}, dR_{mt})}{Var(dR_{l}, dR_{l})}$  $\frac{\partial (a_{\text{Rit}}a_{\text{Rmt}})}{\partial a_{\text{Rmt}}}$ , aquí el subíndice m se refiere al mercado. De esta manera supongamos que  $Cov(dW_{1t}, dW_{2t}) = \rho_{12} dt$ . Entonces el rendimiento del portafolio cumple:  $dR_{\Pi}$ :  $=\frac{d\Pi_t}{\Pi_t}$  $rac{d\Pi_t}{\Pi_t} = \alpha_1 \frac{dS_{1t}}{S_{1t}}$  $\frac{dS_{1t}}{S_{1t}} + \alpha_2 \frac{dS_{2t}}{S_{2t}}$  $\frac{dS_{2t}}{S_{2t}}, \quad \alpha_1 = \frac{w_1 S_{1t}}{\Pi_t}$  $\frac{1S_{1t}}{\Pi_{t}}$ ,  $\alpha_{2} = \frac{w_{2}S_{2t}}{\Pi_{t}}$  $\frac{1}{\alpha_1}$  y  $\alpha_1 + \alpha_2 = 1$  de tal forma que  $Var[dR_{\Pi}] = (\alpha_1^2 \sigma_1^2 + \alpha_2^2 \sigma_2^2 + 2\alpha_1 \alpha_2 \sigma_{12}) dt$  y la  $E[dR_{\Pi}] = (\alpha_1 \mu_1 + \alpha_2 \mu_2) dt$  (Venegas, 2008).

Ahora hay que suponer que:

$$
dR_{it} = \phi_i dt + \beta_i dR_{mt} + dU_{it}, i = 1,2
$$
\n<sup>(61)</sup>

Donde:

 $U_{it} =$  Distribución normal

$$
E[dU_{it}] = 0 y Var[dU_{it}] = \sigma_{iu}^2 dt.
$$

 $dR_{mt} =$  Distribución normal con  $E[dR_{mt}] = \mu_m dt y Var[dR_{mt}] = \sigma_{mt}^2 dt$ .  $Cov(dU_{it}, dR_{mt}) = 0$  y  $Cov(dU_{1t}, dU_{1t}) = 0$ .

Un punto importante a analizar es que si  $\phi_i$  se representa como  $\phi_i = r(1 - \beta_i)$  y se toman las esperanzas, se puede obtener la expresión (60) que se definió al principio de este tema (Venegas, 2008).

Entonces con estas ecuaciones se tiene que  $\mu_i = \phi_i + \beta_i \mu_m$ , con lo cual  $E[dR_{II}] =$  $(\alpha_1\phi_1 + \alpha_2\phi_2)dt + (\alpha_1\beta_1 + \alpha_2\beta_2)\mu_m dt$  esto se puede simplificar aun más si  $\phi_{\Pi} = \alpha_1\phi_1 + \alpha_2\phi_2$  $\alpha_2 \phi_2$ ,  $\beta_{\Pi} = (\alpha_1 \beta_1 + \alpha_2 \beta_2)$  y  $\sigma_{\Pi, u}^2 = \alpha_1^2 \sigma_{1u}^2 + \alpha_2^2 \sigma_{2u}^2$  de tal forma que,  $Var[dR_{\Pi}] = (\beta_{\Pi}^2 \sigma_m^2 + \beta_{\Pi}^2 \sigma_{2u}^2 + \beta_{\Pi}^2 \sigma_{2u}^2 + \beta_{\Pi}^2 \sigma_{2u}^2 + \beta_{\Pi}^2 \sigma_{2u}^2 + \beta_{\Pi}^2 \sigma_{2u}^2 + \beta_{\Pi}^2 \sigma$  $\sigma_{\Pi,u}^2$ ) dt y la  $E[dR_{\Pi}] = (\phi_{\Pi} + \beta_{\Pi}\mu_m)dt$  (Venegas, 2008).

Lo que conlleva:

$$
VaR_{1-q}^{\frac{dR_{\Pi}}{n}} = z_q \sqrt{\beta_{\Pi}^2 \sigma_m^2 + \sigma_{\Pi,u}^2} \sqrt{dt} - (\phi_{\Pi} + \beta_{\Pi} \mu_m) dt.
$$
\n
$$
(62)
$$

En ocasiones  $\sigma_{\Pi, u}^2$  es despreciable, lo que implica que la ecuación del VaR se reduzca aún más. En particular si  $\phi_1 = \phi_2 = \mu_m = 0$  entonces:

$$
VaR_{1-q}^{\frac{dR_{\Pi}}{H}} = \alpha_1 \beta_1 z_q \sigma_m \sqrt{dt} + \alpha_2 \beta_2 z_q \sigma_m \sqrt{dt}
$$
\n
$$
(63)
$$

La expresión anterior con los distintos supuestos permite determinar el riesgo del rendimiento de un portafolio mediante la volatilidad del mercado y las betas de los activos.

**2.3.11 VaR de un bono cupón cero.** En este apartado se menciona como calcular el VaR de un cupón cero, es importante mencionar que la tasa de los cupones es constante puede referirse como una suma de cupón cero (Venegas, 2008).

Supongamos que  $b(t, T)$  representa el precio de un bono que está en  $t y$  que al vencimiento es  $T$ , además  $R(t, T)$  representa la curva de los rendimientos asociados al bono, entonces se obtiene la ecuación (64):

$$
(t,T) = e^{-R(t,T)(T-t)}
$$
(64)

Además la sensibilidad del bono con respecto al rendimiento está dada por:  $\frac{dB}{dR} = -(T - t)B$ y la duración (de Macaulay)  $\gamma = -\frac{dB}{d\Omega}$  $dR$ 1  $\frac{1}{B} = T - t$ , dichas ecuaciones son medidas en unidades monetarias x tiempo y tiempo respectivamente (Venegas, 2008). Con la ecuación de Macaulay se satisface que el cambio porcentual del precio del bono es  $\frac{dB}{B} = -\gamma dR$ . Lo que nos lleva a obtener la ecuación (65):

$$
E\left[\frac{dB}{B}\right] = \gamma E[dR] \, y \, Var\left[\frac{dB}{B}\right] = \gamma^2 Var[dR] \tag{65}
$$

Si suponemos que DR es una distribución normal  $DR \sim (\mu_{dR}, \sigma_{dR}^2)$ , se puede definir el VaR como sigue:

$$
VaR_{1-q}^{dB/B} = z_q \gamma \sigma_{dR} + \gamma \mu_{dR} = z_q (T-t) \sigma_{dR} + (T-t) \mu_{dR}
$$
\n(66)

**2.3.12 VaR y función de cuantiles.** Supongamos que se tiene  $X$  una variable aleatoria y la función  $Q_X(q) = \begin{cases} inf\{x \in R | P_\theta\{X \leq x\} \geq q\} \\ sum\{x \in R | P_\theta\{X \leq x\} \leq q\} \end{cases}$  $sup\{x \in R | P_{\theta}(X \le x) \le q\}$  es conocida como la función de cuantiles de X.<br>
sup{ $x \in R | P_{\theta}(X \le x) \le q$ }

Dicha función  $\bm{Q}_X(\bm{q})$  va en forma creciente a la derecha (Venegas, 2008). Si la variable es continua  $Q_X(q) = F_X^{-1}(q).$ 

Es conveniente mencionar que si X es una variable aleatoria continua, entonces  $E[g(X)] =$  $\int_0^1 g(Q_X(q))dq$ . Aunque por definición se conoce que  $E[g(X)] = \int_{-\infty}^{\infty} g(x)dF_x(x)$  $\int_{-\infty}^{\infty} g(x) dF_x(x)$ .

Supongamos ahora el cambio de variable  $x = Q_X(q) = F_X^{-1}(q)$ , entonces se puede decir que  $Q_X(-\infty) = 0$  y  $Q_X$  $\text{[to]}$  lo cual implica que  $E[g(X)] =$  $\int_0^1 g(Q_X(q)) F_x(F_X^{-1}(q)) dq =$  $\int_0^1 g(Q_X(q)) F_X(F_X^{-1}(q)) dq = \int_0^1 g(Q_X(q)) dq$  (Venegas, 2008).

De tal forma que:

$$
VaR_{1-q}^X = -Q_X(q) \tag{67}
$$

**2.3.13 VaR-promedio, AVaR (Average VaR) y esperanza condicional del VaR.** El VaR promedio consiste en obtener el promedio de las pérdidas potenciales con respecto al cuantil  $q$ , con lo cual se puede definir el AVaR con la ecuación (68):

$$
AVaR_{1-q}^X = \frac{1}{q} \int_0^q VaR_{1-s}^X ds. \tag{68}
$$

Supongamos que  $F_X(x) = 1 - e^{-\lambda x}, X > 0$ , con  $\lambda > 0$ , con esto se puede decir que X es una variable aleatoria exponencial con parámetros  $\lambda > 0$ , se puede demostrar que  $VaR_{1-q}^X = \frac{\ln(1-q)}{\lambda}$  $\lambda$ (Venegas, 2008).

Por tanto se tiene que  $AVaR_{1-q}^X = \frac{1}{q}$  $\frac{1}{q}\int_0^q VaR^X_{1-s}ds = AVaR^X_{1-q} = \frac{1}{q}$  $\frac{1}{q}\int_0^q \frac{\ln(1-q)}{\lambda}$  $\int_{0}^{q} \frac{\ln(1-q)}{\lambda} ds =$ 0  $\overline{q}$ 0  $\frac{1}{q\lambda} \int_0^q \ln(1-s)ds$ . Si se considera el cambio de variable  $u = 1 - s$ , entonces  $AVaR_{1-q}^X =$  $\frac{1}{q\lambda} \int_1^{1-q} \ln(u) \, du = \frac{1}{q\lambda} \left[ (u \ln(u) - u) \Big|_1^{1-q} \right] = -\frac{1}{\lambda}$  $\frac{1}{\lambda} \left[ \frac{1-q}{q} \right]$  $\left[\frac{-q}{q}\right]$ ln(1 – q) + 1. Aunque no se sabe que es lo que sucede cuando el tamaño del portafolio supera los límites permitidos  $-VaR_{1-q}^X$  (Venegas, 2008). Por esta razón es necesario definir la siguiente medida de riesgo "esperanza condicional de la cola del  $VaR$ " la cual se describe con la ecuación (69):

$$
\varepsilon_{1-q}^X = -E^P[X|X < -VaR_{1-q}^X] \tag{69}
$$

Esta ecuación se puede reescribir como:

$$
\varepsilon_{1-q}^{X} = E^{P}[-X|X < -VaR_{1-q}^{X}] = E[-X-VaR_{1-q}^{X} + VaR_{1-q}^{X}|X-VaR_{1-q}^{X}] = VaR_{1-q}^{X} + E[-X-VaR_{1-q}^{X}] - VaR_{1-q}^{X}] = VaR_{1-q}^{X} - E[X+VaR_{1-q}^{X}] = VaR_{1-q}^{X} + E[-X-VaR_{1-q}^{X}] - VaR_{1-q}^{X}] = VaR_{1-q}^{X} - E[X+VaR_{1-q}^{X}] = VaR_{1-q}^{X} - 2Q.
$$
\nEqui el VaR<sub>1-q</sub><sup>X</sup> = -u y se define  $e(u) = E[X - u|X < u]$ , entonces<sub>1-q</sub><sup>X</sup> = -u - e(u).

\nCon

\nloc  $u = (u) = \frac{\int_{-\infty}^{u} (x-u)dx_{X}(x)}{F_{X}(u)} = \frac{\int_{-\infty}^{u} xdx_{X}(x) - uF_{X}(u)}{F_{X}(u)} = \frac{1}{F_{X}(u)} \int_{-\infty}^{u} xdx_{X}(x) - u = \frac{1}{F_{X}(u)} = (uF_{X}(u) - \int_{-\infty}^{u} F_{X}(x)dx) - u = -\frac{1}{F_{X}(u)} \int_{-\infty}^{u} F_{X}(x)dx.$ \nSi se considera que

\n $-u = -VaR_{1-q}^{X}$  se cumple

\n $e(-VaR_{1-q}^{X}) = \frac{1}{\lambda} + \frac{\ln(1-q)}{\lambda} \left(\frac{1}{1-\exp(1-q)}\right) = \frac{1}{\lambda} + \frac{\ln(1-q)}{q\lambda}.$ 

\nPor

\nIo

\ntanto

\n $\varepsilon_{1-q}^{X} = VaR_{1-q}^{X} - Q(AR_{1-q}^{X}) = \frac{\ln(1-q)}{\lambda} - \frac{1}{\lambda} - \frac{\ln(1-q)}{q\lambda} = -\frac{1}{\lambda} \left[\frac{1-q}{q}\right] \ln(1-q) + 1].$ 

\nLo que es igual a  $AVaR_{1-q}^{X} = \frac{1}{\lambda} - \frac{1}{\lambda} - \frac{1}{\lambda} - \frac{1}{\lambda} -$ 

### **2.4 Indicadores estadísticos para la evaluación del riesgo rendimiento de las SIEFORES**

En la sección 2.2 se trataron los temas sobre los rendimientos de un portafolio de inversión, la sección 2.2.1 se describe las diferentes herramientas estadísticas que se usan para la diversificación de un portafolio y la sección 2.3 describe varias de las metodologías que existen para el cálculo del VaR como medida de riesgo. A continuación, la sección 2.4 describe diferentes indicadores los cuales permiten realizar un análisis de la relación riesgo – rendimiento en los portafolios de inversión.

**2.4.1 Eficiencia estadística.** La eficiencia se mide comparando la varianza de dos estimadores  $\widehat{\theta_1}$  y  $\widehat{\theta_2}$ , si  $Var(\widehat{\theta_1})$  <  $Var(\widehat{\theta_2})$  se dice que es más eficiente  $\widehat{\theta_1}$  que  $\widehat{\theta_2}$ . Esta eficiencia de los estimadores se puede delimitar por las distintas características de las distribuciones de probabilidad que tenga una muestra. De esta manera se puede decir que un estimador es eficiente cuando sea insesgado y posea varianza mínima (De la Fuente, s.f).

La varianza mínima de los estimadores se resuelve con la Cota de Cramér-Rao (CCR)  $Var(\hat{\theta}) \geq CCR$ , un estimador será eficiente cuando se cumpla  $Var(\hat{\theta}) = CCR$ 

$$
Var(\hat{\theta}) = CCR = \frac{\left[1 + b(\hat{\theta})\right]^2}{nE\left[\frac{\partial lnL(X,\theta)}{\partial \theta}\right]^2}
$$
\n(70)

Donde:

 $ln L(X, \theta) =$  Soporte o log-verosimilitud.

 $b(\hat{\theta})$  = Sesgo de un estimador.

El soporte de verosimilitud  $l(\theta)$  puede simplificarse en una muestra aleatoria simple dependiendo si es un caso discreto o continuo, obteniendo así la expresión (71):

$$
\begin{cases}\n\text{Discrete: } E\left[\frac{[\vartheta \ln P(x_1, x_2, \dots, x_n; \theta)]^2}{\vartheta \theta}\right] = n. E\left[\frac{\vartheta \ln P(x; \theta)}{\vartheta \theta}\right]^2 \\
\text{Continuous: } E\left[\frac{[\vartheta \ln f(x_1, x_2, \dots, x_n; \theta)]^2}{\vartheta \theta}\right] = n. E\left[\frac{\vartheta \ln f(x; \theta)}{\vartheta \theta}\right]^2\n\end{cases} (71)
$$

Si el estimador es insesgado,  $b(\hat{\theta}) = 0$ :  $Var(\hat{\theta}) \ge CCR = \frac{1}{\epsilon^2}$  $n E \left[ \frac{\partial ln L(X, \theta)}{\partial \theta} \right]$  $\frac{1}{2}$  y en muestras

aleatorias simples:  $Var(\hat{\theta}) \ge CCR = \frac{[1+b(\hat{\theta})]^2}{[8] \times [8] \times [8]}$  $nE\left[\frac{\vartheta lnL(X,\theta)}{\vartheta\theta}\right]$  $\frac{1}{2}$ , la CCR no tiene por qué tomar valores cercanos

a cero siempre (De la Fuente, s.f).

A continuación se hablará de algunas medidas de performance, las cuales permitirán observar la relación riesgo rendimiento de cada una de las AFORES.

**2.4.2 Ratio de Sharpe.** Gómez, Madariaga, Santibáñez, Apraiz, (2006); Banda y Gómez, (2009) mencionan que el índice de Sharpe indica el excedente de rentabilidad que adquiere por el portafolio de inversión por unidad de riesgo. Con el índice de Sharpe se puede decir que cuanto sea mayor el resultado que se obtiene mejor administración habrá en el portafolio. De esta manera se puede obtener el resultado con la ecuación (72):

$$
S_i = \frac{\mu_i - r_0}{\sigma_i} \tag{72}
$$

Donde:

- $S_i$  = Índice de Sharpe obtenido por el fondo *i* en el periodo analizado.
- $\mu_i$  = Rentabilidad.
- $\sigma_i$  = Riesgo del portafolio.
- $r_0$  = Tasa libre de riesgo.

# **ANÁLISIS DE VALOR EN RIESGO EN LAS SIEFORES 60**

Un activo sin riesgo puede ser el rendimiento de un bono de la reserva federal o el rendimiento de un bono soberano con la mejor calificación del mercado (Gomero, 2014). Además con el ratio de Sharpe surgen dos factores importantes:

1. Si el ratio de Sharpe tiene valores negativos representa un rendimiento de la cartera inferior a la rentabilidad del activo sin riesgo.

2. Si el ratio de Sharpe es inferior a uno, el rendimiento del activo es inferior al riesgo del mismo.

De esta manera mientras más alto sea el ratio de Sharpe, mejor rentabilidad existirá, lo cual beneficia a un portafolio de inversión y a los inversionistas (Banda y Gómez 2009). Ahora bien a continuación se habla del índice de Treynor el cual se utiliza para determinar el excedente de rentabilidad en la inversión realizada por unidad de riesgo.

**2.4.3 Ratio de Treynor.** Gomero, (2014); Gómez y Banda, (2009); menciona que este índice mide la diferencia entre el activo libre de riesgo por unidad de riesgo sistemático o no diversificable del portafolio el cual se simboliza por la  $\beta$  en la ecuación (73). El riesgo sistemático satisface el supuesto que los administradores gestionan de manera eficiente los portafolios (Gómez y Banda, 2009). Por otro lado Gómez et. al. (2006) menciona que la diversificación con este índice es responsabilidad del inversor, lo que implica suponer que los inversionistas tienen un administración eficiente.

Cuando este índice tenga una mayor rentabilidad representará una buena gestión de la cartera, además este índice refleja la rentabilidad de un portafolio de inversión con respecto al activo libre de riesgo por unidad de riesgo sistemático soportado por el portafolio (Gomero, 2014). Con lo anterior, se puede elaborar la siguiente ecuación (73):
$$
T_i = \frac{\mu_i - r_o}{\beta_i} \tag{73}
$$

Donde:

 $T_i$  = Índice de Treynor que se obtiene en el fondo *i* en el periodo analizado.

 $\beta_i$  = Medida de riesgo sistemático aportado por el portafolio.

De esta manera el índice de Treynor permite determinar que cuanta mayor rentabilidad se tenga por unidad de riesgo, más eficiente será la administración del portafolio.

**2.4.4. Índice de Jensen.** Gomero (2014) menciona que el índice de Jensen se utiliza para determinar el resultado de un portafolio y analizar la rentabilidad en base al riesgo que se asume, la medida que se utiliza es el  $\beta$  del portafolio. La ecuación (74) determina el Índice de Jensen:

$$
IJ = \mu_i - \left[r_0 + B_p(Rm - r_0)\right] \tag{74}
$$

Donde:

 $\mu_i$  = Rendimiento del portafolio.

 $r_0$  = Tasa libre de riesgo.

 $Rm =$  Rendimiento promedio del mercado.

Banda y Gómez (2009) mencionan que este índice determina la diferencia del exceso de rentabilidad de un portafolio en relación al activo libre de riesgo y exceso que debería haber existido. El índice de Jensen es el exceso de rendimiento del fondo que corresponde a un portafolio en el mercado, bajo el mismo nivel de riesgo sistemático (Gómez et. al., 2006). Cuando el índice

de Jensen sea positivo el rendimiento ponderado promedio del portafolio de inversión será mayor que el rendimiento ponderado teórico, lo cual es lo más idóneo para los inversores. Caso contrario, si el índice de Jensen es negativo implicara que el rendimiento ponderado promedio del portafolio de inversión es menor al rendimiento esperado teórico, en otras palabras se generaran pérdidas para los inversionistas (Gomero, 2014). Una de las formas que se utilizan para que el índice de Jensen sea positivo es conformar carteras con valores  $\beta_p$  bajos de la ecuación (74), para ello es necesario realizar la covarianza mediante el contraste del riesgo del mercado y por medio de la varianza, obteniendo así la ecuación (75):

$$
\beta_i = \frac{cov(Ri, Rm)}{Var(Rm)}\tag{75}
$$

Donde:

 $Ri =$  Rendimiento del activo.

 $Rm =$  Rendimiento del mercado.

De esta manera con cualquiera de las medidas performance se puede calcular la eficiencia de un portafolio de inversión.

### **3. Metodología de la investigación**

### **3.1 Descripción general**

La metodología propuesta para el presente estudio busca contestar la pregunta de investigación: *¿Cuál es la metodología eficiente para el cálculo del valor en riesgo en las SIEFORES con base en la teoría de portafolios y técnicas estadísticas?.* Para dar respuesta a esta pregunta se tomará como punto de partida la siguiente hipótesis, que se describe de la siguiente manera: "*La metodología adecuada para el cálculo del VaR en las SIEFORES que mejora la relación riesgorendimiento está determinada por la teoría de portafolios y técnicas estadísticas aplicadas a precios históricos".* Así mismo, para verificar dicha hipótesis, se toma como base el objetivo propuesto: *"Determinar el tipo de metodología existente del cálculo del valor en Riesgo (VaR) que resulte eficiente para las AFORES, con base en la teoría de portafolios y técnicas estadísticas".*

Con respecto a lo anteriormente expuesto, el tipo de metodología que se definió en este trabajo para dar respuesta al objetivo y comprobar la hipótesis es del tipo cuantitativo, ya que analizará los precios de las SIEFORES, mediante diferentes metodologías del cálculo del VaR y técnicas estadísticas. La finalidad de este proceso es determinar la metodología más adecuada para el cálculo del VaR en cada SIEFORE, en términos de la eficiencia estadística y teoría de portafolios descrita en las secciones 2.4 y 2.2 respectivamente del marco teórico, términos que se resumirán para efectos de explicación metodológica en los siguientes pasos serán descrito a profundidad en las siguientes secciones de este apartado.

1. Identificar el comportamiento de las SIEFORES, por medio de distintos análisis estadísticos descritos en la sección del marco teórico.

2. Calcular el valor numérico del VaR para las diferentes SIEFORES en cada una de las AFORES, usando las metodologías del VaR descritas en la sección 2.3, así mismo, calcular el rendimiento promedio tal como se describe en la sección 2.2.2.

3. Mediante los resultados obtenidos en el paso 2, se procede a calcular el Ratio de Sharpe, Ratio de Treynor y el Alfa de Jensen descritos en la sección 2.4, con la finalidad de determinar el VaR más eficiente.

### **3.2 Base de datos**

Para realizar los dos primeros pasos mencionados anteriormente, es preciso obtener información de los precios diarios de las SIEFORES Básicas que se obtienen en la página de la CONSAR como precios de bolsa y gestión de las SIEFORES con un periodo del 1 de julio de 1997 hasta el 12 de junio de 2018. Así mismo, las AFORES que se incluyen en el estudio son: Azteca, Banamex, Coppel, Inbursa, Invercap, Metlife, Pensión ISSSTE, Principal, Profuturo GNP, SURA y XXI Banorte. Se tomará como base a partir del 8 de diciembre de 2008, para incluir a pensión ISSSTE, ya que este es el periodo con que se tiene información de esta AFORE, además en la base de datos existen fechas en las que no se tiene ninguna información, con lo cual se remplazará con el valor de uno, esto no afecta en la base de datos ya que al convertir los precios en rendimientos con ayuda del logaritmo natural, estos tendrán un rendimiento de nulo.

#### **3.3 comportamiento de las SIEFORES**

Con la obtención de los precios de las SIEFORES, se prosigue a calcular el rendimiento de los datos de las SIEFORES por medio del logaritmo natural que se representa con la ecuación (13) descrita en la sección 2.2.2. La obtención de estos rendimientos sirve para calcular el valor de las diferentes metodologías del VaR y las medidas performance que se utilizarán para determinar la metodología más eficiente. Una vez que se obtienen los rendimientos y se menciona para que se van a utilizar, se identifica el comportamiento de los mismos con ayuda de diferentes métodos estadísticos, tal y como lo es: la media, desviación estándar, curtosis y asimetría.

Para obtener la media se utiliza la ecuación (14) que se encuentra en la sección 2.2.2. De la misma manera se obtiene la desviación estándar con la ecuación (3) que se encuentra en la sección 2.2.1. Esto con la finalidad de identificar donde se agrupan los datos y la dispersión de la distribución. La asimetría se va a calcular con la ecuación (5) de la sección 2.2.1 y la curtosis se calcula con la ecuación (6) de la misma sección, estas últimas dos ecuaciones se utilizan para determinar cómo se reparten los rendimientos en una base de datos por encima y por debajo de la tendencia central la cual se representa por la media de los rendimientos, además de determinar la pendiente de la distribución.

Con los resultados de estos estadísticos y los gráficos anteriormente mencionados se pretende determinar el comportamiento de los rendimientos de las SIEFORES, para posteriormente utilizarse en la obtención de los resultados del VaR.

#### **3.4 Cálculo del VaR por SIEFORE**

Se calculan las metodologías del VaR descritas en el capítulo 2.3. Las metodologías que se utilizarán en dicho cálculo serán las que corresponden a la ecuación (28), (32), (67) y (68), que

representan el VaR bajo el supuesto de normalidad, Método Delta normal, VaR y función de cuantiles y el AVaR respectivamente. Las metodologías del VaR paramétrico, VaR del teorema de Euler, Componentes principales, Índice de Herfindahl-Hirschman, VaR y CAPM (Modelo diagonal), VaR de un bono cupón cero, Valor en riesgo incremental del rendimiento de un portafolio, Descomposición de Cholesky y datos históricos no se usarán debido a que se requiere el uso de diferentes variables con las que no se cuenta para su cálculo. La tabla (5) muestra estas metodologías en resumen.

Tabla 5

*Metodologías de valor en riesgo*

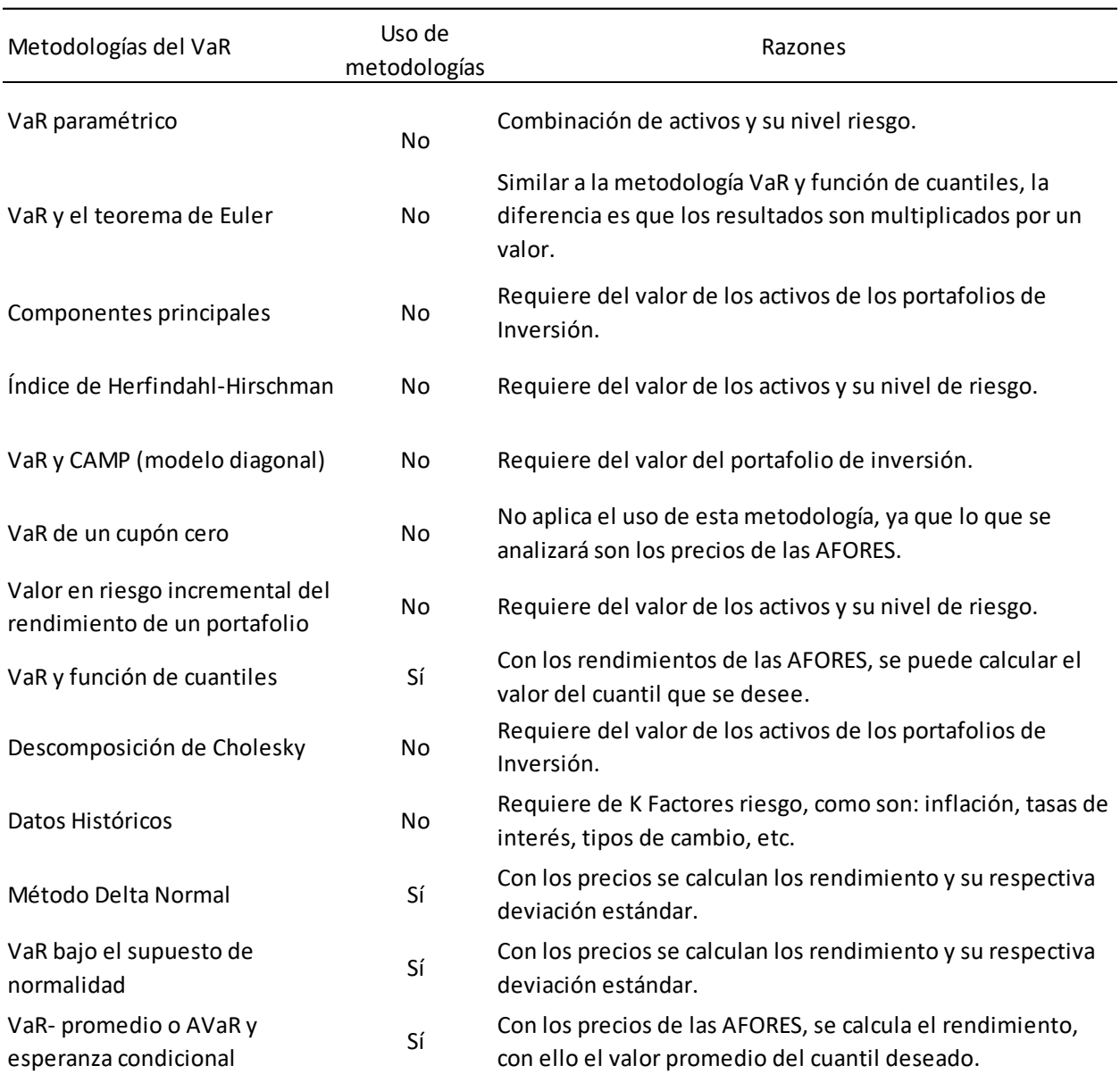

Fuente**:** Elaboración propia con base en, Venegas (2008).

Bajo la descripción que se realizó en la tabla (5) se procede a describir la metodología de los tipos de VaR que se incluirán en este trabajo.

# **VaR Bajo el supuesto de normalidad**

$$
VaR_{1-q}^X = z_q \sigma \sqrt{T-t} - \mu(T-t)
$$
\n<sup>(28)</sup>

El valor de  $z_q$  representa la estandarización de los datos en la posición  $q$  y se calculará con la ecuación  $\frac{x-\mu}{\sigma}$ . Los valores de  $\mu$  y  $\sigma$  representan la media y desviación estándar de los datos. t y T se refiere al periodo inicial y final de la base de datos. Por lo tanto,  $VaR_{1-q}^X$  el valor en riesgo indica la probabilidad de sufrir una pérdida de la inversión durante un día, dicho de otra forma, el VaR<sup>Y</sup><sub>1−q</sub> establece la perdida máxima que se puede generar de una inversión, dado un nivel de confianza del 95%.

#### **Método delta normal**

$$
VaR = \alpha * \sigma * \sqrt{\Delta t} * W \tag{32}
$$

En este apartado  $\alpha$  representa el nivel de significancia se tomará del 95%,  $\sigma$  representa la desviación estándar del conjunto de datos,  $\Delta t$  representa la frecuencia del tiempo, en este caso  $\Delta t$ representará el valor de uno ya que el conjunto de datos son obtenidos de forma diaria y  $W$  es el monto del portafolio en pesos, para este caso W tendrá el valor de uno, ya que lo importante es el valor del VaR que se obtiene para cada una de las AFORES. Por lo que el VaR representa la perdida máxima de la inversión durante un día bajo un nivel de confianza del 95%.

### **VaR y función de cuantiles**

$$
VaR_{1-q}^X = -Q_X(q) \tag{67}
$$

La forma de calcular esta ecuación en primera instancia es ordenar el conjunto de datos de menor a mayor, posteriormente calcular un índice i con la ecuación  $i = \left(\frac{q}{100}\right)n$ , donde q representa el percentil elegido, en este caso se tomará el 5% de los datos y  $n$  el número de observaciones. Entonces se procede a revisar el valor  $i$  para determinar:

A. Si i no es un número entero se debe redondear al entero mayor que representa el valor del cuantil  $q$ .

B. Si i es un número entero el cuantil q es el promedio de los valores en la posición i e  $i + 1$ .

De esta manera, el  $VaR^X_{1-q}$  representa la probabilidad de sufrir una pérdida máxima de la inversión en un día.

### **AVaR**

$$
AVaR_{1-q}^X = \frac{1}{q} \int_0^q VaR_{1-s}^X ds. \tag{68}
$$

La metodología del AVaR $_{1-q}^X$  es similar al del AVaR $_{1-q}^X$  en la ecuación (67), la diferencia es que ahora se sumarán los valores desde la posición uno hasta el percentil  $q$  que representa 5% de los datos, la cual esta expresada por la integral  $\int_0^q VaR^X_{1-s}ds$  y esta suma se dividirá entre  $q$ . El valor del *AV*aR<sup>x</sup><sub>1−q</sub> representa el promedio de la suma de las pérdidas de la inversión durante un día, que son generadas por el nivel de confianza del 95%.

Por lo tanto,  $VaR_{1-q}^X$  el valor en riesgo indica

Utilizando cada una de las metodologías anteriores, se procede a calcular el VaR de cada SIEFORE por AFORE como sigue:

Calcular el valor del VaR con cada una de las metodologías descritas, por cada SIEFORE por AFORE. Así se tendrán 4 valores de VaR por cada SIEFORE por AFORE. Esto dará como resultado un total de 176 valores.

#### **3.5 Cálculo de las medidas performance**

Con los valores que se obtienen en la sección 3.4 para cada una de las metodologías del VaR en las distintas SIEFORES por AFORE y los rendimientos promedio generados en la sección 3.2, se determinará el método más eficiente con ayuda de las medidas performance que se describen en la sección 2.4, los cuales son: el Ratio de Sharpe, Ratio de Treynor y el Alfa de Jensen y que están representados por las ecuaciones (72), (73) y (74), respectivamente. A continuación se hace un recuento de estas metodologías.

**Ratio de Sharpe.** El Ratio de Sharpe representa el diferencial de rentabilidad que el portafolio ofrece con respecto al rendimiento que la AFORE obtiene por medio de activos sin riesgo. El denominador representa el riesgo asumido, de tal forma que el índice de Sharpe, será el exceso de rentabilidad dividido por la volatilidad del portafolio. De esta manera, a mayor valor del Ratio de Sharpe, mejor será la gestión del fondo. La forma cómo se calcula es mediante la ecuación (72):

$$
S_i = \frac{\mu_i - r_0}{\sigma_i} \tag{72}
$$

Donde  $\mu_i$  es el rendimiento promedio por AFORE y  $r_0$  que representa la tasa libre de riesgo medida por el promedio diario de la rentabilidad de México que se tomará del indicador llamado EMBI (Emerging Markets Bonds Index) por sus siglas en inglés (Casallas, 2011), con un periodo de enero de 2018 a septiembre del mismo año y  $\sigma_i$  el riesgo obtenido en cada AFORE por SIEFORE.

**Ratio de Treynor.** El ratio de Treynor mide la diferencia entre la rentabilidad del fondo menos un activo libre de riesgo por unidad de riesgo sistemático o no diversificable del fondo, al tomar esta medida de riesgo se supone que los gestores de los fondos administran los portafolios de manera eficiente, con esto se puede decir que cuando el ratio de Treynor sea mayor mejor será la gestión del fondo. La forma de calcularse es por medio de la ecuación (73):

$$
T_i = \frac{\mu_i - r_o}{\beta_i} \tag{73}
$$

 $T_i$  representa el índice de Treynor por AFORE, las variables  $\mu_i$  y  $r_o$  se obtienen de la misma manera que en el ratio de Sharpe y  $\beta_i$  representa la medida de riesgo sistemático, el cual se obtendrá como el VaR de cada SIEFORE por AFORE publicado por la CONSAR.

**Alfa de Jensen.** El Alfa de Jensen indica el exceso de rentabilidad derivado del fondo para un nivel de riesgo determinado. El Alfa de Jensen no es más que la diferencia de la rentabilidad esperada  $[r_0 + B_p(Rm - r_0)]$  con la rentabilidad obtenida por el portafolio  $\mu_i$ . Cuando el Alfa de Jensen sea positivo mejor será la gestión del fondo. La forma en cómo se calcula es por medio de la ecuación (74):

$$
IJ = \mu_i - \left[r_0 + B_p(Rm - r_0)\right] \tag{74}
$$

Donde  $\mu_i$  representa el rendimiento del portafolio por AFORE,  $r_0$  determina la tasa libre de riesgo obtenida por datos emitidos por la CONSAR y Rm determina el rendimiento promedio del mercado obtenido en la página de investing México con datos históricos del % de VAR del IPC, los cuales se tomarán a partir del 27 de marzo de 2001 hasta el 23 de octubre de 2018 de forma diaria, en esta base se va a calcular el promedio de los datos y se obtendrá el riesgo del mercado y  $B_p$  es el riesgo del portafolio el cuál será el mismo que  $B_i$ .

Los pasos que se van a seguir para el cálculo de las medidas performance son los siguientes:

1. Utilizar una de las medidas performance y en ella sustituir los rendimientos promedio de una de las SIEFORES de cada AFORE y utilizar el valor obtenido del VAR que corresponda a cada una de las AFORES de la SIEFORE analizada o el riesgo sistemático dependiendo del caso, para obtener el valor de la medida performance. Continuar con el mismo procedimiento para las otras SIEFORES.

2. Utilizar las otras medidas performance y realizar el paso uno hasta que se concluya con las tres medidas.

Una vez que se tiene la información por cada medida performance se debe identificar en cada SIEFORE y metodología el valor más alto para posteriormente realizar una comparación con las otras metodologías y así poder determinar cuál es más eficiente en cada una de las SIEFORES. Realizar el mismo procedimiento para las otras medidas performance y determinar si se obtienen resultados similares o diferentes.

De esta manera se puede comprobar que metodología es más eficiente en cada una de las SIEFORES y la o las AFORES que se benefician con las metodologías propuestas en la presente tesis.

## **4. Resultados**

Los resultados del presente capítulo se generan con la base de datos de los precios de bolsa y los precios de gestión que emite la CONSAR, estos precios se utilizan para obtener los rendimientos de cada SIEFORE por AFORE, con los cuales se analiza su comportamiento a continuación.

### **4.1 Comportamiento de las SIEFORES Básicas con precios de bolsa**

De acuerdo con la metodología de este trabajo. Con los rendimientos de las AFORES se calculan promedios, desviación estándar, curtosis y asimetría, para determinar el comportamiento de cada conjunto de datos. Los resultados obtenidos se muestran en las tablas, 6 a la 10 usando los precios de bolsa, para cada una de las SIEFORES por AFORE.

### Tabla 6

*Comportamiento de los rendimientos de bolsas de la SIEFORE Básica 1*

|           | Azteca               | Citibanamex | Coppel    | Inbursa    | Invercap    | Metlife                                               |
|-----------|----------------------|-------------|-----------|------------|-------------|-------------------------------------------------------|
| Rend.     | 0.02%                | 0.02%       | 0.02%     | 0.02%      | 0.03%       |                                                       |
| Promedio  |                      |             |           |            |             |                                                       |
| Des. Est. | 0.0023               | 0.0024      | 0.0021    | 0.0007     | 0.0037      | 0.0175                                                |
| Curtosis  | 8.557                | 12.011      | 10.623    | 5.119      | 21.091      | 2294.082                                              |
| Asimetría | $-0.605$             | $-0.546$    | $-0.894$  | 0.177      | $-0.692$    | $-47.412$                                             |
|           | <b>PensionISSSTE</b> |             | Principal | Profuturo  | <b>SURA</b> |                                                       |
|           |                      |             |           | <b>GNP</b> |             | $-0.01\%$<br>XXI Banorte<br>0.02%<br>0.0334<br>13.324 |
| Rend.     |                      | 0.03%       | 0.02%     | 0.03%      | 0.03%       |                                                       |
| Promedio  |                      |             |           |            |             |                                                       |
| Des. Est. |                      | 0.0024      | 0.0024    | 0.0025     | 0.0026      |                                                       |
| Curtosis  | 6.007                |             | 10.130    | 6.521      | 9.278       |                                                       |
| Asimetría |                      | $-0.547$    | $-0.718$  | $-0.400$   | $-0.522$    | 0.004                                                 |

Fuente: Elaboración propia con base en los precios de bolsa de la SIEFORE Básica 1(2018).

La tabla 6, muestra que el rendimiento promedio de la SEIFORE Básica 1 se encuentra entre el -0.01% y el 0.03%, además se puede observar que Metlife tiene un rendimiento negativo, mientras que Invercap, Pensión ISSSTE, Profuturo GNP, SURA y XXl Banorte tienen un rendimiento similar, aunque con desviaciones estándares diferentes.

Bajo esta idea se puede observar que Inbursa tiene menor desviación estándar, lo que significa que tiene una mejor concentración de los datos cerca de la media, mientras que Banorte es la que tiene una mayor desviación estándar, lo que significa que es la que tiene una mayor dispersión de los datos con respecto a la media.

Por otro lado se puede observar que Azteca, Citibanamex, Coppel, Invercap, Metlife, Pensión ISSSTE, Principal, Profuturo GNP y SURA tienen asimetría negativa en sus datos, lo que quiere decir que tienen una concentración de los datos al lado izquierdo de la distribución, mientras que Inbursa y Banorte tienen una concentración de los datos ligeramente al lado derecho de la distribución. También se observa la curtosis, en ella se muestra que en cada AFORE los valores son positivos, lo que significa que es una distribución Leptocúrtica, lo que nos quiere decir que los datos están concentrados en la media.

Tabla 7

*Comportamiento de los rendimientos de bolsas de la SIEFORE Básica 2*

|                   | Azteca               | Citibanamex | Coppel    | Inbursa                 | Invercap    | Metlife     |
|-------------------|----------------------|-------------|-----------|-------------------------|-------------|-------------|
| Rend.<br>Promedio | 0.03%                | 0.03%       | 0.03%     | 0.02%                   | 0.03%       | $-0.01\%$   |
| Des. Est.         | 0.0029               | 0.0034      | 0.0025    | 0.0009                  | 0.0049      | 0.0190      |
| Curtosis          | 7.537                | 10.422      | 4.865     | 3.512                   | 16.644      | 2232.149    |
| Asimetría         | $-0.377$             | $-0.547$    | $-0.381$  | 0.144                   | $-0.494$    | $-46.450$   |
|                   | <b>PensionISSSTE</b> |             | Principal | Profuturo<br><b>GNP</b> | <b>SURA</b> | XXI Banorte |
| Rend.<br>Promedio | 0.03%                |             | 0.03%     | 0.03%                   | 0.03%       | 0.03%       |
| Des. Est.         | 0.0032               |             | 0.0033    | 0.0035                  | 0.0035      | 0.0284      |
| Curtosis          | 9.908                |             | 7.177     | 5.818                   | 6.545       | 16.515      |
| Asimetría         |                      | $-0.901$    | $-0.516$  | $-0.562$                | $-0.431$    | 0.014       |

Fuente: Elaboración propia con base en los precios de bolsa de la SIEFORE Básica 2 (2018).

La tabla 7 muestra que el rendimiento promedio de la SIEFORE Básica 2 se encuentra entre el -0.01% y el 0.03%. La AFORE que obtuvo el menor rendimiento promedio es Metlife y todas las demás excepto, Inbursa tiene un rendimiento aproximado del 0.03%, aunque con desviaciones estándares diferentes.

Bajo esta idea se puede observar que Inbursa tiene menor desviación estándar, lo que significa que tiene una mejor concentración de los datos cerca de la media, mientras que Banorte es la que tiene una mayor desviación estándar, lo que significa que es la que tiene una mayor dispersión de los datos con respecto a la media.

Por otro lado se observa que Azteca, Citibanamex, Coppel, Invercap, Pensión ISSSTE, Principal, Profuturo GNP y SURA tienen asimetría negativa en sus datos, lo que nos quiere decir que tienen una concentración de los datos al lado izquierdo de la distribución, mientras que Inbursa y Banorte tienen una concentración de los datos ligeramente al lado derecho de la distribución.

Por otro lado en la tabla 7 se observa la curtosis, en ella se muestra que en cada AFORE los valores son positivos, lo que significa que es una distribución Leptocúrtica, lo que nos quiere decir que los datos están concentrados en la media.

#### Tabla 8

|           | Azteca               | Citibanamex | Coppel    | <b>Inbursa</b> | Invercap    | Metlife                     |
|-----------|----------------------|-------------|-----------|----------------|-------------|-----------------------------|
| Rend.     | 0.03%                | 0.03%       | 0.03%     | 0.02%          | 0.03%       | 0.03%                       |
| Promedio  |                      |             |           |                |             |                             |
| Des. Est. | 0.0032               | 0.0039      | 0.0028    | 0.0012         | 0.0056      | 0.0011                      |
| Curtosis  | 6.200                | 9.531       | 4.480     | 5.315          | 14.964      | 4.554                       |
| Asimetría | $-0.367$             | $-0.566$    | $-0.346$  | 0.380          | $-0.454$    | 1.686                       |
|           | <b>PensionISSSTE</b> |             | Principal | Profuturo      | <b>SURA</b> |                             |
|           |                      |             |           | <b>GNP</b>     |             | <b>XXI Banorte</b><br>0.03% |
| Rend.     |                      | 0.03%       | 0.03%     | 0.04%          | 0.03%       |                             |
| Promedio  |                      |             |           |                |             |                             |
| Des. Est. |                      | 0.0035      | 0.0036    | 0.0041         | 0.0041      | 0.0335                      |
| Curtosis  |                      | 7.246       |           | 6.487          | 6.306       | 17.524                      |
| Asimetría |                      | $-0.640$    | $-0.452$  | $-0.601$       | $-0.427$    | 0.009                       |

*Comportamiento de los rendimientos de bolsas de la SIEFORE Básica 3*

Fuente: Elaboración propia con base en los precios de bolsa de la SIEFORE Básica 3 (2018).

La tabla 8 muestra que el rendimiento promedio de la SIEFORE Básica 3 se encuentra entre el 0.02% y el 0.04%. En esta SIEFORE cada una de las AFORES tiene un rendimiento similar aunque con desviaciones estándares diferentes. Bajo esta idea se puede observar que Inbursa tiene menor desviación estándar, lo que significa que tiene una mejor concentración de los datos cerca de la media, mientras que Banorte es la que tiene una mayor desviación estándar, lo que significa que es la que tiene una mayor dispersión de los datos con respecto a la media.

Por otro lado se puede observar que Azteca, Citibanamex, Coppel, Invercap, Pensión ISSSTE, Principal, Profuturo GNP y SURA tienen asimetría negativa en sus datos, de tal forma que tienen una concentración de los datos al lado izquierdo de la distribución, mientras que Inbursa, Metlife y Banorte tienen una concentración de los datos ligeramente al lado derecho de la distribución.

Por otro lado en la tabla 8 también se observa la curtosis, en ella se muestra que en cada AFORE los valores son positivos, lo que significa que es una distribución Leptocúrtica, lo que hace referencia a conjunto de datos están concentrados en la media.

### Tabla 9

*Comportamiento de los rendimientos de bolsas de la SIEFORE Básica 4*

|                   | Azteca   | Citibanamex   | Coppel   | <b>Inbursa</b>          | Invercap    | Metlife                            |
|-------------------|----------|---------------|----------|-------------------------|-------------|------------------------------------|
| Rend.<br>Promedio | 0.03%    | 0.04%         | 0.03%    | 0.02%                   | 0.03%       | 0.03%                              |
| Des. Est.         | 0.0033   | 0.0046        | 0.0031   | 0.0015                  | 0.0061      | 0.0037                             |
| Curtosis          | 5.545    | 9.660         | 4.202    | 3.372                   | 11.048      | 6.678                              |
| Asimetría         | $-0.306$ | $-0.675$      | $-0.323$ | 0.221                   | $-0.375$    | $-0.581$                           |
|                   |          | PensionISSSTE |          | Profuturo<br><b>GNP</b> | <b>SURA</b> | <b>XXI Banorte</b>                 |
| Rend.             |          | 0.01%         | 0.04%    | 0.04%                   | 0.04%       |                                    |
| Promedio          |          |               |          |                         |             | 0.04%<br>0.0230<br>20.539<br>0.090 |
| Des. Est.         |          | 0.0025        |          | 0.0044                  | 0.0044      |                                    |
| Curtosis          |          | 17.969        |          | 63.778                  | 57.321      |                                    |
| Asimetría         |          | $-0.664$      | 0.765    | 0.821                   | 0.597       |                                    |

Fuente: Elaboración propia con base en los precios de bolsa de la SIEFORE Básica 4 (2018).

La tabla 9 muestra que el rendimiento promedio de la SIEFORE Básica 4se encuentra entre el 0.01% y el 0.04%. La AFORE que obtuvo el menor rendimiento promedio es Pensión ISSSTE, mientras que Citibanamex, Principal, Profuturo GNP, SURA y XXl Banorte tienen un rendimiento promedio similar, aunque con desviaciones estándares diferentes.

Bajo esta idea se puede observar que Inbursa tiene menor desviación estándar, lo que significa que tiene una mejor concentración de los datos cerca de la media, mientras que Banorte es la que tiene una mayor desviación estándar, lo que significa que es la que tiene una mayor dispersión de los datos con respecto a la media.

Por otro lado se puede observar que Azteca, Citibanamex, Coppel, Invercap, Metlife, Pensión ISSSTE, tienen asimetría negativa en sus datos, lo que quiere decir que tienen una concentración de los datos al lado izquierdo, mientras que Inbursa, Principal, Profuturo GNP, SURA y Banorte tienen una concentración de los datos ligeramente al lado derecho de la distribución.

Por otro lado en la tabla 9 también se observa la curtosis, en ella se muestra que en cada AFORE los valores son positivos, lo que significa que es una distribución Leptocúrtica, lo que nos quiere decir que los datos están concentrados en la media.

### Tabla 10

*Comportamiento de los rendimientos de bolsas de la SIEFORE Básica 5*

|               | Azteca               | Citibanamex | Coppel    | Inbursa    | Invercap    | Metlife     |  |
|---------------|----------------------|-------------|-----------|------------|-------------|-------------|--|
| Rend Promedio | $0.04\%$             | 0.05%       | 0.03%     | 0.03%      | 0.06%       | $0.05\%$    |  |
| Des. Est.     | 0.0038               | 0.0058      | 0.0031    | 0.0013     | 0.0083      | 0.0058      |  |
| Curtosis      | 4.045                | 4.796       | 4.056     | 5.145      | 7.072       | 3.314       |  |
| Asimetría     | $-0.401$             | $-0.447$    | $-0.370$  | 0.287      | $-0.377$    | $-0.369$    |  |
|               | <b>PensionISSSTE</b> |             | Principal | Profuturo  | <b>SURA</b> | XXI Banorte |  |
|               |                      |             |           | <b>GNP</b> |             |             |  |
| Rend Promedio |                      | $0.04\%$    | 0.05%     | 0.05%      | 0.06%       | $0.05\%$    |  |
| Des. Est.     | 0.0041               |             | 0.0051    | 0.0059     | 0.0059      | 0.0380      |  |
| Curtosis      | 4.517                |             | 3.751     | 3.613      | 3.810       | 6.382       |  |
| Asimetría     |                      | $-0.362$    | $-0.302$  | $-0.486$   | $-0.191$    | $-0.029$    |  |

Fuente: Elaboración propia con base en los precios de bolsa de la SIEFORE Básica 5 (2018).

La tabla 10 muestra que el rendimiento promedio de la SIEFORE Básica 5 se encuentra entre el 0.03% y el 0.06%. La AFORE que obtuvo el menor rendimiento promedio fueron Coppel e Inbursa, estas AFORES tienen un rendimiento promedio aproximado del 0.03%, aunque con desviaciones estándares diferentes.

Bajo esta idea se puede observar que Inbursa tiene menor desviación estándar, lo que significa que tiene una mejor concentración de los datos cerca de la media, mientras que Banorte es la que tiene una mayor desviación estándar, lo que significa que es la que tiene una mayor dispersión de los datos con respecto a la media.

Por otro lado se puede observar que todas las AFORES tienen asimetría negativa en sus datos a excepción de Inbursa, lo que quiere decir que tienen una concentración de los datos al lado izquierdo de la distribución, mientras que Inbursa tiene una concentración de los datos ligeramente al lado derecho de la distribución.

Por otro lado en la tabla 10 también se observa la curtosis, en ella se muestra que en cada AFORE los valores son positivos, lo que significa que es una distribución Leptocúrtica, lo que quiere decir que los datos están concentrados en la media.

Con los resultados de las tablas 6 a la 10 se puede concluir que Inbursa tiene una menor desviación estándar en cada una de las SIEFORES aunque con rendimientos bajos, mientras que Banorte tiene una desviación estándar alta en comparación con las otras AFORES, para cada una de las SIEFORES, pero se encuentra entre los rendimientos más altos. En términos de teoría de portafolios podemos deducir que la AFORE más eficiente es Inbursa para la SIEFORE 1, Inbursa para la SIEFORE 2, Metlife para la SIEFORE 3, Inbursa para la SIEFORE 4 e Inbursa para la SIEFORE 5**.** Realizando una comparación con CONSAR se muestra que la AFORE Inbursa se encuentra entre los rendimientos más bajos en todas las SIEFORE, mientras que XXl Banorte se encuentra entre los rendimientos más altos superado únicamente por Pensión ISSSTE, Profuturo GNP y SURA.

#### **4.2 Comportamiento de las SIEFORES Básicas con precios de gestión**

#### Tabla 11

*Comportamiento de los rendimientos de gestión de la SIEFORE Básica 1*

|                   | Azteca               | Citibanamex | Coppel    | Inbursa                 | Invercap    | Metlife     |
|-------------------|----------------------|-------------|-----------|-------------------------|-------------|-------------|
| Rend.<br>Promedio | 0.03%                | 0.03%       | 0.03%     | 0.02%                   | 0.03%       | $-0.01\%$   |
| Des. Est.         | 0.0023               | 0.0024      | 0.0021    | 0.0007                  | 0.0037      | 0.0208      |
| Curtosis          | 8.532                | 11.974      | 10.594    | 4.940                   | 20.951      | 2321.734    |
| Asimetría         | $-0.594$             | $-0.535$    | $-0.881$  | 0.170                   | $-0.668$    | $-47.838$   |
|                   | <b>PensionISSSTE</b> |             | Principal | Profuturo<br><b>GNP</b> | <b>SURA</b> | XXI Banorte |
| Rend.<br>Promedio |                      | 0.03%       | 0.03%     | 0.03%                   | 0.03%       | 0.03%       |
| Des. Est.         |                      | 0.0024      |           | 0.0026                  | 0.0026      | 0.0030      |
| Curtosis          |                      | 5.994       |           | 6.517                   | 9.252       | 160.520     |
| Asimetría         |                      | $-0.544$    | $-0.709$  | $-0.391$                | $-0.515$    | 5.757       |

Fuente: Elaboración propia con base en los precios de gestión de la SIEFORE Básica 1 (2018).

La tabla 11, muestra que el rendimiento promedio de la SEIFORE Básica 1 se encuentra entre el -0.01% y el 0.03%. La AFORE que obtuvo el menor rendimiento promedio es Metlife e Inbursa y todas las demás tienen un rendimiento aproximado del 0.03%, aunque con desviaciones estándares diferentes.

Bajo esta idea se puede observar que Inbursa tiene menor desviación estándar, lo que significa que tiene una mejor concentración de los datos cerca de la media, mientras que Metlife es la que tiene una mayor desviación estándar con lo cual existirá una mayor dispersión de los datos con respecto de la media.

Por otro lado se puede observar que Azteca, Citibanamex, Coppel, Invercap, Metlife, Pensión ISSSTE, Principal, Profuturo GNP y SURA tienen asimetría negativa en sus datos, lo que quiere

decir que tienen una concentración de los datos al lado izquierdo de la distribución, mientras que Inbursa y Banorte tienen una concentración de los datos ligeramente al lado derecho de la distribución.

Por otro lado en la tabla 11 se observa la curtosis, en ella se muestra que en cada AFORE los valores son positivos, lo que significa que es una distribución Leptocúrtica, lo que nos quiere decir que los datos están concentrados en la media.

#### Tabla 12

*Comportamiento de los rendimientos de gestión de la SIEFORE Básica 2*

|                   | Azteca               | Citibanamex | Coppel    | Inbursa                 | Invercap    | Metlife     |
|-------------------|----------------------|-------------|-----------|-------------------------|-------------|-------------|
| Rend.<br>Promedio | 0.03%                | 0.04%       | 0.03%     | 0.03%                   | 0.03%       | $-0.01\%$   |
| Des. Est.         | 0.0029               | 0.0034      | 0.0025    | 0.0009                  | 0.0049      | 0.0222      |
| Curtosis          | 7.507                | 10.392      | 4.846     | 3.456                   | 16.571      | 2274.504    |
| Asimetría         | $-0.368$             | $-0.539$    | $-0.370$  | 0.137                   | $-0.480$    | $-47.108$   |
|                   | <b>PensionISSSTE</b> |             | Principal | Profuturo<br><b>GNP</b> | <b>SURA</b> | XXI Banorte |
| Rend.<br>Promedio |                      | 0.03%       | 0.03%     | 0.04%                   | 0.04%       | 0.03%       |
| Des. Est.         |                      | 0.0032      | 0.0033    | 0.0035                  | 0.0036      | 0.0040      |
| Curtosis          |                      | 9.897       |           | 5.793                   | 6.528       | 223.289     |
| Asimetría         |                      | $-0.898$    | $-0.512$  | $-0.555$                | $-0.427$    | 7.872       |

Fuente: Elaboración propia con base en los precios de gestión de la SIEFORE Básica 2 (2018).

La tabla 12 muestra que el rendimiento promedio de la SEIFORE Básica 2 se encuentra entre el -0.01% y el 0.04%. La AFORE que obtuvo el menor rendimiento promedio es Metlife tiene un rendimiento y todas las demás, tienen un rendimiento promedio aproximado del 0.03%, aunque con desviaciones estándares diferentes.

Bajo esta idea se puede observar que Inbursa tiene menor desviación estándar, lo que significa que tiene una mejor concentración de los datos cerca de la media, mientras que Metlife es la que tiene una mayor desviación estándar lo que significa que es la que tiene una mayor dispersión de los datos con respecto a la media.

Por otro lado se observa que Azteca, Citibanamex, Coppel, Invercap, Pensión ISSSTE, Principal, Profuturo GNP y SURA tienen asimetría negativa en sus datos, lo que quiere decir que tienen una concentración de los datos al lado izquierdo de la distribución, mientras que Inbursa y Banorte tienen una concentración de los datos al lado derecho de la distribución.

Por otro lado en la tabla 12 se observa la curtosis, en ella se muestra que en cada AFORE los valores son positivos, lo que significa que es una distribución Leptocúrtica, lo que nos quiere decir que los datos están concentrados en la media.

Tabla 13

*Comportamiento de los rendimientos de gestión de la SIEFORE Básica 3*

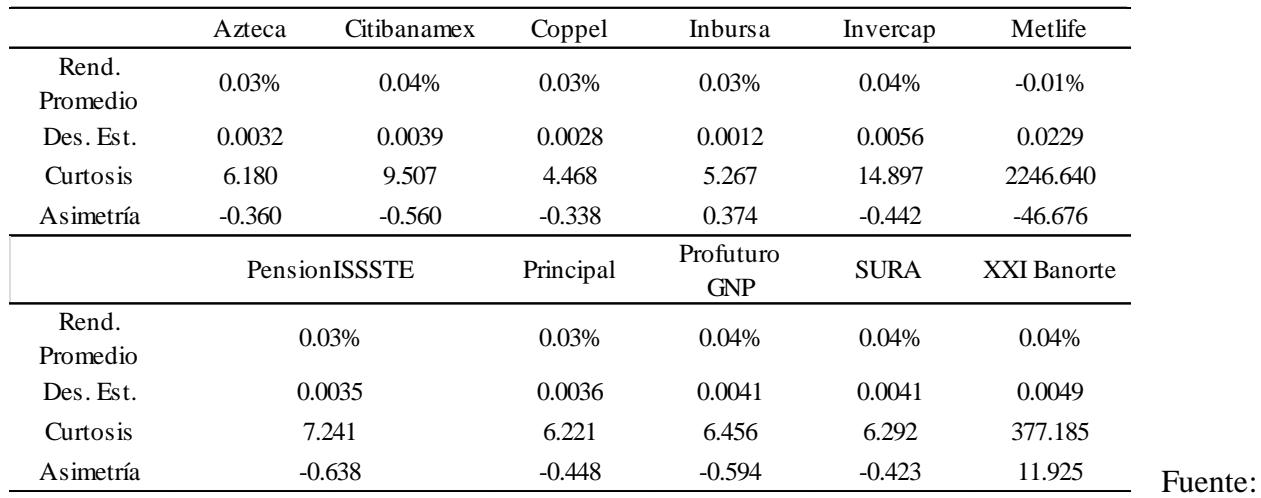

Elaboración propia con base en los precios de gestión de la SIEFORE Básica 3 (2018).

La tabla 13 muestra que el rendimiento promedio de la SEIFORE Básica 3 se encuentra entre el -0.01% y el 0.04%, La AFORE que obtuvo el menor rendimiento promedio es Metlife y todas las demás, tienen un rendimient promedio del 0.03% y 0.04%, aunque con desviaciones estándares diferentes.

Bajo esta idea se puede observar en la tabla 13 que Inbursa tiene menor desviación estándar, lo que significa que tiene una mejor concentración de los datos cerca de la media, mientras que Metlife es la que tiene una mayor desviación estándar con lo cual existirá una mayor dispersión de los datos con respecto a la media.

Por otro lado se puede observar que Azteca, Citibanamex, Coppel, Invercap, Metlife, Pensión ISSSTE, Principal, Profuturo GNP y SURA tienen asimetría negativa en sus datos, esto con base en los valores obtenidos, de tal forma, que tienen una concentración de los datos al lado izquierdo de la distribución, mientras que Inbursa y XXl Banorte tienen una concentración de los datos ligeramente al lado derecho de la distribución.

Por otro lado en la tabla 13 también se observa la curtosis, en ella se muestra que en cada AFORE los valores son positivos, lo que significa que es una distribución Leptocúrtica, lo que hace referencia a conjunto de datos están concentrados en la media.

### Tabla 14

|                   | Azteca               | Citibanamex | Coppel    | Inbursa                 | Invercap    | Metlife     |
|-------------------|----------------------|-------------|-----------|-------------------------|-------------|-------------|
| Rend.<br>Promedio | 0.04%                | 0.04%       | 0.04%     | 0.03%                   | 0.04%       | $-0.01%$    |
| Des. Est.         | 0.0033               | 0.0046      | 0.0031    | 0.0015                  | 0.0061      | 0.0239      |
| Curtosis          | 5.528                | 9.632       | 4.194     | 3.356                   | 11.001      | 2220.030    |
| Asimetría         | $-0.299$             | $-0.669$    | $-0.317$  | 0.218                   | $-0.366$    | $-46.262$   |
|                   | <b>PensionISSSTE</b> |             | Principal | Profuturo<br><b>GNP</b> | <b>SURA</b> | XXI Banorte |
| Rend.<br>Promedio |                      | 0.03%       | 0.04%     | 0.05%                   | 0.04%       | $0.04\%$    |
| Des. Est.         |                      | 0.0037      | 0.0041    | 0.0047                  | 0.0048      | 0.0050      |
| Curtosis          |                      | 6.674       |           | 6.178                   | 5.421       | 123.890     |
| Asimetría         |                      | $-0.579$    | $-0.396$  | $-0.623$                | $-0.401$    | 4.850       |

*Comportamiento de los rendimientos de gestión de la SIEFORE Básica 4*

Fuente: Elaboración propia con base en los precios de gestión de la SIEFORE Básica 4 (2018).

La tabla 14 muestra que el rendimiento promedio de la SEIFORE Básica 4 se encuentra entre el -0.01%% y el 0.05%, La AFORE que obtuvo el menor rendimiento promedio es Metlife, y todas las demás excepto Inbursa, pensión ISSSTE y Profuturo GNP tienen un rendimiento promedio aproximado del 0.04%. Con respecto a las desviaciones estándar se puede observar en la tabla 13 que Inbursa tiene menor desviación estándar, lo que significa que tiene una mejor concentración de los datos cerca de la media, mientras que Metlife es la que tiene una mayor desviación estándar con lo cual existirá una mayor dispersión de los datos con respecto a la media.

Por otro lado se puede observar que todas las AFORES tienen asimetría negativa en sus datos a excepción de Inbursa, lo que quiere decir que tienen una concentración de los datos al lado izquierdo de la distribución, mientras que Inbursa tiene una concentración de los datos ligeramente al lado derecho de la distribución.

Por otro lado en la tabla 14 también se observa la curtosis, en ella se muestra que en cada AFORE los valores son positivos, lo que significa que es una distribución Leptocúrtica, lo que nos quiere decir que los datos están concentrados en la media.

### Tabla 15

*Comportamiento de los rendimientos de gestión de la SIEFORE Básica 5*

|                   | Azteca               | Citibanamex | Coppel    | <b>Inbursa</b>          | Invercap    | Metlife            |
|-------------------|----------------------|-------------|-----------|-------------------------|-------------|--------------------|
| Rend.<br>Promedio | 0.04%                | 0.06%       | 0.04%     | 0.03%                   | $0.07\%$    | 0.06%              |
| Des. Est.         | 0.0038               | 0.0063      | 0.0031    | 0.0013                  | 0.0083      | 0.0058             |
| Curtosis          | 4.032                | 6.596       | 4.036     | 5.115                   | 7.127       | 3.310              |
| Asimetría         | $-0.398$             | $-0.547$    | $-0.360$  | 0.281                   | $-0.368$    | $-0.368$           |
|                   | <b>PensionISSSTE</b> |             | Principal | Profuturo<br><b>GNP</b> | <b>SURA</b> | <b>XXI Banorte</b> |
| Rend.<br>Promedio |                      | 0.05%       | 0.06%     | 0.06%                   | 0.06%       | 0.05%              |
| Des. Est.         |                      | 0.0041      |           | 0.0059                  | 0.0059      | 0.0057             |
| Curtosis          |                      | 4.520       |           | 3.605                   | 3.805       | 19.638             |
| Asimetría         |                      | $-0.361$    | $-0.302$  | $-0.485$                | $-0.191$    | 1.207              |

Fuente: Elaboración propia con base en los precios de gestión de la SIEFORE Básica 5 (2018).

La tabla 15 muestra que el rendimiento promedio de la SEIFORE Básica 5 se encuentra entre el 0.03% y el 0.07%, La AFORE que obtuvo el menor rendimiento promedio es Inbursa y todas las demás, tienen un rendimiento promedio aproximado del 0.05% y 0.06%, aunque con desviaciones estándares diferentes.

Bajo esta idea se puede observar que Inbursa tiene menor desviación estándar, lo que significa que tiene una mejor concentración de los datos cerca de la media, mientras que Invercap es la que tiene una mayor desviación estándar con lo cual existirá una mayor dispersión de los datos con respecto a la media.

Por otro lado se puede observar que todas las AFORES tienen asimetría negativa en sus datos a excepción de Inbursa y XXl Banorte, lo que quiere decir que tienen una concentración de los datos al lado izquierdo de la distribución, mientras que Inbursa tiene una concentración de los datos ligeramente al lado derecho de la distribución.

Por otro lado en la tabla 15 también se observa la curtosis, en ella se muestra que en cada AFORE los valores son positivos, lo que significa que es una distribución Leptocúrtica, lo que quiere decir que los datos están concentrados en la media.

Con los resultados de las tablas 11 a la 15 se puede concluir que Inbursa tiene una menor desviación estándar en cada una de las SIEFORES aunque con se encuentra entre los rendimientos más bajos, mientras que Metlife tiene una desviación estándar alta en comparación con las otras AFORES para cada una de las SIEFORES, a excepción de la SIEFORE Básica 5, en la cual Invercap es la que tienen mayor rendimiento promedio y mayor desviación estándar, estas dos AFORES se encuentran entre los rendimientos más altos. En términos de teoría de portafolios podemos deducir que la AFORE más eficiente es Inbursa para la SIEFORE 1, Inbursa para la SIEFORE 2, Inbursa para la SIEFORE 3, Inbursa para la SIEFORE 4, Inbursa para la SIEFORE 5. Realizando una comparación con CONSAR (2016) se muestra que la AFORE Inbursa se encuentra entre los rendimientos más bajos en todas las SIEFORE, mientras que XXl Banorte se encuentra entre los rendimientos más altos superado únicamente por Pensión ISSSTE, Profuturo GNP y SURA.

Una vez analizados los precios de bolsa y de gestión se puede decir la AFORE más eficiente es Inbursa para la SIEFORE 1, 2, 3 y 5, con la SIEFORE 4 se observa que Metlife es la más eficiente con los precios de bolsa y con los precios de gestión Inbursa es la SIEFORE más eficiente.

#### **4.3 VaR de las SIEFORES Básicas con precios de bolsa**

Una vez que se observa el comportamiento de las SIEFORES en cada una de las AFORES, de acuerdo a la metodología planteada en la sección 3.4, se obtienen los distintos valores del VaR para las metodologías: VaR y función de cuantiles, AVaR, VaR delta normal y VaR normal, los resultados que se obtienen se muestran en las tablas 16 a la 20:

#### Tabla 16

|                      |                    |                | <b>SIEFORE Básica 1</b> |            |             |
|----------------------|--------------------|----------------|-------------------------|------------|-------------|
|                      | <b>VaR Cuantil</b> | AVaR           | VaR delta normal        | VaR normal | riesgo      |
| <b>AFORE</b>         | $VaR_{1-a}^X$      | $AVaR_{1-a}^X$ | $VaR_{1-a}^X$           | VaR        | sistemático |
| Azteca               | 0.0032             | 0.0053         | 0.0038                  | 0.0041     | 0.0048      |
| Citibanamex          | 0.0032             | 0.0052         | 0.0039                  | 0.0052     | 0.0044      |
| Coppel               | 0.0029             | 0.0048         | 0.0035                  | 0.0038     | 0.0045      |
| <b>Inbursa</b>       | 0.0008             | 0.0013         | 0.0011                  | 0.0047     | 0.0031      |
| Invercap             | 0.0045             | 0.0084         | 0.0060                  | 0.0046     | 0.0041      |
| <b>Metlife</b>       | 0.0034             | 0.0127         | 0.0288                  | 0.0046     | 0.0045      |
| <b>PensionISSSTE</b> | 0.0036             | 0.0055         | 0.0040                  | 0.0040     | 0.0040      |
| Principal            | 0.0033             | 0.0055         | 0.0040                  | 0.0042     | 0.0050      |
| Profuturo GNP        | 0.0036             | 0.0059         | 0.0042                  | 0.0058     | 0.0047      |
| <b>SURA</b>          | 0.0035             | 0.0058         | 0.0043                  | 0.0049     | 0.0052      |
| XXI Banorte          | 0.0048             | 0.0850         | 0.0549                  | 0.0053     | 0.0049      |

*VaR de los rendimientos de bolsa en la SIEFORE Básica 1*

Fuente: Elaboración propia en base a los precios de bolsa de la SIEFORE Básica 1 (2018).

Los resultados en la tabla 16 muestran que los valores para el VaR y función de cuantiles, AVaR y VaR delta normal Inbursa es la que obtuvo un menor riesgo, mientras que la de mayor riesgo es XXl Banorte. Con respecto al VaR normal, se observa que pensión ISSSTE es la que tiene un menor riesgo, mientras que Profuturo GNP es la que tiene un mayor riesgo, esto es importante debido que la elección de AFORE, depende de la aversión al riesgo que el individuo tenga.

Lo anterior se puede contrastar con el valor del VaR en CONSAR (2018), el cual muestra que para la SIEFORE Básica 1, Inbursa es la que ofrece un menor riesgo, mientras que XXl Banorte se encuentra entre las AFORES con mayor riesgo sólo por debajo de SURA y Principal. Entonces con base en los valores obtenidos en cada una de las metodologías y al riesgo de CONSAR (2018) se puede decir que Inbursa es la que ofrece un menor riesgo y XXl Banorte se encuentra entre las de mayor riesgo para esta SIEFORE.

### Tabla 17

*VaR de los rendimientos de bolsa en la SIEFORE Básica 2*

| <b>AFORE</b>       | <b>VaR Cuantil</b><br>$VaR_{1-a}^X$ | AVaR<br>$AVaR_{1-q}^X$ | VaR delta normal<br>$VaR_{1-a}^X$ | VaR normal<br>VaR | riesgo<br>sistemático |
|--------------------|-------------------------------------|------------------------|-----------------------------------|-------------------|-----------------------|
| Azteca             | 0.0040                              | 0.0065                 | 0.0047                            | 0.0054            | 0.0051                |
| Citibanamex        | 0.0047                              | 0.0077                 | 0.0055                            | 0.0071            | 0.0056                |
| Coppel             | 0.0035                              | 0.0057                 | 0.0042                            | 0.0053            | 0.0051                |
| <b>Inbursa</b>     | 0.0012                              | 0.0018                 | 0.0015                            | 0.0052            | 0.0027                |
| Invercap           | 0.0064                              | 0.0115                 | 0.0081                            | 0.0065            | 0.0053                |
| <b>Metlife</b>     | 0.0049                              | 0.0157                 | 0.0312                            | 0.0031            | 0.0049                |
| PensionISSSTE      | 0.0043                              | 0.0074                 | 0.0053                            | 0.0048            | 0.0038                |
| Principal          | 0.0045                              | 0.0077                 | 0.0054                            | 0.0059            | 0.0049                |
| Profuturo GNP      | 0.0048                              | 0.0084                 | 0.0058                            | 0.0068            | 0.0056                |
| <b>SURA</b>        | 0.0050                              | 0.0081                 | 0.0058                            | 0.0072            | 0.0053                |
| <b>XXI Banorte</b> | 0.0064                              | 0.0686                 | 0.0467                            | 0.0063            | 0.0058                |

Fuente: Elaboración propia en base a los precios de bolsa de la SIEFORE Básica 2 (2018).

Los resultados de la tabla 17 muestran que los valores para el VaR y función de cuantiles, AVaR y VaR delta normal, Inbursa es la que obtuvo un menor riesgo, mientras que las de mayor riesgo son XXl Banorte e Invercap en el VaR y función de cuantiles, en el AVaR y Var delta normal XXl Banorte es el que tiene mayor riesgo. Con respecto al VaR normal, se observa que pensión ISSSTE es la que tiene un menor riesgo, mientras que Citibanamex es la que tiene un mayor riesgo, esto es importante debido que la elección de AFORE, depende de la aversión al riesgo que el individuo tenga.

Lo anterior se puede contrastar con el valor del VaR en CONSAR (2018), el cual muestra que para la SIEFORE Básica 2, Inbursa es la que ofrece un menor riesgo, mientras que XXl Banorte se encuentra entre las AFORES con mayor riesgo. Entonces con base en los valores obtenidos en cada una de las metodologías y al riesgo de CONSAR (2018) se puede decir que Inbursa es la que ofrece un menor riesgo y XXl Banorte se encuentra entre las de mayor riesgo para esta SIEFORE.

|                      | <b>VaR Cuantil</b> | AVaR           | VaR delta normal | VaR normal | riesgo      |
|----------------------|--------------------|----------------|------------------|------------|-------------|
| <b>AFORE</b>         | $VaR_{1-a}^X$      | $AVaR_{1-a}^X$ | $VaR_{1-a}^X$    | VaR        | sistemático |
| Azteca               | 0.0035             | 0.0053         | 0.0053           | 0.0061     | 0.0056      |
| Citibanamex          | 0.0044             | 0.0065         | 0.0065           | 0.0083     | 0.0060      |
| Coppel               | 0.0031             | 0.0046         | 0.0046           | 0.0058     | 0.0052      |
| <b>Inbursa</b>       | 0.0013             | 0.0019         | 0.0020           | 0.0058     | 0.0032      |
| Invercap             | 0.0054             | 0.0090         | 0.0092           | 0.0080     | 0.0058      |
| <b>Metlife</b>       | $-0.0031$          | 0.0030         | 0.0107           | 0.0067     | 0.0054      |
| <b>PensionISSSTE</b> | 0.0032             | 0.0058         | 0.0058           | 0.0060     | 0.0050      |
| Principal            | 0.0041             | $-0.0006$      | 0.0060           | 0.0066     | 0.0054      |
| Profuturo GNP        | 0.0046             | $-0.0007$      | 0.0067           | 0.0078     | 0.0060      |
| <b>SURA</b>          | 0.0046             | $-0.0008$      | 0.0068           | 0.0083     | 0.0059      |
| <b>XXI Banorte</b>   | 0.0246             | $-0.0006$      | 0.0551           | 0.0065     | 0.0063      |

*VaR de los rendimientos de bolsa en la SIEFORE Básica 3*

Fuente: Elaboración propia en base a los precios de bolsa de la SIEFORE Básica 3 (2018).

Los resultados de la tabla 18 muestran que los valores para el VaR y función de cuantiles, AVaR y el VaR delta normal, Inbursa es la que obtuvo un menor riesgo, mientras que la de mayor riesgo es XXl Banorte para el VaR en función de cuantiles, para el AVaR Invercap es el que tiene un mayor riesgo y para el VaR delta normal XXl Banorte es el que tiene el riesgo más alto. Con respecto al VaR normal, se observa que Coppel e Inbursa son las que tienen un menor riesgo, mientras que Citibanamex y SURA son las que tienen un mayor riesgo, esto es importante debido que la elección de AFORE, depende de la aversión al riesgo que el individuo tenga.

Lo anterior se puede contrastar con el valor del VaR en CONSAR (2018), el cual muestra que para la SIEFORE Básica 3, Inbursa es la que ofrece un menor riesgo, mientras que XXl Banorte se encuentra entre las AFORES con mayor riesgo. Entonces con base en los valores obtenidos en

cada una de las metodologías y al riesgo de CONSAR (2018) se puede decir que Inbursa es la que ofrece un menor riesgo y XXl Banorte se encuentra entre las de mayor riesgo para esta SIEFORE.

### Tabla 19

|                      | VaR Cuantil   | AVaR           | VaR delta normal | VaR normal | riesgo      |
|----------------------|---------------|----------------|------------------|------------|-------------|
| <b>AFORE</b>         | $VaR_{1-a}^X$ | $AVaR_{1-a}^X$ | $VaR_{1-a}^X$    | VaR        | sistemático |
| Azteca               | 0.0035        | 0.0067         | 0.0055           | 0.0072     | 0.0059      |
| Citibanamex          | 0.0044        | 0.0099         | 0.0076           | 0.0082     | 0.0073      |
| Coppel               | 0.0031        | 0.0058         | 0.0050           | 0.0070     | 0.0057      |
| <b>Inbursa</b>       | 0.0013        | 0.0030         | 0.0025           | 0.0051     | 0.0036      |
| Invercap             | 0.0054        | 0.0129         | 0.0101           | 0.0080     | 0.0067      |
| <b>Metlife</b>       | 0.0035        | 0.0061         | 0.0061           | 0.0072     | 0.0061      |
| <b>PensionISSSTE</b> | 0.0032        | 0.0061         | 0.0061           | 0.0072     | 0.0055      |
| Principal            | 0.0041        | 0.0084         | 0.0067           | 0.0072     | 0.0058      |
| Profuturo GNP        | 0.0046        | 0.0102         | 0.0078           | 0.0090     | 0.0062      |
| <b>SURA</b>          | 0.0046        | 0.0102         | 0.0079           | 0.0087     | 0.0067      |
| <b>XXI Banorte</b>   | 0.0246        | 0.0586         | 0.0449           | 0.0073     | 0.0072      |

*VaR de los rendimientos de bolsa en la SIEFORE Básica 4*

Fuente: Elaboración propia en base a los precios de bolsa de la SIEFORE Básica 4 (2018).

Los resultados de la tabla 19 muestran que los valores para los cuatro VaR analizados Inbursa es la que ofrece un menor riesgo, mientras que la de mayor riesgo es XXl Banorte en el VaR y función de cuantiles, AVaR y VaR del delta normal, mientras que con el VaR normal Profuturo GNP es la de mayor riesgo, esto es importante debido que la elección de AFORE, depende de la aversión al riesgo que el individuo tenga.

Lo anterior se puede contrastar con el valor del VaR en CONSAR (2018), el cual muestra que para la SIEFORE Básica 4, Inbursa es la que ofrece un menor riesgo, mientras que XXl Banorte

se encuentra entre las AFORES con mayor riesgo. Entonces con base en los valores obtenidos en cada una de las metodologías y al riesgo de CONSAR (2018) se puede decir que Inbursa es la que ofrece un menor riesgo y XXl Banorte se encuentra entre las de mayor riesgo para esta SIEFORE, junto con SURA Citibanamex.

## Tabla 20

| <b>AFORE</b>       | VaR Cuantil   | AVaR           | VaR delta normal | VaR normal | riesgo      |
|--------------------|---------------|----------------|------------------|------------|-------------|
|                    | $VaR_{1-a}^X$ | $AVaR_{1-a}^X$ | $VaR_{1-a}^X$    | VaR        | sistemático |
| Azteca             | 0.0034        | 0.0067         | 0.0062           | 0.0008     | 0.0059      |
| Citibanamex        | 0.0049        | 0.0103         | 0.0095           | 0.0002     | 0.0073      |
| Coppel             | 0.0027        | 0.0054         | 0.0050           | 0.0003     | 0.0057      |
| <b>Inbursa</b>     | 0.0011        | 0.0028         | 0.0022           | 0.0016     | 0.0036      |
| Invercap           | 0.0060        | 0.0153         | 0.0136           | 0.0001     | 0.0067      |
| <b>Metlife</b>     | 0.0046        | 0.0115         | 0.0095           | 0.0001     | 0.0061      |
| PensionISSSTE      | 0.0024        | 0.0054         | 0.0068           | 0.0028     | 0.0055      |
| Principal          | 0.0045        | 0.0092         | 0.0084           | 0.0004     | 0.0058      |
| Profuturo GNP      | 0.0053        | 0.0113         | 0.0097           | 0.0027     | 0.0062      |
| <b>SURA</b>        | 0.0049        | 0.0109         | 0.0097           | 0.0024     | 0.0067      |
| <b>XXI Banorte</b> | 0.0154        | 0.0672         | 0.0625           | $-0.0276$  | 0.0072      |

*VaR de los rendimientos de bolsa en la SIEFORE Básica 5*

Fuente: Elaboración propia en base a los precios de bolsa de la SIEFORE Básica 5 (2018).

Los resultados de la tabla 20 muestran que los valores para el VaR y función de cuantiles, AVaR y VaR delta normal Inbursa es la que obtuvo un menor riesgo, mientras que la de mayor riesgo es XXl Banorte. Con respecto al VaR normal, se observa que Citibanamex es la que tiene un menor riesgo, mientras que Profuturo GNP es la que tiene un mayor riesgo, esto es importante debido que la elección de AFORE, depende de la aversión al riesgo que el individuo tenga.

Lo anterior se puede contrastar con el valor del VaR en CONSAR (2018), el cual muestra que para la SIEFORE Básica 5, Inbursa es la que ofrece un menor riesgo, mientras que Citibanamex y

XXl Banorte son las que ofrecen un mayor riesgo. Entonces con base en los valores obtenidos en cada una de las metodologías y al riesgo de CONSAR (2018) se puede decir que Inbursa es la que ofrece un menor riesgo y XXl Banorte se encuentra entre las de mayor riesgo para esta SIEFORE.

De acuerdo a los resultados de las tablas 16 a la 20 se observa que en el VaR en función de cuantiles, AVaR y VaR delta normal junto con el riesgo en CONSAR (2018), Inbursa es la que tiene un menor riesgo y XXl Banorte es la que tiene un mayor riesgo (con sus excepciones), Se procede ahora a calcular los valores del VaR usando los precios de gestión.

### **4.4 VaR de las SIEFORES Básicas con precios de gestión**

En esta parte se van a analizar los rendimientos de gestión, para posteriormente concluir cual es la AFORE con un menor nivel de riesgo y cuál es la de mayor riesgo en base a cada una de las metodologías analizadas y al riesgo que ofrece la CONSAR, en cada una de las SIEFORES.

Tabla 21

*VaR de los rendimientos de gestión en la SIEFORE Básica 1*

|                      | VaR Cuantil   | AVaR           | VaR delta normal | VaR normal | riesgo      |
|----------------------|---------------|----------------|------------------|------------|-------------|
| <b>AFORE</b>         | $VaR_{1-a}^X$ | $AVaR_{1-a}^X$ | $VaR_{1-a}^X$    | VaR        | sistemático |
| Azteca               | 0.0031        | 0.0052         | 0.0038           | 0.0055     | 0.0048      |
| Citibanamex          | 0.0031        | 0.0051         | 0.0039           | 0.0064     | 0.0044      |
| Coppel               | 0.0028        | 0.0048         | 0.0035           | 0.0052     | 0.0045      |
| <b>Inbursa</b>       | 0.0007        | 0.0013         | 0.0011           | 0.0058     | 0.0031      |
| Invercap             | 0.0044        | 0.0013         | 0.0060           | 0.0060     | 0.0041      |
| <b>Metlife</b>       | 0.0033        | 0.0140         | 0.0342           | 0.0049     | 0.0045      |
| <b>PensionISSSTE</b> | 0.0035        | 0.0055         | 0.0040           | 0.0049     | 0.0040      |
| Principal            | 0.0032        | 0.0054         | 0.0040           | 0.0055     | 0.0050      |
| Profuturo GNP        | 0.0035        | 0.0058         | 0.0042           | 0.0071     | 0.0047      |
| <b>SURA</b>          | 0.0034        | 0.0057         | 0.0043           | 0.0061     | 0.0052      |
| <b>XXI Banorte</b>   | 0.0036        | 0.0060         | 0.0050           | 0.0054     | 0.0049      |

Fuente: Elaboración propia en base a los precios de gestión de la SIEFORE Básica 1 (2018).

Los resultados de la tabla 21 muestran que los valores para el VaR y función de cuantiles, AVaR y VaR delta normal, Inbursa es la que obtuvo un menor riesgo, en el caso del AVaR también Invercap es la que tiene un menor riesgo, mientras que la de mayor riesgo es XXl Banorte. Con respecto al VaR normal, se observa que pensión ISSSTE es la que tiene un menor riesgo, mientras que Profuturo GNP es la que tiene un mayor riesgo, lo interesante de esta SIEFORE es que el nivel de riesgo esta, es decir, se tienen riesgos muy parecidos, esto es importante debido que la elección de AFORE, depende de la aversión al riesgo que el individuo tenga.

Lo anterior se puede contrastar con el valor del VaR en CONSAR (2018), el cual muestra que para la SIEFORE Básica 1, Inbursa es la que ofrece un menor riesgo, mientras que XXl Banorte se encuentra entre las AFORES con mayor riesgo sólo por debajo de SURA. Entonces con base en los valores obtenidos en cada una de las metodologías y al riesgo de CONSAR (2018) se puede decir que Inbursa es la que ofrece un menor riesgo y XXl Banorte se encuentra entre las de mayor riesgo para esta SIEFORE, Además el riesgo es muy similar para todas las AFORES.

### Tabla 22

|                      | <b>VaR Cuantil</b> | AVaR           | VaR delta normal | VaR normal | riesgo      |
|----------------------|--------------------|----------------|------------------|------------|-------------|
| <b>AFORE</b>         | $VaR_{1-a}^X$      | $AVaR_{1-a}^X$ | $VaR_{1-a}^X$    | VaR        | sistemático |
| Azteca               | 0.0039             | 0.0064         | 0.0047           | 0.0068     | 0.0051      |
| Citibanamex          | 0.0047             | 0.0077         | 0.0055           | 0.0083     | 0.0056      |
| Coppel               | 0.0035             | 0.0056         | 0.0042           | 0.0067     | 0.0051      |
| <b>Inbursa</b>       | 0.0011             | 0.0018         | 0.0015           | 0.0063     | 0.0027      |
| Invercap             | 0.0064             | 0.0114         | 0.0081           | 0.0079     | 0.0053      |
| <b>Metlife</b>       | 0.0048             | 0.0170         | 0.0366           | 0.0034     | 0.0049      |
| <b>PensionISSSTE</b> | 0.0042             | 0.0074         | 0.0053           | 0.0057     | 0.0038      |
| Principal            | 0.0045             | 0.0076         | 0.0054           | 0.0073     | 0.0049      |
| Profuturo GNP        | 0.0048             | 0.0083         | 0.0058           | 0.0081     | 0.0056      |
| <b>SURA</b>          | 0.0049             | 0.0081         | 0.0058           | 0.0084     | 0.0053      |
| <b>XXI Banorte</b>   | 0.0047             | 0.0080         | 0.0066           | 0.0066     | 0.0058      |

*VaR de los rendimientos de gestión en la SIEFORE Básica 2*

Los resultados de la tabla 22 muestran que los valores para el VaR y función de cuantiles, AVaR y VaR delta normal, Inbursa es la que obtuvo un menor riesgo, mientras que la de mayor riesgo es Invercap. Con respecto al VaR normal, se observa que pensión ISSSTE es la que tiene un menor riesgo, mientras que Citibanamex y SURA son las de mayor riesgo, esto es importante debido que la elección de AFORE, depende de la aversión al riesgo que el individuo tenga.

Lo anterior se puede contrastar con el valor del VaR en CONSAR (2018), el cual muestra que para la SIEFORE Básica 2, Inbursa es la que ofrece un menor riesgo, mientras que Invercap se

Fuente: Elaboración propia en base a los precios de gestión de la SIEFORE Básica 2 (2018).
encuentra entre las AFORES con mayor riesgo, solo por debajo de XXl Banorte, Profuturo GNP y Citibanamex. Entonces con base en los valores obtenidos en cada una de las metodologías y al riesgo de CONSAR (2018) se puede decir que Inbursa es la que ofrece un menor riesgo y XXl Banorte se encuentra entre las de mayor riesgo para esta SIEFORE, otro punto importante es que las AFORES tienen riesgos muy similares a excepción de Inbursa.

### Tabla 23

|                      | <b>VaR Cuantil</b> | AVaR           | VaR delta normal | VaR normal | riesgo      |  |
|----------------------|--------------------|----------------|------------------|------------|-------------|--|
| <b>AFORE</b>         | $VaR_{1-a}^X$      | $AVaR_{1-q}^X$ | $VaR_{1-a}^X$    | VaR        | sistemático |  |
| Azteca               | 0.0044             | 0.0074         | 0.0053           | 0.0075     | 0.0056      |  |
| Citibanamex          | 0.0054             | 0.0091         | 0.0065           | 0.0095     | 0.0060      |  |
| Coppel               | 0.0039             | 0.0062         | 0.0046           | 0.0072     | 0.0052      |  |
| <b>Inbursa</b>       | 0.0016             | 0.0024         | 0.0020           | 0.0068     | 0.0032      |  |
| Invercap             | 0.0073             | 0.0130         | 0.0092           | 0.0093     | 0.0058      |  |
| <b>Metlife</b>       | 0.0056             | 0.0186         | 0.0378           | 0.0025     | 0.0054      |  |
| <b>PensionISSSTE</b> | 0.0046             | 0.0081         | 0.0058           | 0.0069     | 0.0050      |  |
| Principal            | 0.0051             | 0.0084         | 0.0060           | 0.0079     | 0.0054      |  |
| Profuturo GNP        | 0.0056             | 0.0096         | 0.0067           | 0.0090     | 0.0060      |  |
| <b>SURA</b>          | 0.0057             | 0.0095         | 0.0068           | 0.0095     | 0.0059      |  |
| <b>XXI Banorte</b>   | 0.0053             | 0.0091         | 0.0081           | 0.0077     | 0.0063      |  |

VaR de los rendimientos de gestión en la SIEFORE Básica 3

Fuente: Elaboración propia en base a los precios de gestión de la SIEFORE Básica 3 (2018).

Los resultados de la tabla 23 muestran que los valores para el VaR y función de cuantiles, AVaR y VaR delta normal Inbursa es la que obtuvo un menor riesgo, mientras que la de mayor riesgo es Invercap para el VaR en función de cuantiles, para el AVaR y VaR delta normal Metlife es el que tiene un mayor riesgo. Con respecto al VaR normal, se observa que Pensión ISSSTE es la que tiene menor riesgo, mientras que Citibanamex y SURA son las que tienen un mayor riesgo, esto es importante debido que la elección de AFORE, depende de la aversión al riesgo que el individuo tenga.

Lo anterior se puede contrastar con el valor del VaR en CONSAR (2018), el cual muestra que para la SIEFORE Básica 3, Inbursa es la que ofrece un menor riesgo, mientras que Invercap, Metlife y SURA se encuentran entre las AFORES con mayor riesgo. Entonces con base en los valores obtenidos en cada una de las metodologías y al riesgo CONSAR (2018) se puede decir que Inbursa es la que ofrece un menor riesgo y Invercap, Metlife y SURA se encuentran entre las de mayor riesgo para esta SIEFORE.

Tabla 24

*VaR de los rendimientos de gestión en la SIEFORE Básica 4*

# **ANÁLISIS DE VALOR EN RIESGO EN LAS SIEFORES 99**

|                      | VaR Cuantil   | AVaR           | VaR delta normal | VaR normal | riesgo |
|----------------------|---------------|----------------|------------------|------------|--------|
| <b>AFORE</b>         | $VaR_{1-a}^X$ | $AVaR_{1-q}^X$ | $VaR_{1-q}^X$    | VaR        |        |
| Azteca               | 0.0047        | 0.0075         | 0.0055           | 0.0074     | 0.0059 |
| Citibanamex          | 0.0065        | 0.0108         | 0.0076           | 0.0114     | 0.0073 |
| Coppel               | 0.0043        | 0.0068         | 0.0050           | 0.0077     | 0.0057 |
| <b>Inbursa</b>       | 0.0021        | 0.0031         | 0.0025           | 0.0073     | 0.0036 |
| Invercap             | 0.0083        | 0.0143         | 0.0101           | 0.0106     | 0.0067 |
| <b>Metlife</b>       | 0.0067        | 0.0203         | 0.0393           | $-0.0022$  | 0.0061 |
| <b>PensionISSSTE</b> | 0.0050        | 0.0085         | 0.0061           | 0.0071     | 0.0055 |
| Principal            | 0.0058        | 0.0094         | 0.0067           | 0.0088     | 0.0058 |
| Profuturo GNP        | 0.0066        | 0.0112         | 0.0078           | 0.0104     | 0.0062 |
| <b>SURA</b>          | 0.0068        | 0.0112         | 0.0079           | 0.0109     | 0.0067 |
| <b>XXI Banorte</b>   | 0.0064        | 0.0107         | 0.0083           | 0.0086     | 0.0072 |

Fuente: Elaboración propia en base a los precios de gestión de la SIEFORE Básica 4 (2018).

Los resultados de la tabla 24 muestran que los valores para el VaR y función de cuantiles, AVaR y el VaR delta normal, Inbursa es la que obtuvo un menor riesgo, mientras que la de mayor riesgo es Invercap para el VaR en función de cuantiles, para el AVaR y VaR delta normal Metlife es el que tiene un mayor riesgo, esto es importante debido que la elección de AFORE, depende de la aversión al riesgo que el individuo tenga.

Lo anterior se puede contrastar con el valor del VaR en CONSAR (2018), el cual muestra que para la SIEFORE Básica 4, Inbursa es la que ofrece un menor riesgo, mientras que Metlife e Invercap se encuentran entre las AFORES con mayor riesgo. Entonces con base en los valores obtenidos en cada una de las metodologías y al riesgo de CONSAR (2018) se puede decir que Inbursa es la que ofrece un menor riesgo, mientras que Invercap y Metlife se encuentran entre las de mayor riesgo para esta SIEFORE.

### Tabla 25

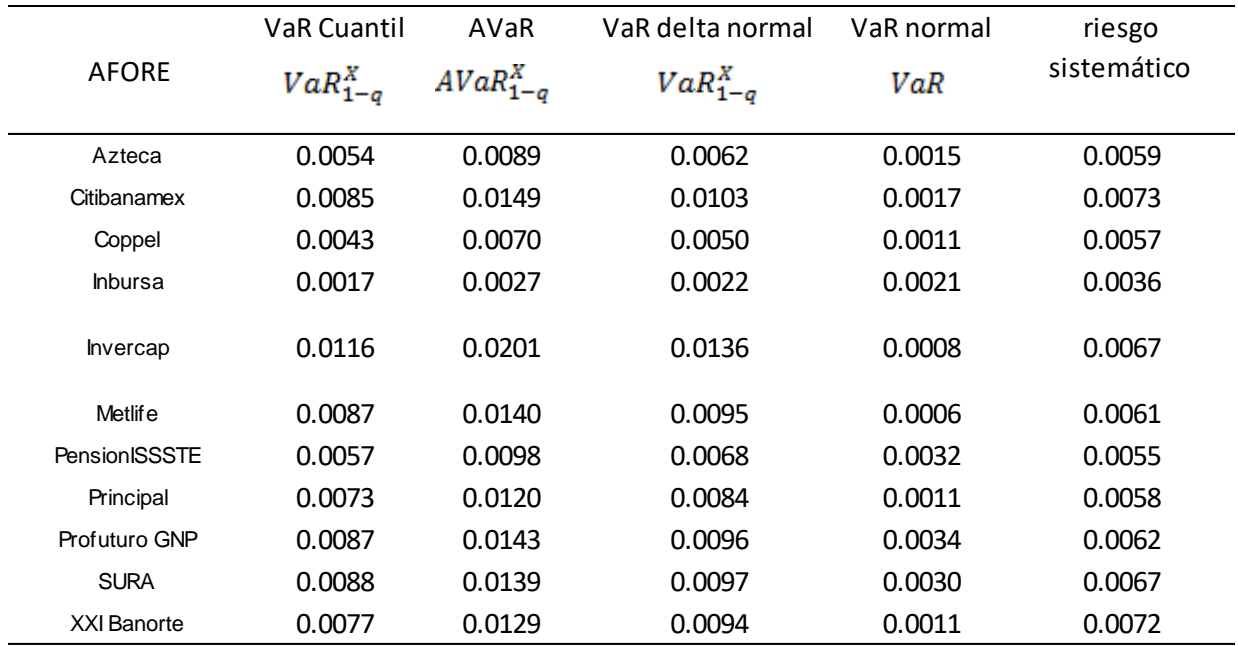

*VaR de los rendimientos de gestión en la SIEFORE Básica 5*

Fuente: Elaboración propia en base a los precios de gestión de la SIEFORE Básica 5 (2018).

Los resultados de la tabla 25 muestran que valores para el VaR y función de cuantiles, AVaR y el VaR delta normal Inbursa es la que obtuvo un menor riesgo, mientras que la de mayor riesgo esta Invercap. Con respecto al VaR normal, se observa que Invercap es la que tiene un menor riesgo, mientras que Profuturo GNP es la que tiene un mayor riesgo, esto es importante debido que la elección de AFORE, depende de la aversión al riesgo que el individuo tenga.

Lo anterior se puede contrastar con el valor del VaR en CONSAR (2018), el cual muestra que para la SIEFORE Básica 5, Inbursa es la que ofrece un menor riesgo, mientras que Invercap se encuentra entre las AFORES de mayor riesgo, solo por debajo de Citibanamex y XXl Banorte. Entonces con base en los valores obtenidos en cada una de las metodologías y al riesgo de CONSAR (2018) se puede decir que Inbursa es la que ofrece un menor riesgo y Invercap se encuentra entre las de mayor riesgo para esta SIEFORE.

En cada una de las SIEFORES anteriormente analizadas se observa que en el VaR en función de cuantiles, AVaR y VaR delta normal junto con el riesgo que ofrece la CONSAR, Inbursa es la que tiene un menor riesgo e Invercap, Metlife y XXl Banorte son las que tienen un mayor riesgo, a diferencia de los resultados de los precios de bolsa que imperaba XXl Banorte como la de mayor riesgo.

Para poder medir la relación riesgo rendimiento para cada una de las AFORES, es necesario ahora calcular las medidas performance descritas en la sección 3.5 de la presente tesis, usando los resultados hasta ahora obtenidos.

## **4.5 Medidas performance de las SIEFORES Básicas con precios de bolsa**

De acuerdo a la metodología de este trabajo, los resultados de las medidas performance, permiten determinar el exceso de rentabilidad sobre el rendimiento sin riesgo. El Ratio de Sharpe se calcula con el VaR obtenido para cada una de las metodologías por SIEFORE y por AFORE. El Ratio de Treynor y Alfa de Jensen se calculan usando el VaR de CONSAR (2018) y cuyos valores se muestran en las tablas 16 a la 25. Esto, con la finalidad de realizar un contraste entre las medidas y determinar cuál es la mejor metodología y cuál es la AFORE que mejor se beneficia con los resultados obtenidos. Los resultados obtenidos se muestran en las tablas 26 a la 30 para precios de bolsa y 31 a la 35 para precios de gestión:

### Tabla 26

#### *Medidas performance de los rendimientos de bolsa de la SIEFORE Básica 1*

|                    |             | Ratio de Sharpe |                     |            |                     |                   |
|--------------------|-------------|-----------------|---------------------|------------|---------------------|-------------------|
| <b>AFORE</b>       | VaR Cuantil | <b>AVaR</b>     | VaR delta<br>normal | VaR normal | Ratio de<br>treynor | Alfa de<br>Jensen |
| Azteca             | 1.44%       | 0.86%           | 1.20%               | 1.12%      | 0.95%               | 0.004%            |
| Citibanamex        | 2.36%       | 1.44%           | 1.91%               | 1.44%      | 1.70%               | 0.007%            |
| Coppel             | 1.20%       | 0.72%           | 1.00%               | 0.91%      | 0.77%               | 0.003%            |
| Inbursa            | 3.86%       | 2.22%           | 2.71%               | 0.62%      | 0.95%               | 0.003%            |
| Invercap           | 1.92%       | 1.02%           | 1.43%               | 1.85%      | 2.07%               | 0.008%            |
| Metlife            | $-8.66%$    | $-2.32\%$       | $-1.02%$            | $-6.40%$   | $-6.60%$            | $-0.030%$         |
| PensionISSSTE      | 2.50%       | 1.61%           | 2.21%               | 2.25%      | 2.24%               | 0.009%            |
| Principal          | 1.69%       | 1.01%           | 1.40%               | 1.33%      | 1.11%               | 0.005%            |
| Profuturo GNP      | 2.36%       | 1.43%           | 2.01%               | 1.45%      | 1.81%               | 0.008%            |
| <b>SURA</b>        | 2.35%       | 1.42%           | 1.92%               | 1.69%      | 1.58%               | 0.008%            |
| <b>XXI Banorte</b> | 1.49%       | 0.08%           | 0.13%               | 1.33%      | 1.46%               | 0.007%            |

Fuente: Elaboración propia en base a los precios de bolsa de la SIEFORE Básica 1 (2018).

La tabla 26 muestra los resultados del Ratio de Sharpe, Ratio de Treynor y Alfa de Jensen para cada una de las AFORES en la SIEFORE Básica 1. Para el Ratio de Sharpe se observa que para el VaR y función de cuantiles, el AVaR y el VaR delta normal Inbursa ofrece la mejor rentabilidad en base al nivel de riesgo asumido, mientras que para el VaR normal Pensión ISSSTE es la que ofrecen la mejor rentabilidad por unidad de riesgo.

Lo anterior se puede contrastar con Ratio de Treynor y el alfa de Jensen, con lo cual se observa que Pensión ISSSTE es la que ofrece una mayor rentabilidad, mientras que Metlife es la que ofrece la peor rentabilidad, además de tener rendimientos negativos, estos rendimientos son ocasionados por la disminución de los precios de las acciones o por la volatilidad en los mercados financieros, esto no se debe considerar como perdidas ya que es un efecto de la valuación de los instrumentos de inversión que integran las carteras de valores de la AFORE analizada.

Con lo anterior, se puede concluir que Inbursa ofrece la mejor rentabilidad, Usando las metodologías de VaR propuestas en este trabajo, mientras que Pensión ISSSTE es la que ofrece la mejor rentabilidad, usando el riesgo de CONSAR (2018). Es importante mencionar que el valor del Alfa de Jensen es muy diferente a los valores mostrados por el Ratio de Treynor y Ratio de Sharpe porque este índice se encarga de evaluar el desempeño que tiene la AFORE, mostrando el excedente del rendimiento que consigue el gestor tras ajustarse por el riesgo del valor beta, mientras que las otras analizan el rendimiento de una inversión según el riesgo asumido.

#### Tabla 27

*Medidas performance de los rendimientos de bolsa de la SIEFORE Básica 2*

| <b>AFORE</b>       | Ratio de Sharpe |             |                     |            | Ratio de | Alfa de   |
|--------------------|-----------------|-------------|---------------------|------------|----------|-----------|
|                    | VaR Cuantil     | <b>AVaR</b> | VaR delta<br>normal | VaR normal | treynor  | Jensen    |
| Azteca             | 2.38%           | 1.46%       | 2.02%               | 1.77%      | 1.85%    | 0.009%    |
| Citibanamex        | 2.87%           | 1.74%       | 2.43%               | 1.90%      | 2.40%    | 0.013%    |
| Coppel             | 2.57%           | 1.58%       | 2.15%               | 1.70%      | 1.75%    | 0.009%    |
| Inbursa            | 3.23%           | 2.09%       | 2.57%               | 0.72%      | 1.37%    | 0.004%    |
| Invercap           | 1.71%           | 0.96%       | 1.35%               | 1.70%      | 2.09%    | 0.011%    |
| Metlife            | $-5.52\%$       | $-1.71%$    | $-0.86%$            | $-8.76%$   | $-5.46%$ | $-0.027%$ |
| PensionISSSTE      | 2.58%           | 1.48%       | 2.07%               | 2.27%      | 2.86%    | 0.011%    |
| Principal          | 2.33%           | 1.37%       | 1.93%               | 1.76%      | 2.12%    | 0.010%    |
| Profuturo GNP      | 3.23%           | 1.84%       | 2.65%               | 2.26%      | 2.77%    | 0.015%    |
| <b>SURA</b>        | 2.87%           | 1.76%       | 2.45%               | 1.99%      | 2.69%    | 0.014%    |
| <b>XXI Banorte</b> | 1.73%           | 0.16%       | 0.24%               | 1.77%      | 1.91%    | 0.011%    |

Fuente: Elaboración propia en base a los precios de bolsa de la SIEFORE Básica 2 (2018).

La tabla 27 muestra los resultados del Ratio de Sharpe, Ratio de Treynor y Alfa de Jensen para cada una de las AFORES en la SIEFORE Básica 2. Para el Ratio de Sharpe se observa que para el VaR y función de cuantiles y el AVaR Inbursa ofrece la mejor rentabilidad en base al nivel de riesgo asumido, para el VaR delta normal Profuturo GNP es la que ofrece la mejor rentabilidad, mientras que para el VaR normal Pensión ISSSTE es la que ofrece la mejor rentabilidad en base al nivel de riesgo, mientras que Metlife es la que ofrece la peor rentabilidad, además de tener rendimientos negativos, estos rendimientos son ocasionados por la disminución de los precios de las acciones o por la volatilidad en los mercados financieros, esto no se debe considerar como perdidas ya que es un efecto de la valuación de los instrumentos de inversión que integran las carteras de valores de la AFORE analizada.

Lo anterior se puede contrastar con Ratio de Treynor, con lo cual se observa que Pensión ISSSTE y SURA son las que ofrecen una mayor rentabilidad, mientras que con el Alfa de Jensen Citibanamex, Profuturo GNP y SURA son las que ofrecen una mayor rentabilidad, por lo cual, Inbursa, Citibanamex, Profuturo GNP y SURA son las que ofrecen una mayor rentabilidad en base al nivel de riesgo asumido.

Tabla 28

Medidas performance de los rendimientos de bolsa de la SIEFORE Básica 3

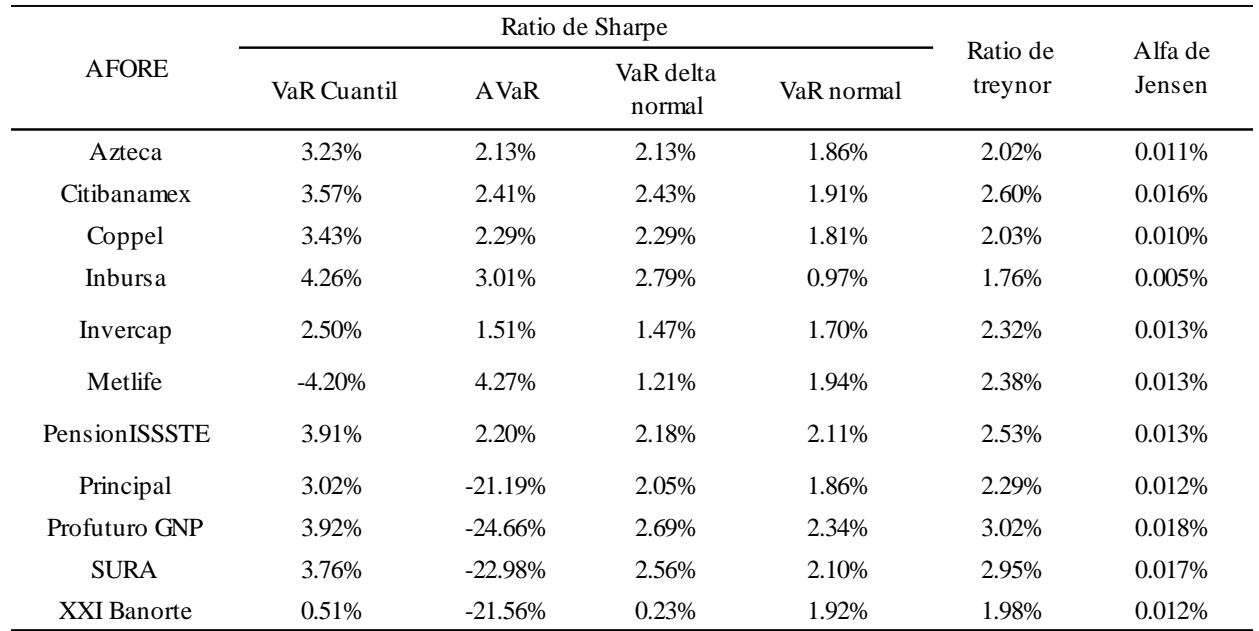

Fuente: Elaboración propia en base a los precios de bolsa de la SIEFORE Básica 3 (2018).

La tabla 28 muestra los resultados del Ratio de Sharpe, Ratio de Treynor y Alfa de Jensen para cada una de las AFORES en la SIEFORE Básica 3. Para el Ratio de Sharpe se observa que para el VaR y función de cuantiles, el AVaR y el VaR delta normal Inbursa ofrece la mejor rentabilidad en base al nivel de riesgo asumido, mientras que para el VaR normal Citibanamex, Profuturo GNP y SURA son las que ofrecen la mejor rentabilidad en base al nivel de riesgo.

Lo anterior se puede contrastar con Ratio de Treynor, con lo cual se observa que SURA es la que ofrece la mayor rentabilidad, mientras que con el Alfa de Jensen, Profuturo GNP y SURA son las que ofrecen una mayor rentabilidad en base al nivel de riesgo asumido.

De esta manera Inbursa es la que ofrece una mejor rentabilidad en dos de las cuatro metodologías analizadas, mientras que SURA y Profuturo GNP son las que tienen mejor rentabilidad, usando la metodología de CONSAR (2018). Es importante mencionar que el valor del Alfa de Jensen es muy diferente a los valores mostrados por el Ratio de Treynor y Ratio de

Sharpe porque este índice se encarga de evaluar el desempeño que tiene la AFORE, mostrando el excedente del rendimiento que consigue el gestor tras ajustarse por el riesgo del valor beta, mientras que las otras analizan el rendimiento de una inversión según el riesgo asumido.

#### Tabla 29

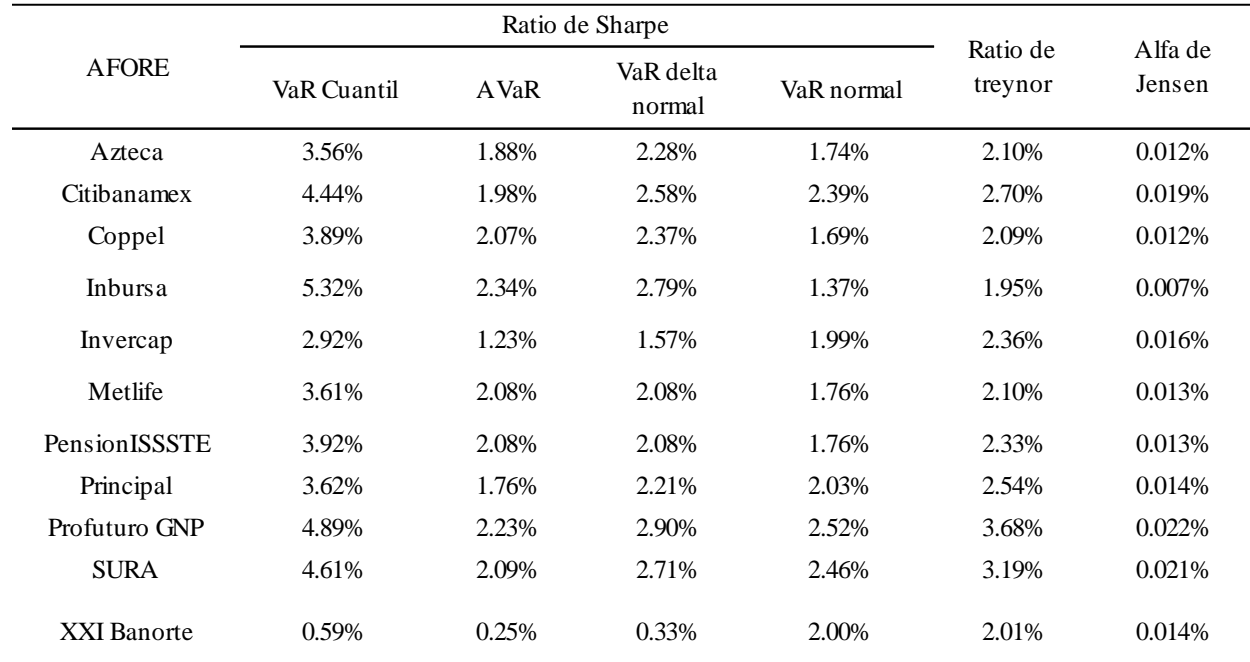

*Medidas performance de los rendimientos de bolsa de la SIEFORE Básica 4*

Fuente: Elaboración propia en base a los precios de bolsa de la SIEFORE Básica 4 (2018).

La tabla 29 muestra los resultados del Ratio de Sharpe, Ratio de Treynor y Alfa de Jensen para cada una de las AFORES en la SIEFORE Básica 4. Para el Ratio de Sharpe se observa que para el VaR y función de cuantiles, el AVaR Inbursa es la que ofrece la mejor rentabilidad en base al nivel de riesgo asumido. Para el VaR delta normal y VaR normal Profuturo GNP ofrece la mejor rentabilidad en base al nivel de riesgo asumido.

Lo anterior se puede contrastar con Ratio de Treynor y Alfa de Jensen, en el cual se muestra, que Profuturo GNP es la que ofrece una mayor rentabilidad. De tal manera que al evaluar los resultados con las metodologías analizadas se puede concluir que Inbursa es la que tiene un mejor riesgo rendimiento, mientras que para las otras dos metodologías, junto con los resultados del Ratio de Treynor y el Alfa de Jensen Profuturo GNP es la que tiene un mejor riesgo rendimiento con base en las AFORES analizadas. Es importante mencionar que el valor del Alfa de Jensen es muy diferente a los valores mostrados por el Ratio de Treynor y Ratio de Sharpe porque este índice se encarga de evaluar el desempeño que tiene la AFORE, mostrando el excedente del rendimiento que consigue el gestor tras ajustarse por el riesgo del valor beta, mientras que las otras analizan el rendimiento de una inversión según el riesgo asumido.

Tabla 30

*Medidas performance de los rendimientos de bolsa de la SIEFORE Básica 5*

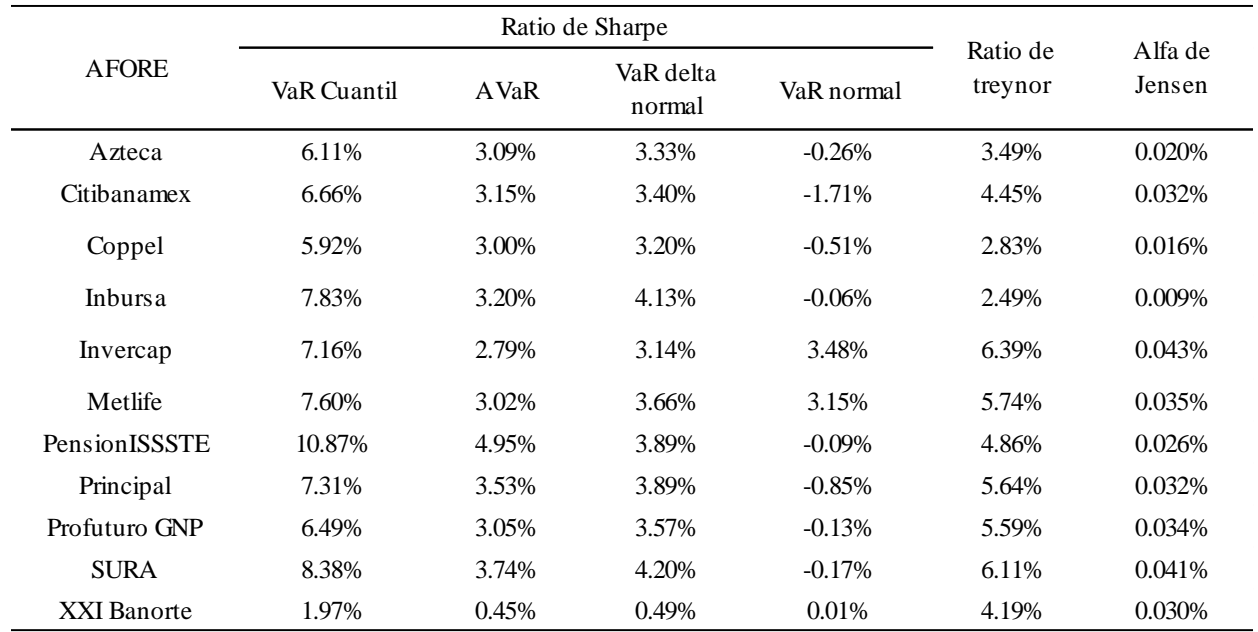

Fuente: Elaboración propia en base a los precios de bolsa de la SIEFORE Básica 5 (2018).

La tabla 30 muestra los resultados del Ratio de Sharpe, Ratio de Treynor y Alfa de Jensen para cada una de las AFORES en la SIEFORE Básica 5. Para el Ratio de Sharpe se observa que para el VaR y función de cuantiles y el AVaR Pensión ISSSTE es la que ofrece una mejor rentabilidad. Para el VaR delta normal SURA es la que ofrece la mejor rentabilidad en base al nivel de riesgo asumido, mientras que para el VaR normal Invercap es la que ofrece la mejor rentabilidad en base al nivel de riesgo asumido.

Lo anterior se puede contrastar con Ratio de Treynor y el Alfa de Jensen, con lo cuales se observa que Invercap es la que ofrece una mayor rentabilidad, Con esto se puede concluir que Invercap es la que ofrece un mejor riesgo rendimiento con dos de las cuatro metodologías junto con el análisis del Ratio de Sharpe y el Alfa de Jensen. Es importante mencionar que el valor del Alfa de Jensen es muy diferente a los valores mostrados por el Ratio de Treynor y Ratio de Sharpe porque este índice se encarga de evaluar el desempeño que tiene la AFORE, mostrando el

excedente del rendimiento que consigue el gestor tras ajustarse por el riesgo del valor beta, mientras que las otras analizan el rendimiento de una inversión según el riesgo asumido.

Con todo lo anterior se puede asumir que Inbursa sería la AFORE que mejor rentabilidad ofrecería en cada una de las SIEFORES si se aplicará el VaR y función de cuantiles, el AVaR o el VaR delta normal con el Ratio de Sharpe y le seguirían Citibanamex, SURA y Profuturo GNP con el VaR normal para las primeras cuatro SIEFORES, mientras que para la SIEFORE Básica 5 Banorte es la que ofrecería una mayor rentabilidad.

#### **4.6 Medidas performance de las SIEFORES Básicas con precios de gestión**

De acuerdo con la metodología de este trabajo, en esta sección se muestran los resultados del Ratio de Sharpe, Ratio de Treynor y Alfa de Jensen para cada una de las SIEFORES por AFORE. De manera similar que en la sección anterior, el ratio de Sharpe utiliza los valores del VaR calculados en secciones anteriores; mientras que para el ratio de Treynor y alfa de Jensen se utiliza el valor del VaR de CONSAR (2018).

Tabla 31

*Medidas performance de los rendimientos de gestión de la SIEFORE Básica 1*

| <b>AFORE</b>         |             | Ratio de Sharpe |                     |            |          | Alfa de    |
|----------------------|-------------|-----------------|---------------------|------------|----------|------------|
|                      | VaR Cuantil | <b>AVaR</b>     | VaR delta<br>normal | VaR normal | treynor  | Jensen     |
| Azteca               | 1.02%       | 0.61%           | 0.83%               | 0.58%      | 0.66%    | 0.003%     |
| Citibanamex          | 8.19%       | 4.92%           | 6.45%               | 3.96%      | 5.76%    | 0.025%     |
| Coppel               | $-0.47\%$   | $-0.28%$        | $-0.39%$            | $-0.26%$   | $-0.30%$ | $-0.002%$  |
| Inbursa              | 30.13%      | 17.11%          | 20.22%              | 3.78%      | 7.14%    | 0.022%     |
| Invercap             | 0.60%       | 2.07%           | 0.44%               | 0.44%      | 0.64%    | 0.003%     |
| Metlife              | $-5.12%$    | $-1.23%$        | $-0.50%$            | 3.49%      | $-3.84%$ | $-0.017%$  |
| <b>PensionISSSTE</b> | $-1.01%$    | $-0.65%$        | $-0.88%$            | $-0.73%$   | $-0.90%$ | $-0.004\%$ |
| Principal            | 7.48%       | 4.46%           | 6.10%               | 4.38%      | 4.84%    | 0.024%     |
| Profuturo GNP        | 7.17%       | 4.34%           | 6.03%               | 3.56%      | 5.44%    | 0.025%     |
| <b>SURA</b>          | 7.39%       | 4.46%           | 5.97%               | 4.19%      | 4.92%    | 0.025%     |
| XXI Banorte          | 6.78%       | 4.04%           | 4.86%               | 4.49%      | 4.98%    | 0.024%     |

Fuente: Elaboración propia en base a los precios de gestión de la SIEFORE Básica 1 (2018).

La tabla 31 muestra que para el VaR y función de cuantiles, el AVaR y el VaR delta normal Inbursa ofrece la mejor rentabilidad en base al nivel de riesgo asumido, mientras que para el VaR normal XXl Banorte Principal y SURA son las que ofrecen la mejor rentabilidad en base al nivel de riesgo asumido.

Lo anterior se puede contrastar con Ratio de Treynor, con lo cual se observa que Inbursa y Citibanamex son las que ofrecen una mayor rentabilidad, mientras que con el Alfa de Jensen Citibanamex y XXl Banorte son las que ofrecen una mayor rentabilidad, por lo cual, las que tienen una mejor rentabilidad en base al riesgo en las metodologías analizadas son Inbursa y Banorte, mientras que con el VaR que ofrece la CONSAR Inbursa y Citibanamex son las que ofrecen una mayor rentabilidad en base al nivel de riesgo asumido. Mientras que Metlife es la que ofrece la peor rentabilidad, además de tener rendimientos negativos, estos rendimientos son ocasionados por la disminución de los precios de las acciones o por la volatilidad en los mercados financieros,

esto no se debe considerar como perdidas ya que es un efecto de la valuación de los instrumentos de inversión que integran las carteras de valores de la AFORE analizada.

Es importante mencionar que el valor del Alfa de Jensen es muy diferente a los valores mostrados por el Ratio de Treynor y Ratio de Sharpe porque este índice se encarga de evaluar el desempeño que tiene la AFORE, mostrando el excedente del rendimiento que consigue el gestor tras ajustarse por el riesgo del valor beta, mientras que las otras analizan el rendimiento de una inversión según el riesgo asumido.

#### Tabla 32

*Medidas performance de los rendimientos de gestión de la SIEFORE Básica 2*

|                    |             | Ratio de Sharpe |                     |            |                     |                   |
|--------------------|-------------|-----------------|---------------------|------------|---------------------|-------------------|
| <b>AFORE</b>       | VaR Cuantil | <b>AVaR</b>     | VaR delta<br>normal | VaR normal | Ratio de<br>treynor | Alfa de<br>Jensen |
| Azteca             | 1.24%       | 0.75%           | 1.03%               | 0.71%      | 0.94%               | 0.005%            |
| Citibanamex        | 5.71%       | 3.47%           | 4.79%               | 3.22%      | 4.75%               | 0.026%            |
| Coppel             | 0.24%       | 0.15%           | 0.20%               | 0.12%      | 0.16%               | 0.001%            |
| Inbursa            | 19.47%      | 12.56%          | 15.08%              | 3.50%      | 8.06%               | 0.022%            |
| Invercap           | 0.49%       | 0.27%           | 0.38%               | 0.39%      | 0.59%               | 0.003%            |
| Metlife            | $-3.54\%$   | $-1.01\%$       | $-0.47\%$           | 5.07%      | $-3.47\%$           | $-0.017%$         |
| PensionISSSTE      | $-0.62%$    | $-0.36%$        | $-0.50%$            | $-0.46%$   | $-0.69%$            | $-0.003%$         |
| Principal          | 5.75%       | 3.37%           | 4.73%               | 3.53%      | 5.20%               | 0.025%            |
| Profuturo GNP      | 5.98%       | 3.42%           | 4.88%               | 3.51%      | 5.11%               | 0.028%            |
| <b>SURA</b>        | 5.54%       | 3.35%           | 4.66%               | 3.22%      | 5.10%               | 0.027%            |
| <b>XXI Banorte</b> | 5.54%       | 3.23%           | 3.90%               | 3.90%      | 4.45%               | 0.026%            |

Fuente: Elaboración propia en base a los precios de gestión de la SIEFORE Básica 2 (2018).

La tabla 31 muestra que para el VaR y función de cuantiles, el AVaR y el VaR delta normal Inbursa ofrece la mejor rentabilidad en base al nivel de riesgo asumido, mientras que para el VaR normal XXl Banorte es la que ofrece una mejor rentabilidad.

Lo anterior se puede contrastar con el Ratio de Treynor, con lo cual se observa que Inbursa, Pes la que ofrece una mayor rentabilidad, mientras que con el Alfa de Jensen Profuturo GNP y SURA son las que ofrecen una mayor rentabilidad, por lo cual, Inbursa, Profuturo GNP y SURA son las que ofrecen una mayor rentabilidad en base al nivel de riesgo asumido, esto con respecto a las metodologías analizadas y a al nivel de riesgo que emite la CONSAR. Metlife es la que ofrece la peor rentabilidad, además de tener rendimientos negativos, estos rendimientos son ocasionados por la disminución de los precios de las acciones o por la volatilidad en los mercados financieros, esto no se debe considerar como perdidas ya que es un efecto de la valuación de los instrumentos de inversión que integran las carteras de valores de la AFORE analizada.

Es importante mencionar que el valor del Alfa de Jensen es muy diferente a los valores mostrados por el Ratio de Treynor y Ratio de Sharpe porque este índice se encarga de evaluar el desempeño que tiene la AFORE, mostrando el excedente del rendimiento que consigue el gestor tras ajustarse por el riesgo del valor beta, mientras que las otras analizan el rendimiento de una inversión según el riesgo asumido.

Tabla 33

*Medidas performance de los rendimientos de gestión de la SIEFORE Básica 3*

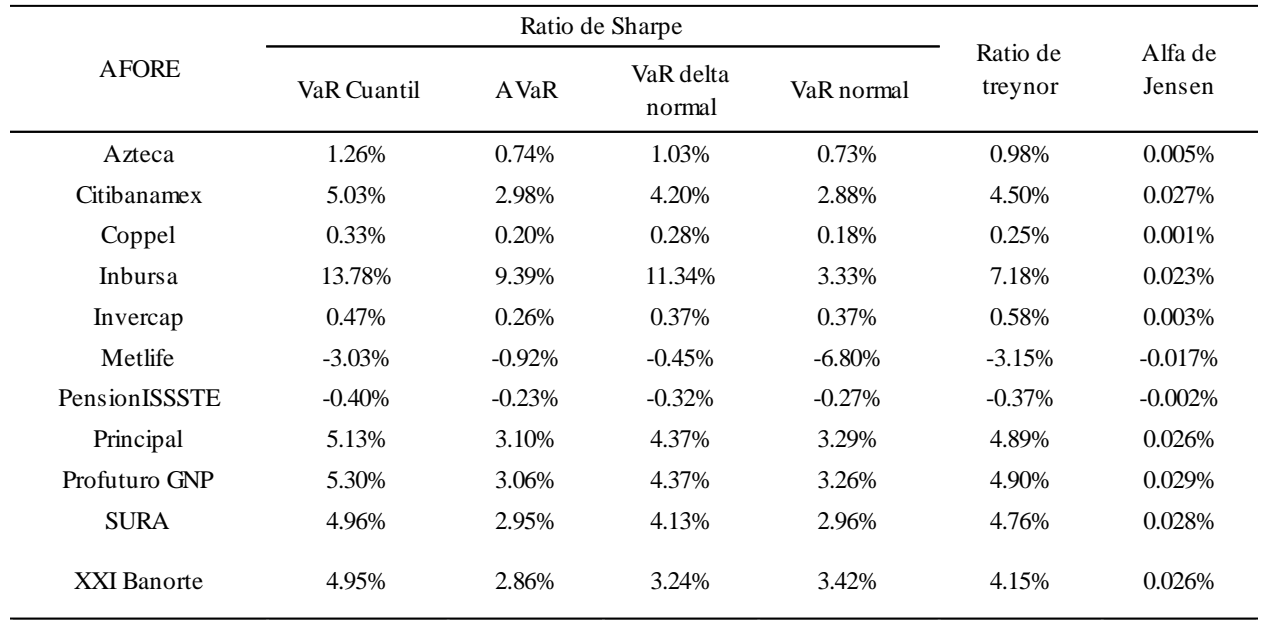

Fuente: Elaboración propia en base a los precios de gestión de la SIEFORE Básica 3 (2018).

La tabla 32 muestra que para el VaR y función de cuantiles, el AVaR y el VaR delta normal Inbursa ofrece la mejor rentabilidad en base al nivel de riesgo asumido, mientras que para el VaR normal XXl Banorte son las que ofrecen la mejor rentabilidad en base al nivel de riesgo.

Lo anterior se puede contrastar con el Ratio de Treynor, con lo cual se observa que Inbursa, Principal y Profuturo GNP son las que ofrecen una mayor rentabilidad, mientras que con el Alfa de Jensen Profuturo GNP es la que ofrece una mayor rentabilidad, por lo cual, Inbursa, Profuturo GNP y SURA son las que ofrecen una mayor rentabilidad con base en las metodologías analizadas y el riesgo que menciona la CONSAR. Metlife es la que ofrece la peor rentabilidad, además de tener rendimientos negativos, estos rendimientos son ocasionados por la disminución de los precios de las acciones o por la volatilidad en los mercados financieros, esto no se debe considerar como perdidas ya que es un efecto de la valuación de los instrumentos de inversión que integran las carteras de valores de la AFORE analizada.

Es importante mencionar que el valor del Alfa de Jensen es muy diferente a los valores mostrados por el Ratio de Treynor y Ratio de Sharpe porque este índice se encarga de evaluar el desempeño que tiene la AFORE, mostrando el excedente del rendimiento que consigue el gestor tras ajustarse por el riesgo del valor beta, mientras que las otras analizan el rendimiento de una inversión según el riesgo asumido.

#### Tabla 34

*Medidas performance de los rendimientos de gestión de la SIEFORE Básica 4*

|                    |             | Ratio de Sharpe | Ratio de            | Alfa de    |          |           |
|--------------------|-------------|-----------------|---------------------|------------|----------|-----------|
| <b>AFORE</b>       | VaR Cuantil | <b>AVaR</b>     | VaR delta<br>normal | VaR normal | treynor  | Jensen    |
| Azteca             | 1.34%       | 0.83%           | 1.13%               | 0.85%      | 1.05%    | 0.006%    |
| Citibanamex        | 4.41%       | 2.64%           | 3.75%               | 2.50%      | 3.93%    | 0.028%    |
| Coppel             | 0.44%       | 0.28%           | 0.38%               | 0.25%      | 0.33%    | 0.002%    |
| Inbursa            | 10.73%      | 7.39%           | 9.20%               | 3.18%      | 6.43%    | 0.023%    |
| Invercap           | 0.49%       | 0.28%           | 0.40%               | 0.38%      | 0.60%    | 0.004%    |
| Metlife            | $-2.57%$    | $-0.84%$        | $-0.44%$            | $-7.89%$   | $-2.83%$ | $-0.017%$ |
| PensionISSSTE      | $-0.37%$    | $-0.22%$        | $-0.30%$            | $-0.26%$   | $-0.34%$ | $-0.002%$ |
| Principal          | 4.62%       | 2.86%           | 4.03%               | 3.06%      | 4.65%    | 0.027%    |
| Profuturo GNP      | 4.72%       | 2.77%           | 3.97%               | 2.98%      | 5.04%    | 0.031%    |
| <b>SURA</b>        | 4.32%       | 2.62%           | 3.73%               | 2.70%      | 4.40%    | 0.029%    |
| <b>XXI Banorte</b> | 4.17%       | 2.50%           | 3.22%               | 3.10%      | 3.69%    | 0.026%    |

Fuente: Elaboración propia en base a los precios de gestión de la SIEFORE Básica 4 (2018).

La tabla 33 muestra que en las cuatro metodologías Inbursa es la que ofrece la mejor rentabilidad en base al nivel de riesgo asumido.

Lo anterior se puede contrastar con el Ratio de Treynor, con lo cual se observa que Inbursa y Profuturo GNP son las que ofrecen una mayor rentabilidad, mientras que con el Alfa de Jensen Profuturo GNP y SURA son las que ofrecen una mayor rentabilidad, por lo cual, Inbursa, Profuturo GNP son las que ofrecen una mayor rentabilidad con base en las metodologías analizadas y al riesgo que emite la CONSAR.

#### Tabla 35

|                      |             | Ratio de Sharpe |                     |            |                     |                   |
|----------------------|-------------|-----------------|---------------------|------------|---------------------|-------------------|
| <b>AFORE</b>         | VaR Cuantil | A VaR           | VaR delta<br>normal | VaR normal | Ratio de<br>treynor | Alfa de<br>Jensen |
| Azteca               | 0.75%       | 0.46%           | 0.65%               | 2.67%      | 0.68%               | 0.004%            |
| Citibanamex          | 4.17%       | 2.38%           | 3.44%               | 21.20%     | 4.89%               | 0.035%            |
| Coppel               | $-0.60%$    | $-0.37%$        | $-0.51%$            | $-2.36%$   | $-0.45%$            | $-0.003%$         |
| Inbursa              | 16.46%      | 9.97%           | 12.65%              | 13.15%     | 7.63%               | 0.027%            |
| Invercap             | 0.42%       | 0.24%           | 0.36%               | 6.18%      | 0.73%               | 0.005%            |
| Metlife              | 0.48%       | 0.30%           | $0.44\%$            | 7.17%      | 0.70%               | 0.004%            |
| <b>PensionISSSTE</b> | $-0.77\%$   | $-0.45%$        | $-0.65%$            | $-1.37\%$  | $-0.81%$            | $-0.005%$         |
| Principal            | 4.60%       | 2.79%           | 4.00%               | 31.56%     | 5.80%               | 0.033%            |
| Profuturo GNP        | 3.90%       | 2.38%           | 3.53%               | 10.11%     | 5.53%               | 0.034%            |
| <b>SURA</b>          | 3.99%       | 2.53%           | 3.63%               | 11.67%     | 5.27%               | 0.035%            |
| <b>XXI Banorte</b>   | 4.32%       | 2.57%           | 3.54%               | 29.94%     | 4.58%               | 0.033%            |

*Medidas performance de los rendimientos de gestión de la SIEFORE Básica 5*

Fuente: Elaboración propia en base a los precios de gestión de la SIEFORE Básica 5 (2018).

La tabla 34 muestra que para el VaR y función de cuantiles, el AVaR y el VaR delta normal Inbursa ofrece la mejor rentabilidad en base al nivel de riesgo asumido, mientras que para el VaR normal Citibanamex, Principal y XXl Banorte son las que ofrecen la mejor rentabilidad en base al nivel de riesgo asumido.

Lo anterior se puede contrastar con el Ratio de Treynor, con lo cual se observa que Inbursa es la que ofrece una mayor rentabilidad, mientras que con el Alfa de Jensen Citibanamex, Profuturo GNP y SURA son las que ofrecen una mayor rentabilidad, por lo cual, se puede decir que Inbursa,

Citibanamex, Profuturo GNP y SURA son las que ofrecen una mayor rentabilidad con base en los resultados en las metodologías del VaR analizadas y al riesgo que menciona la CONSAR.

Con todo lo anterior se puede asumir que Inbursa sería la AFORE que mejor rentabilidad ofrece en cada una de las SIEFORES si se aplicará el VaR y función de cuantiles, el AVaR o el VaR delta normal con el Ratio de Sharpe y le seguirían Citibanamex, SURA y Profuturo GNP con el VaR normal para las primeras cuatro SIEFORES, mientras que para la SIEFORE Básica 5 Banorte es la que ofrecería una mayor rentabilidad.

Por lo cual si la CONSAR utilizará el VaR en función de cuantiles, el AVaR o el Var delta normal favorecería a la AFORE Inbursa, mientras que si utilizará la el VaR normal favorecería a la AFORE XXl Banorte, ya que en los informes que ofrece actualmente muestran a SURA y a Pensión ISSSTE como las que tienen un mejor relación riesgo rendimiento (CONSAR, 2016).

## **Conclusiones**

En el presente estudio se analizaron cuatro metodologías, las cuales fueron; VaR y función de cuantiles, AVaR, VaR delta normal y VaR normal. Con ellas se concluye que para la mayoría de las SIEFORES Inbursa, junto con pensión ISSSTE son las que ofrecen un menor riesgo, mientras que las de mayor riesgo son XXl Banorte, SURA, Citibanamex y Profuturo GNP.

También se analizó el rendimiento promedio de cada una de las AFORES en las que de igual manera se observa que Inbursa es la que ofrece un menor rendimiento en la mayoría de las SIEFORES, mientras que las que ofrecen un mayor rendimiento en las SIEFORES son; Pensión ISSSTE, XXl Banorte, SURA, Citibanamex y Profuturo GNP.

Bajo estas dos variables se calcularon las medidas performace con precios de bolsa y de gestión y se encontró que:

Precios de Bolsa:

- SIEFORE Básica 1: Con el VaR y función de cuantiles, el AVaR y VaR delta normal; la AFORE Inbursa es la más eficiente, mientras que pensión ISSSTE es la más eficiente con la metodología VaR normal.
- SIEFORE Básica 2: Inbursa es la más eficiente con la metodología; VaR y función de cuantiles y AVaR, Con respecto al VaR delta normal; Profuturo GNP es la que ofrece una mejor eficiencia y la más eficiente con la metodología del VaR normal se encuentra pensión ISSSTE.
- SIEFORE Básica 3: Con el VaR y función de cuantiles, el AVaR y el VaR delta normal; Inbursa es la más eficiente, mientras que con el VaR normal Citibanamex, Profuturo GNP y SURA son las más eficientes.
- SIEFORE Básica 4: Nuevamente con el VaR y función de cuantiles y el AVaR; Inbursa es la AFORE más eficiente. Mientras que para el VaR delta normal y VaR normal; Profuturo GNP es la AFORE más eficiente.

 SIEFORE Básica 5: En este caso Pensión ISSSTE es la más eficiente utilizando las metodologías del VaR y función de cuantiles y el AVaR. Para el caso del VaR delta normal SURA es la más eficiente y en el caso del VaR normal; la AFORE más eficiente es Invercap.

Precios de gestión:

- SIEFORE Básica 1: Con la metodología del VaR y función de cuantiles, el VaR y el VaR delta normal; Inbursa es la AFORE más eficiente, mientras que con la metodología del VaR normal; XXl Banorte Principal y SURA son las metodologías más eficientes.
- SIEFORE Básica 2: Con la metodología del VaR y función de cuantiles, el AVaR y el VaR delta normal; Inbursa es la AFORE más eficiente. Para la metodología VaR normal XXl Banorte es la AFORE más eficiente.
- SIEFORE Básica 3: Con la metodología del VaR y función de cuantiles, el AVaR y el VaR delta normal; Inbursa es la AFORE más eficiente. Para la metodología VaR normal; XXl Banorte es la AFORE más eficiente.
- SIEFORE Básica 4: En esta SIEFORE Inbursa es la más eficiente en con las cuatro metodologías analizadas.
- SIEFORE Básica 5: Con la metodología del VaR y función de cuantiles, el AVaR y el VaR delta normal; Inbursa es la AFORE más eficiente. Mientras que para la metodología VaR normal; Citibanamex, Principal y XXl Banorte son las AFORES más eficientes.

De esta manera, se concluye que la AFORE Inbursa es la AFORE que más se beneficiaría utilizando alguna de estas cuatro metodologías, ya que con base en los resultados obtenidos, tres de cuatro metodologías analizadas resulto ser la AFORE más eficiente.

# **ANÁLISIS DE VALOR EN RIESGO EN LAS SIEFORES 119**

Cabe recalcar que existen más metodologías para el cálculo del VaR, tal y como se describió en el capítulo 2.3, de tal forma que se puede realizar una extensión del presente estudio y determinar que AFORES son las más eficientes, con base en otras metodologías. También se podría proponer una metodología distinta al cálculo del VaR que utiliza actualmente la CONSAR.

#### **Referencias**

- Anderson, D., Sweeney, D. y Williams, T. (2008). *Estadística para administración y economía.*  México: Cengage Learning.
- Administradora de Fondos para el Retiro Azteca. (AFORE Azteca, 2014). *Prospecto de información, SIEFORE Azteca Básica 3. Sociedades de Inversión Especializadas de Fondos*

*para el Retiro.* Recuperado de

http://www.consar.gob.mx/gobmx/Aplicativo/sif/FyP/PDF/Azteca/Prospecto%20Azteca%20 SB3.pdf

- Administradora de Fondos para el Retiro Profuturo. (AFORE Profuturo, 2016). *Prospecto de información, Fondo Profuturo Básico de Pensiones.* Recuperado de https://www.profuturo.mx/content/wps/wcm/connect/d1488d23-5d34-4fb9-a1dd-9abf38e975bb/Prospecto+de+Informacion+SBP.pdf?MOD=AJPERES
- Administradora de Fondos para el Retiro BBVA. (AFORE BBVA, 2007). *Hacia el fortalecimiento de los Sistemas de pensiones en México: Visión y propuesta de reforma.* Recuperado de

https://www.bbvaresearch.com/KETD/fbin/mult/Haciaelfortalecimientodelossistemasdepensi onesenmex\_tcm346-189743.pdf

- Alonso, J., y Semaán, P. (Diciembre, 2009). *Cálculo del valor en riesgo y pérdida esperada mediante R: Empleando modelos con volatilidad constante*. Universidad Icesi, Cali, Valle del Cauca, Colombia.
- Ambito (2 de octubre de 2018, octubre). *Ambito financiero. Ambito.* Recuperado de http://www.ambito.com/economia/mercados/riesgopais/info/?id=10&desde=01/01/2018&has  $ta = 02/10/2018$ &pag=7
- Banda, H. y Gómez, D. (2009, agosto) *Evaluación de un portafolio de inversión institucional*: *el caso de los fondos de pensiones en México. Innovaciones de negocios.* Recuperado de https://www.researchgate.net/publication/315829129\_Evaluacion\_de\_un\_portafolio\_de\_inve rsion institucional el caso de los fondos de pensiones en Mexico Evaluation of an ins titutional\_investment\_portfolio\_the\_case\_of\_Mexican\_pension\_funds
- Bar, J. (2015). *Un análisis profundo sobre renta variable y acciones*. *Información relativa de instrumento financiero.* Universidad Complutense de Madrid: DOCPLAYER. Recuperado de https://webs.ucm.es/info/jmas/mon/41.pdf
- Beade, A., García, C. y Segovia A. (2013). *Lo que debes saber de las AFORES.* Secretaría de Economía. Delegación Cuauhtémoc, Ciudad de México: PROFECO. Recuperado de https://www.profeco.gob.mx/encuesta/brujula/bruj\_2013/bol248\_Lo\_que\_debes\_saber\_sobre \_afores.asp
- Betancourt, K., García, C. y Lozano, V. (2013). Teoría de Markowitz con metodología EWMA para toma de decisión sobre cómo invertir su dinero. *Atlantic Review of Economics.* Recuperado de

http://www.unagaliciamoderna.com/eawp/coldata/upload/vol1\_2013\_teoria\_markowitz.pdf

- Black, F. y Litterman, R. (1991, octubre). Global Asset Allocation with Equities, Bonds and Curries*. Goldman Sachs* Recuperado de https://faculty.fuqua.duke.edu/~charvey/Teaching/BA453\_2006/Black\_Litterman\_GAA\_199 1.pdf
- Borge, J. y Cervantes, M. (2012) *Portafolios de inversión: Una alternativa para el aprovechamiento de los recursos remanentes de tesorería* (tesis de pregrado)*.* Recuperado de http://repository.urosario.edu.co/bitstream/handle/10336/3676/1047423239- 2012.pdf;jsessionid=C3F7E6031C622BBB6F9014E6EB09E268?sequence=1
- Casallas, J. (2011). *El indicador Riesgo país (Emerging Markets Bond Index). La tasas de interés y su incidencia en el mercado bursátil de Colombia, en el periodo 2002-2009* (Tesis de pregrado). Recuperado de

http://repository.lasalle.edu.co/bitstream/handle/10185/12452/t10.11%20c262i.pdf;jsessionid =2CED57E88A0B071822917F21F311A5AA?sequence=1

- Comisión Nacional del Sistema de Ahorro para el Retiro. (CONSAR, 2010). *Metodología para calcular el índice de diversificación de las carteras de las SIEFORES.* Recuperado de https://www.gob.mx/consar/documentos/metodologia-para-calcular-el-indice-dediversificacion-de-las-carteras-de-las-siefores
- Comisión Nacional del Sistema de Ahorro para el Retiro. (CONSAR, 2015a). *Guía del sistema de ahorro para el retiro.* Recuperado de

https://www.gob.mx/cms/uploads/attachment/file/87721/guia\_sar\_IMSS.pdf

- Comisión Nacional del Sistema de Ahorro para el Retiro. (2015b). *Diagnóstico del sistema de pensiones.* Recuperado de
	- https://www.gob.mx/cms/uploads/attachment/file/67501/Diagnostico\_del\_Sistema\_de\_Pensi ones.pdf
- Comisión Nacional del Sistema de Ahorro para el Retiro. (CONSAR, 2016). *Informe trimestral al H. Congreso de la Unión sobre la situación del SAR.* Recuperado de https://www.gob.mx/consar/articulos/informe-trimestral-al-h-congreso-de-la-union-108705
- Comisión Nacional del Sistema de Ahorro para el Retiro. (2018). *Rendimientos SIEFORE BÁSICA y Adicionales.* Compara los rendimientos de cada AFFORE. Recuperado de https://www.gob.mx/consar/articulos/rendimientos-siefore-basica-y-adicional
- Comisión Nacional del Sistema de Ahorro para el Retiro. (CONSAR, 2018). *Subcuentas y aportaciones IMSS.* Subcuentas de retiro, subcuentas de aportaciones voluntarias y subcuentas de vivienda. Recuperado de https://www.gob.mx/consar/articulos/subcuentas-yaportaciones-imss

# **ANÁLISIS DE VALOR EN RIESGO EN LAS SIEFORES 123**

- CSI e ITESM (2009). *Valores y vectores propios.* Recuperado de http://www.mty.itesm.mx/etie/deptos/m/ma00-130/lecturas/m130-09.pdf
- De la Fuente, S. (s.f). Estadística teórica: Estimadores. *Departamento de Economía.* Recuperado de http://www.estadistica.net/Algoritmos2/estimadores.pdf

*Fitch, R. (7 de abril de 2016.).* Evaluación de la diversificación de las SIEFORES. *El economista.* Recuperado de https://www.eleconomista.com.mx/finanzaspersonales/Evaluacion-de-la-diversificacion-delas-siefores-20160407-0145.html

- Elvira, O. y Puig, X. (2001). *Análisis Técnico Bursátil*. Barcelona, España: Talleres Gráficos Vigor.
- García, J. (30 de septiembre de 2013). Correlación y diversificación de carteras de inversión. *Ambito.* Recuperado de https://ambito-financiero.com/correlacion-diversificacion-carterasinversion/
- Garza, G. (2001). *Funcionamiento y evolución del sistema de pensiones en México su importancia para el país y sus trabajadores* (tesis de maestría)*.* Recuperado de http://eprints.uanl.mx/5046/1/1020146547.PDF
- Gaytán, J., Vargas, J., Vázquez, M., González, E. y Hernández, S. (2010). *La competitividad como estrategia en época de crisis.* Recuperado de http://www.investigacion.escasto.ipn.mx/wp-content/uploads/2015/12/Competitividad-comoestrategia-baja-con-port.pdf
- Gitman, L. y Joehnk, M. (2009). *Fundamentos de inversiones.* Naucalpan de Juárez, Estado de México: Pearson.
- Gomero, N. (2014). Portafolios de activos financieros utilizando el modelo de Sharpe y Treynor. *Quipuramayoc, 22*(42), 135-146.
- Gómez, F., Madariaga, A., Santibáñez, J., Apraiz, A. (2006). Índice de performance, gestión activa y eficiencia, Un análisis empírico. *Revista Europea de Dirección y Economía de la Empresa, 16*(2), 21-40.
- Jhonson, C. (2001). Value At: Teoría y aplicaciones. *Estudios de economía. 28*(2), 217-247. Kolb, R. (2000). *Inversiones.* México: Limusa.
- Ladrón, R. (2008, julio). La realidad de las AFORES: una década después. *IIESCA*. Recuperado de https://www.uv.mx/iiesca/files/2012/12/afores2009-2.pdf
- Mascareñas, J. (2012). *Mercado de derivados.* Futuros y opciones. Recuperado de http://webs.ucm.es/info/jmas/mon/42.pdf
- Ochoa, S. (2008). *El modelo de Markowitz en la teoría de portafolios de inversión* (tesis de maestría)*.*Recuperado de http://148.204.210.201/tesis/346.pdf
- Otárola, C. (2001). *Aplicación de la teoría del "Valor en Riesgo" a títulos del sector público* (tesis de maestría)*.*Universidad de Costa Rica, San José, Costa Rica.
- Sistema de Ahorro para el Retiro (2014). *Ley de los sistemas de ahorro para el retiro.*  Recuperado de https://sep.gob.mx/work/models/sep1/Resource/24e8c91d-d2fc-4977-ad19 dc572c3e4439/ley\_sistemas\_ahorro.pdf
- Solís, F. (s.f). Los sistemas de pensiones en México. *ITAM.* Recuperado de http://ftp.itam.mx/pub/academico/inves/CEA/Capitulo5.pdf
- Gonzales, G (2002). Teoría de productos derivados. *Contaduría pública.* Recuperado de http://catarina.udlap.mx/u\_dl\_a/tales/documentos/lcp/castro\_p\_ra/capitulo2.pdf
- Superintendencia de pensiones (2002). *VaR. Una opción para medir en riesgo en los Fondos de Pensiones* (2)*.* Recuperado de https://www.supen.fi.cr/documents/10179/21740/Nota+t%C3%A9cnica+N%C2%B02++NT-2002-02
- Superintendencia de Pensiones (2005). *Valor en riesgo: El método de simulación histórica* (1)*.* Recuperado de https://www.supen.fi.cr/documents/10179/21812/Nota+t%C3%A9cnica+N%C2%B01++NT-2005-01
- Ríos, C. (2014). *Valor en riesgo condicional como alternativa para medir el riesgo de mercado en los fondos de pensiones en México* (tesis de pregrado)*.* Recuperado de http://ri.uaemex.mx/bitstream/handle/20.500.11799/68028/Tesis%20C%C3%A9sar%20R%  $C3\%$ ADos%20%20FINAL%20v1.2.pdf?sequence=1&isAllowed=y
- Romero, G. (2015). *Los Sistemas de pensión en México: Análisis del riesgo y rendimiento de los portafolios de las SIEFORES 2008-2012* (tesis de maestría)*.* Recuperado de http://tesis.ipn.mx/jspui/bitstream/123456789/15163/1/Tesis%20Guillermo%20Daniel%20R omero%20Mart%C3%ADnez.pdf
- Santillán, R., Martínez, M. y López, F. (junio, 2016). Análisis econométrico del riesgo y rendimiento de las SIEFORES. *Revista Mexicana de economía y finanzas 11*(1), 29-54.
- Mercado, A. (2002). El impacto de las Sociedades Especializadas en Fondos de Ahorro para el Retiro en Mercado de Valores (tesis de maestría)*.* Recuperado de http://www.economia.unam.mx/secss/docs/tesisfe/MercadoTA/tesis.pdf
- Useche A. (2015). Construcción de portafolios de inversión desde las finanzas del comportamiento: Una revisión crítica. *Cuadernos de administración. 28*(51), 11-43. doi: 10.11144/Javeriana.cao28-51.cpif.
- Vergara, M. y Maya, C. (2009). Montecarlo estructurado. Estimación del valor en riesgo en un portafolio accionario en Colombia. *Ad minister. 1*(15), 69-88.
- Venegas, F. (2008). *Riesgos financieros y económicos. Productos derivados y decisiones económicas bajo incertidumbre. Segunda edición.* México: Cengage Learning.
- Vinuesa, P. (2016). Correlación: Teoría y práctica. CCG-*UNAM.* Recuperado de http://www.ccg.unam.mx/~vinuesa/R4biosciences/docs/Tema8\_correlacion.pdf
- Ximénez, C. (sf.). Estadísticos envarados. Tendencia central, variabilidad, asimetría y curtosis. *CCG-UNAM.* Recuperado de

https://www.uam.es/personal\_pdi/psicologia/carmenx/EsquemaTema3.pdf